**الجمهـوريـة الجـزائـريـة الديمـقـراطيـة الشـعبـيـة** République Algérienne Démocratique et Populaire

وزارة التــعــلـیـــم العـــالــي والبــحـــث العــــلـمـي **M**inistère de l'**E**nseignement **S**upérieur et de la **R**echerche **S**cientifique nseignement

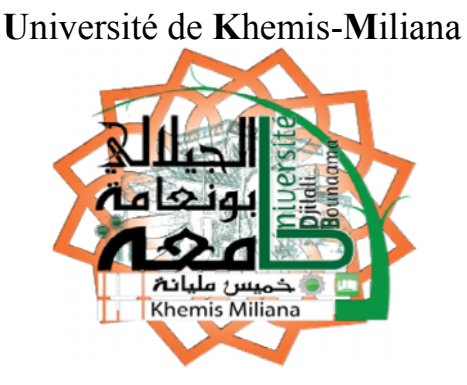

**F**aculté des **S**ciences et de la **T**echnologie **D**épartement de la **T**echnologie

## Mémoire du Projet de Fin d'Etudes

En vue de l'obtention du diplôme de **Master** Spécialité: **Génie civil**

Option: **Gestion de projet et du l'ingénieur civile du** 

Thème

*ETUDE TECHNICO-ECONOMIQUE ET MANAGEMENT DES RISQUES D'UN PROJET DE CONSTRUCTION: CAS DE 90 LOGEMENTS A*

*KHACHEB*

Présenté par: KHLEDJ Asma KHLEDJ Abbassia

Soutenu le 08/06/2016 devant les membres de jury:

Président : BEN YAHYA Examinateur : HAMLI Encadreur : TAHI Hamid BEN<br>HAMI<br>TAHI

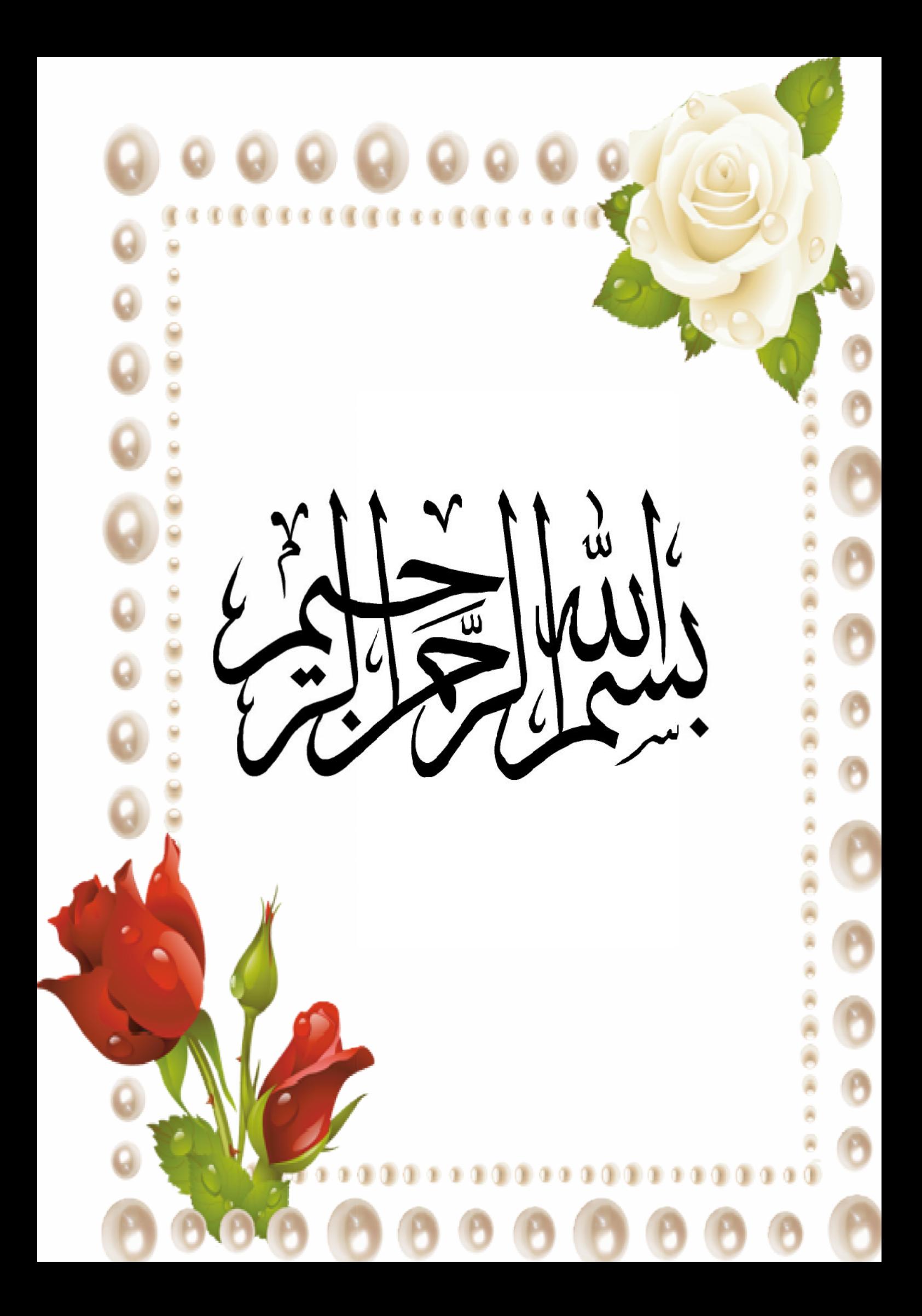

# *Remerciement*

*Nous adressons nos sincères remerciements à notre promoteur Mr TAHI pour ses accueils et pour sa confiance qu'il nous a témoignée. Son expérience, ses conseils, ses encouragements et surtout son amitié nous ont été très précieux, et nous ont permis de bien mener notre travail.*

*Nous tenons à exprimer notre profonde gratitude et nos remerciements les plus sincères envers les enseignants de la spécialité de génie civil qui ont contribué à notre formation.*

*Nous ne saurions oublier nos amis de la promotion 2016. Par leurs encouragements et le temps qu'ils nous ont consacré et à tous ceux qui ont contribué de prés ou de loin à l'élaboration de ce projet.*

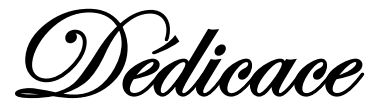

*C'est avec un très grand honneur que je dédie ce modeste travail aux personne les plus chères au monde, mes chers parents pour leur amour et bonté*

*et que sans eux je n'aurai jamais pu atteindre mon objectif, que Allah me les garde.*

*Qui ne vient pas d'd'offres fatigué pour ceux qu'imitaient mes chaînes bonheur tissés de son*

*cœur à ma chère***Mère « Aouali »**

*Pour ceux qui cherchaient à le confort béni méchant et le bonheur qu'il a donné quelque chose à un lot dans la voie de la réussite que l'éleva à la vie m'appris sagesse et de la*

*patience à mon cher***Père «Balkacem ».**

*Pour leur amour de l'être dans mes veines et médite leur mémoire de mon cœur à mes frères et sœurs sont :*

**Moustafa, Abdel ghafour et Zakarya.**

**Fatima et Fadhila.**

**Et toute famille.**

**A mes binômes Khledj Asma.**

*Nous avons marché ensemble pour partir, et nous trouvons notre chemin ensemble vers la réussite et de la créativité à, nous compose la main dans la main nous en prenons la fleur et j'ai appris à mes amis et collègue*

**Somia, Fatiha, Donyazad, et Fatima el zohra, et Achoura .**

*Abbassia*

**Dédicace**

*C'est avec un très grand honneur que je dédie ce modeste travail aux personne les plus chères au monde, mes chers parents pour leur amour et bonté*

*et que sans eux je n'aurai jamais pu atteindre mon objectif, que ALLAH me les garde.*

*Qui ne vient pas d'd'offres fatigué pour ceux qu'imitaient mes chaînes bonheur tissés de son*

*cœur à ma chère***Mère Nacira.**

*Pour leur amour de l'être dans mes veines et médite leur mémoire de mon cœur à mes frères et sœurs sont :*

**Abdelwahab, Abdallah, Hossin, Mohamed et Sallaheldin.**

**Fatiha et Karima. Et toute la famille.**

**A mes binômes: Khledj Abbassia.**

*Nous avons marché ensemble pour partir, et nous trouvons notre chemin ensemble vers la réussite et de la créativité à, nous compose la main dans la main nous en prenons la fleur et j'ai appris à mes amis et collègues*

**Achoura ,Somia,Fatima,Leila,**

**Et tout les amés**

*Asma*

# **LISTE DES TABLEAUX**

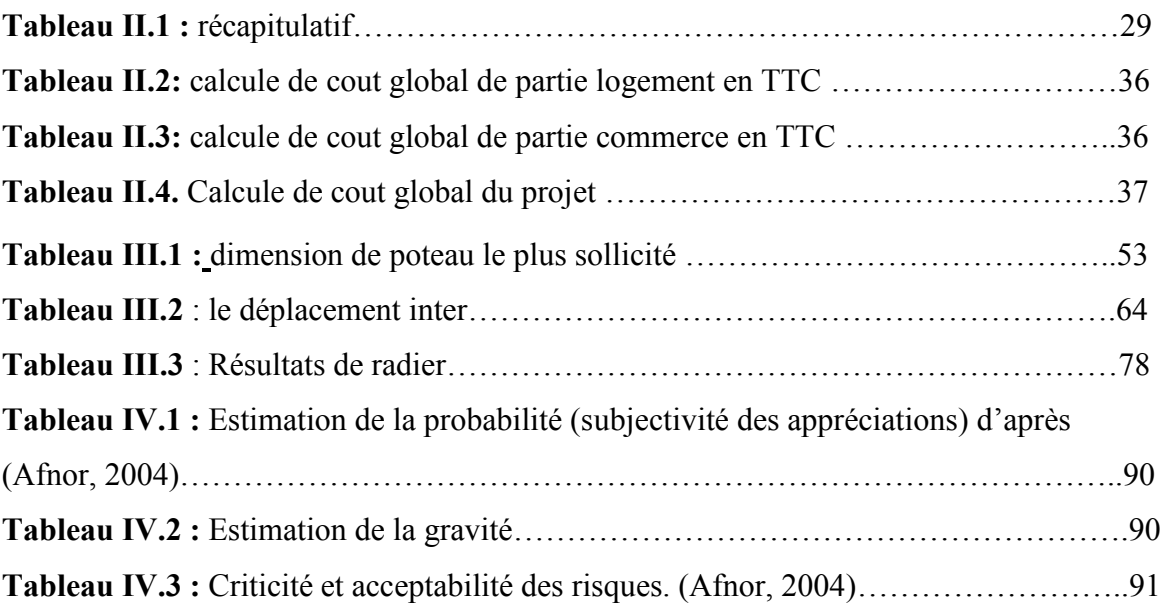

# **LISTE DES FIGURES**

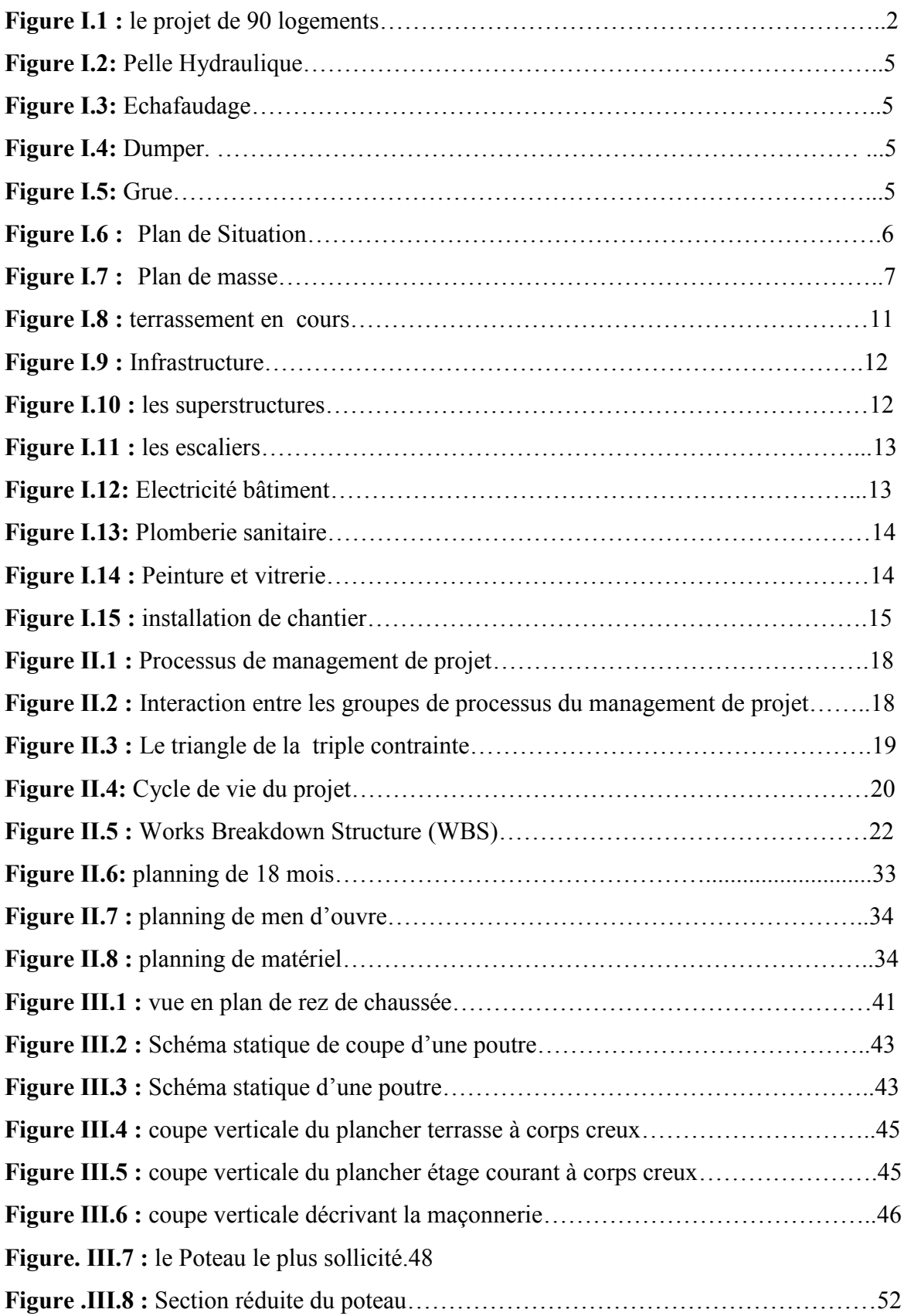

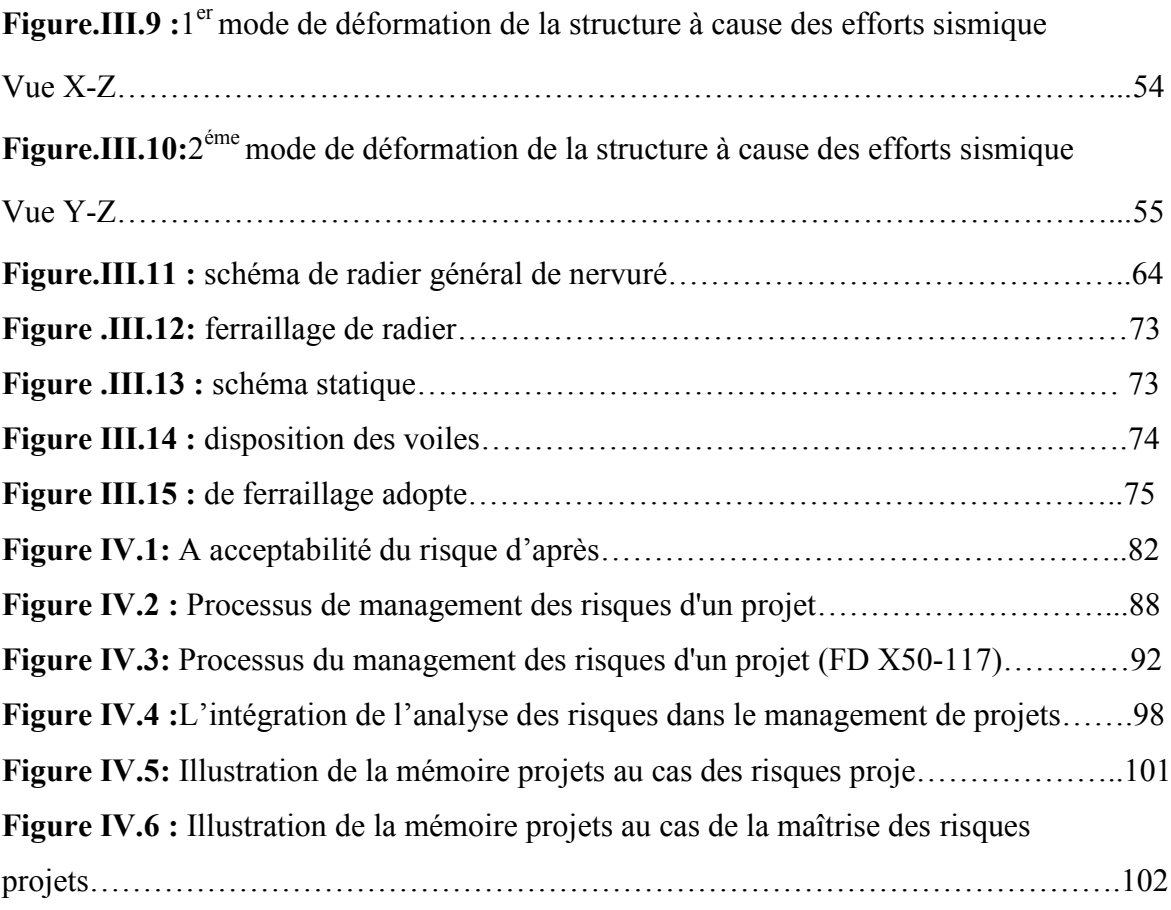

# **LISTE DES SYMBOLES**

- G Action permanente.
- Q Action d'exploitation.
- Coefficient d'application.
- H Facteur de correction d'amortissement.
- B Section réduit.
- T Périodes caractéristiques associées a la catégorie de site.
- Pourcentage d'amortissement critique.
- A Coefficient d'accélération de zone.
- D Facteur d'amplification dynamique.
- R Coefficient de comportement global de la structure.
- Q Facteur de qualité.
- W Poids total de la structure.
- V Force sismique total.
- $W_i$  Poids sismique au niveau « i ».
- $C_T$  Coefficient de période.
- $\beta$  Coefficient de pondération.

تسییر المشاریع ھي كل التقنیات و الأسالیب لتقدیم مشروع ذات نوعیة جیدة، في الوقت المناسب و بأفضل تكلفة ممكنة. و ھذا العمل یركز على تقنیة و إستراتیجیة لمشروع 90 مسكن، ویبدأ ھذا العمل بتقدیم دراسة أو مقدمة للمشروع، و بعد ذلك حاولنا أن نسلط الضوء على تقییم مبدأ الزمن و المدة المتاحة للعمل، و كذالك حاولنا أن نقوم بدراسة من خلال. الدراسة التقنیة و في الأخیر حاولنا التركیز على تسییر المخاطر التي تنجم على المشاریع.

**الكلمات الرئیسیة :** مشروع، تقییم، دراسة تقنیة، تسییر المخاطر.

#### **RESUME**

La gestion de projet est l'ensemble des techniques et des méthodes pour fournir un projet de bonne qualité, au bon moment et au meilleur coût possible. Ce travail se concentre sur la technique et la stratégie pour le projet de 90 maisons, et de commencer ce travail à fournir une étude ou une introduction au projet, puis nous avons essayé de mettre en évidence l'évaluation du principe du temps et de la durée du temps de travail, et nous avons essayé que nous étudions à travers. Etude technique et dans le quatrième, nous avons essayé de se concentrer sur la conduite des risques qui se posent sur des projets.

**Mots clés :** projet, évaluer, étude technique, conduite risques.

#### **ABSTRACT**

Project management is all the techniques and methods to provide a good quality project, at the right time and in the best possible cost.This work focuses on technique and strategy for the project of 90 homes, and begin this work to provide a study or an introduction to the project, and then we tried to highlight the evaluation of the principle of time and the length of time to work, and we tried that we study through. Technical study and in the fourth we tried to focus on the conduct of the risks that arise on projects

**Keywords:** Project, évaluâtes, technical study, conduct risks.

## *SOMMAIRE*

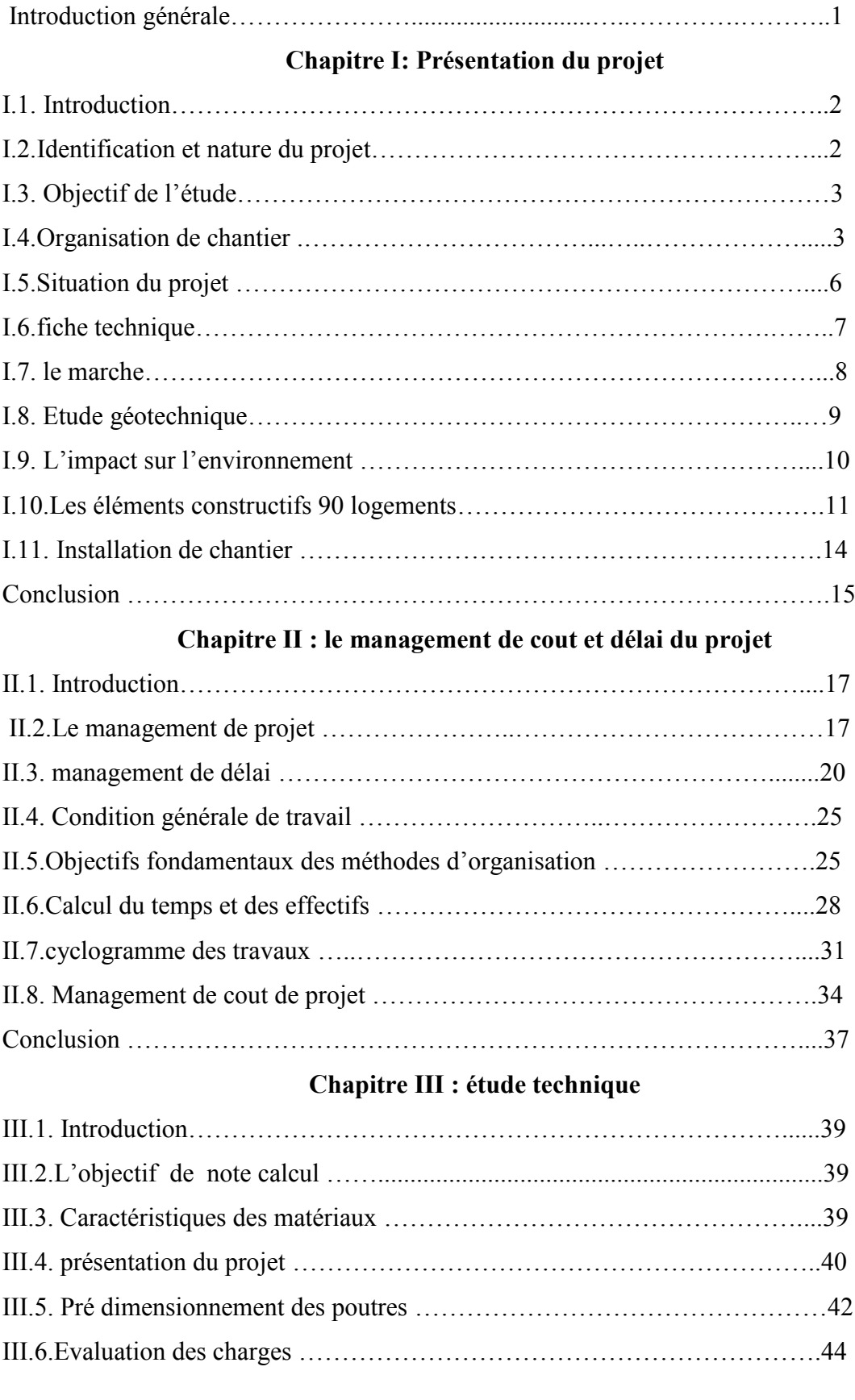

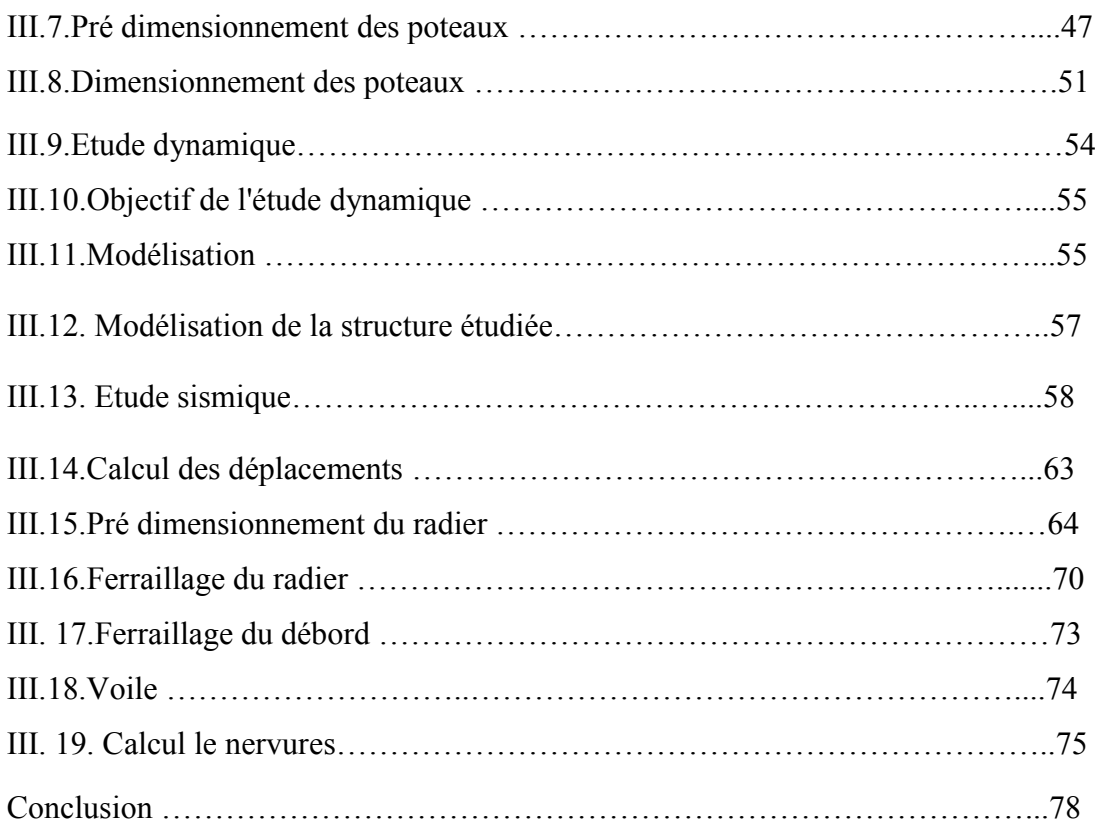

### **Chapitre IV : A propos management des risques projets**

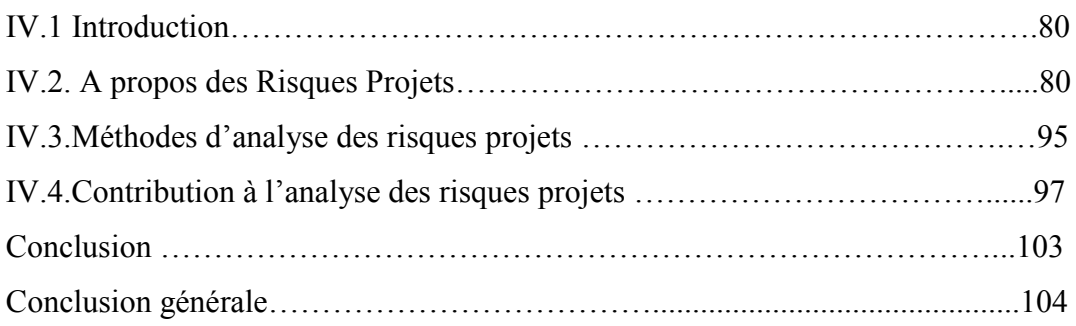

### **REFERENCES ET BIBLIOGRAPHIQUE**

#### **INTRODUCTION GENERALE**

De nos jours, la gestion des projets est un mode d'organisation plus répandus. Elle permet une identification et une planification claire des ressources, des tâches et des responsabilités de chaque entité impliquée. les organisations internationales, les acteurs du secteur privé ou public diffèrent parfois radicalement dans leur manière de travailler mais doivent toutefois collaborer harmonieusement. Par méconnaissance de cette technique de gestion, on trouve fréquemment des situations où les objectifs n'ont pas été suffisamment bien définis, ou où le temps et le budget n'ont pas été correctement alloués, risquant de faire échouer le projet initial.

Notamment qu'on va présenter dans ce mémoires la gestion de la réalisation d'un projet de 90 logements composes du 4 bloc, 3 bloc R+5 et 1 seul bloc R+4 a Hay khacheb commune a AIN DEFLA de la wilaya d'AIN DEFLA.

Ce mémoire compose on trois parties :

- Le premier chapitre, s'intéresse sur la présentation du projet.
- Le deuxième chapitre, s'intéresse sur les bases du management de cout et délai du projet présent une étude de cas (90 logement).
- Le troisième chapitre présente étude technique d'une note de calcul d'un seul bloc (modélisation et détermination des charges) à l'aide du logiciel « SAP 2000 ».
- Le quatrième chapitre présenté A propos management des risques projets.

Enfin ce modeste travail sera clôturé par une conclusion générale.

#### **I.1.introduction :**

Construire a toujours été un des premiers soucis de l'homme et l'une de ses occupations privilégiées. La construction des ouvrages a été depuis longtemps, sujet de beaucoup de questions axées principalement sur le choix du type d'ouvrage et la détermination dans chaque cas de la structure le mieux adaptée parmi celles qui existent.

#### **I.2.Identification et nature du projet:**

Réalisation d'un projet de 90 logements composes du 4 bloc, 3 bloc R+5 et 1 seul bloc R+4 a Hay khacheb commune a AIN DEFLA de la wilaya d'AIN DEFLA.

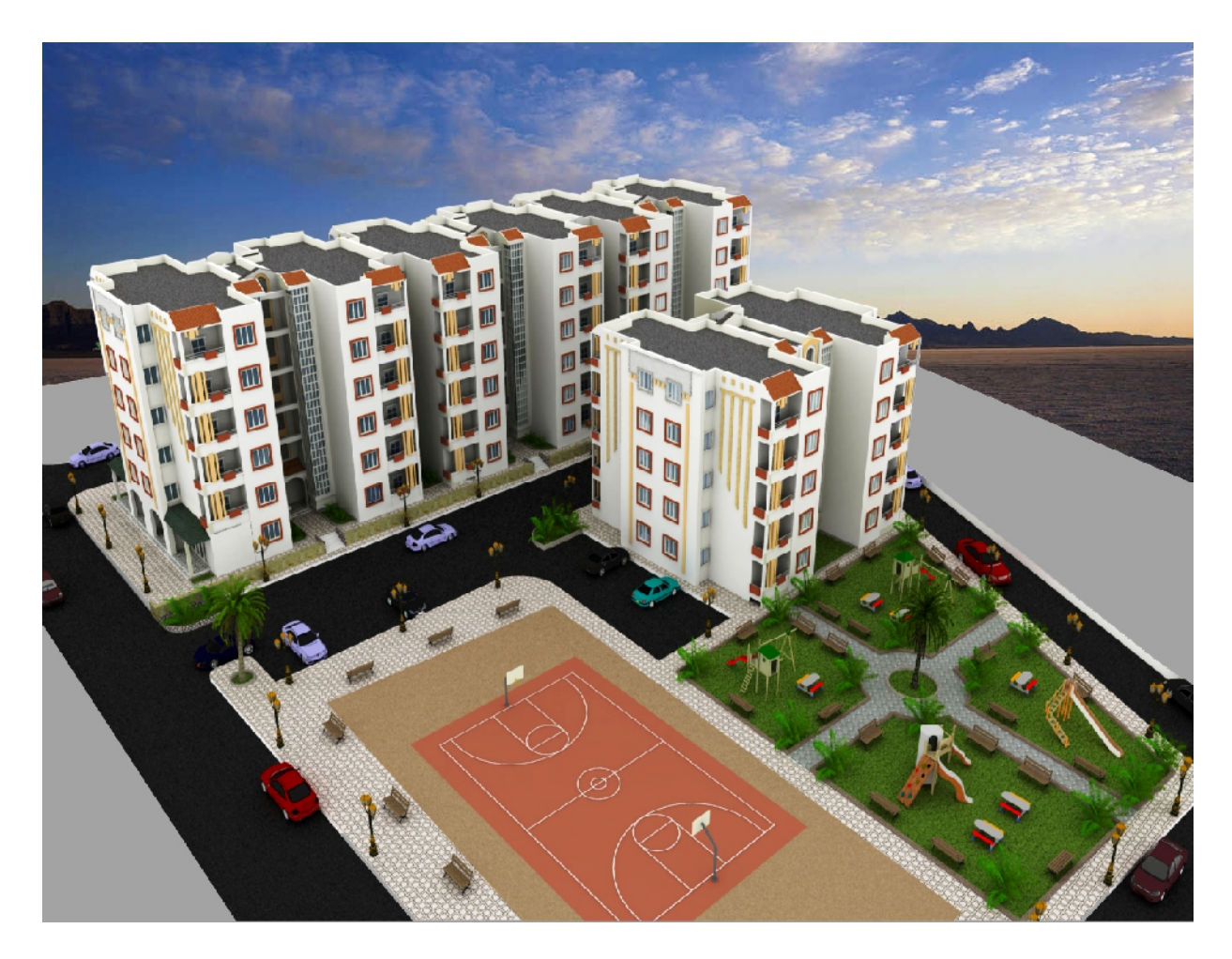

**Figure I.1 :** le projet de 90 logements.

#### **I.2.1. Utilité de projet :**

Besoins de la population ;

Éliminer les quartiers étain ;

Éliminer les structures chaotiques ;

Stimuler l'investissement dans la région par le commerce ;

Satisfaire aux exigences du peuple.

#### **I.3. Objectif de l'étude :**

- L'objectif de cette étude est de définir complètement le référentiel du projet en développant les concepts définis dans la phase d'avant projet, en détaillant suffisamment pour passer à la phase de réalisation.
- Les principaux éléments du référentiel du projet sont :
	- 1. la note de clarification (contenu du projet)
	- 2. la structuration du projet ;
	- 3. le planning de référence ;
	- 4. le budget de référence ;
	- 5. analyse des risques ;
	- 6. plan de management de la qualité.

#### **I.4.Organisation de chantier :**

#### **I.4.1. généralités :**

L'organisation d'un chantier est l'ensemble des dispositions envisagées pour l'exécution des travaux consiste à déterminer et à coordonnés la mise en œuvre des moyens nécessaires pour accomplir dans les meilleurs délais et coût (économique) la réalisation de l'œuvre tout en respectant les directives générales imposées par le maitre de l'ouvrage qui sont :

- La rapidité qui exige souvent des moyens très importants ;
- L'économique qui est garantie par une étude approfondie du sujet et la distribution rapide des plans détaillés aux responsables du chantier ;

 La qualité qui est obtenue par une connaissance approfondis des matériaux et de leur mise en œuvre pare le choix de la main d'œuvre et des appelés a collaboré.

#### **I.4.2.Les différents acteurs :**

#### **Maitre de l'ouvrage :**

C'est la personne physique est le plus souvent la personne morale qui sera le propriétaire de l'ouvrage, il fixe les objectifs et l'enveloppe budgétaire et les délais souhaités pour le projet ; détermine les projets à lancer ;

Participe aux décisions qui ont un impact sur le projet ou la société dans l'ensemble.

#### **Maitre d'œuvre :**

C'est la personne physique ou morale qui est chargé la conception de suivre et contrôle l'exécution selon les plans d'exécutions.

#### **Chef de projet :**

C'est la personne chargée dans le cadre d'une mission définie, d'assurer la maitrise du projet, c'est-à-dire de veiller à la bonne exécution en choisissant l'équipe et les moyens nécessaires, ayant les taches suivantes :

- 1. Responsable des résultats du projet ;
- 2. Définit les buts et les objectifs ;
- 3. Développe la planification du projet ;
- 4. S'assure que le projet soit exécuté efficacement.

#### **Equipe de projet :**

Soutient le chef de projet ;

Travaille efficacement pour livrer un produit qui satisfait le client ;

Talents et compétences de chaque membre se complètent.

#### **Client :**

Personne ou organisation pour la quelle le projet est réalisé ;

Fourni aussi des ressources (principalement humaines) au projet ;

4

Approuve et réceptionné le projet.

#### **Contrôle technique de la construction CTC :**

C'est la personne morale qui est chargé d'approuvé.

#### **I.4.3.Moyens matériels :**

Coffrages métalliques et en bois, grues, monte charge, bétonnières, compresseurs, chargeurs, pelle mécanique, échafaudages, niveaux topographique, vibreur à béton, perceuses, marteaux piqueurs,……..etc. PRESENTATION DU PROJET<br>
uve et réceptionné le projet.<br> **Contrôle technique de la construction CTC :**<br>
a personne morale qui est chargé d'approuvé.<br> **Aoyens matériels :**<br>
ges métalliques et en bois, grues, monte charge, bét

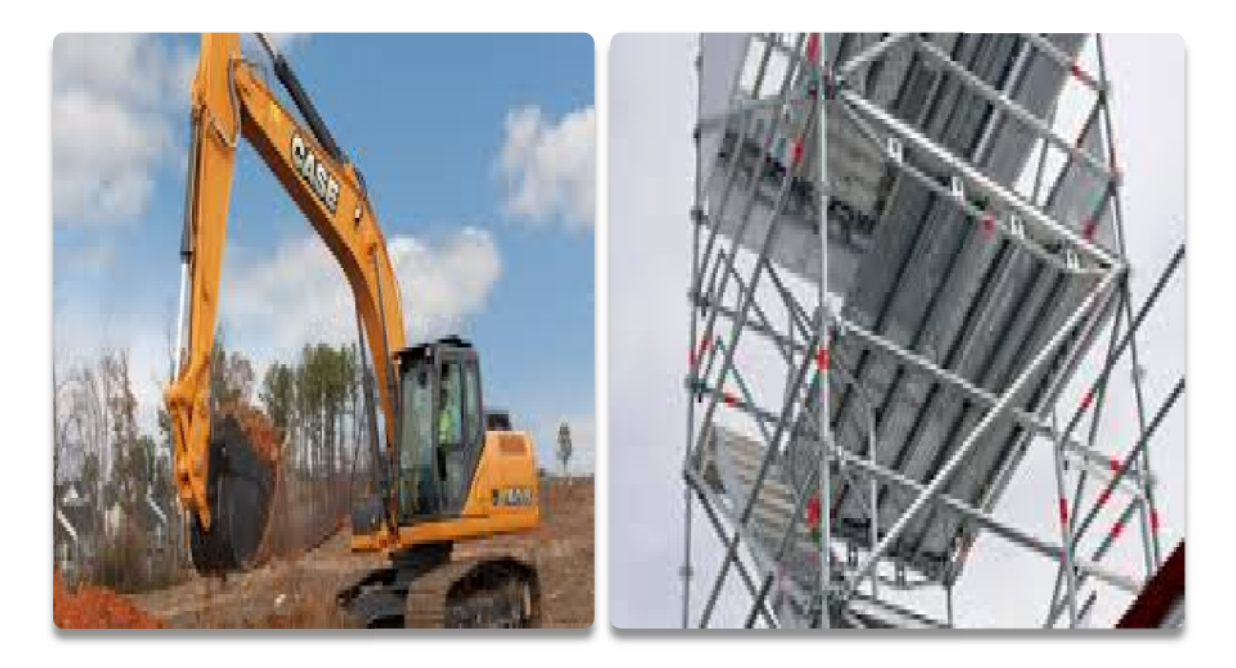

**Figure I.2:** Pelle Hydraulique **Figure I.3:** Echafaudage

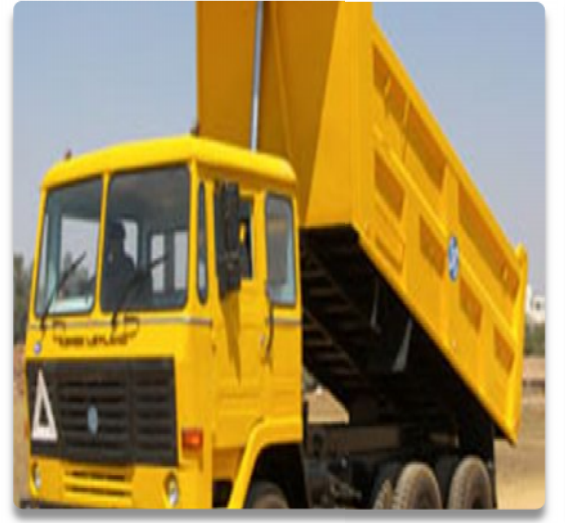

**Figure I.4:** camion **Figure I.5:** Grue

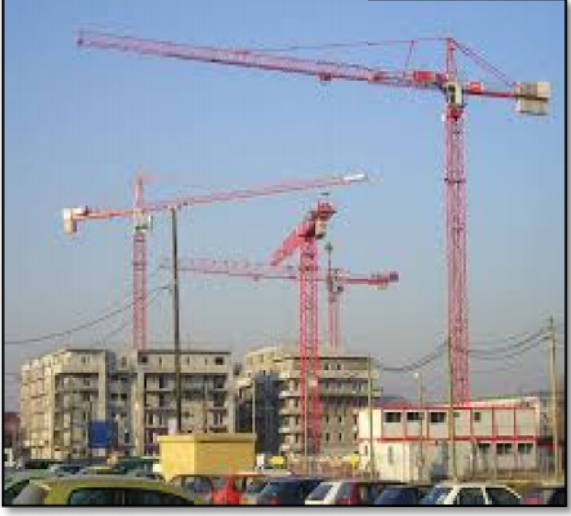

#### **I.5.Situation du projet :**

**Plan de situation :**

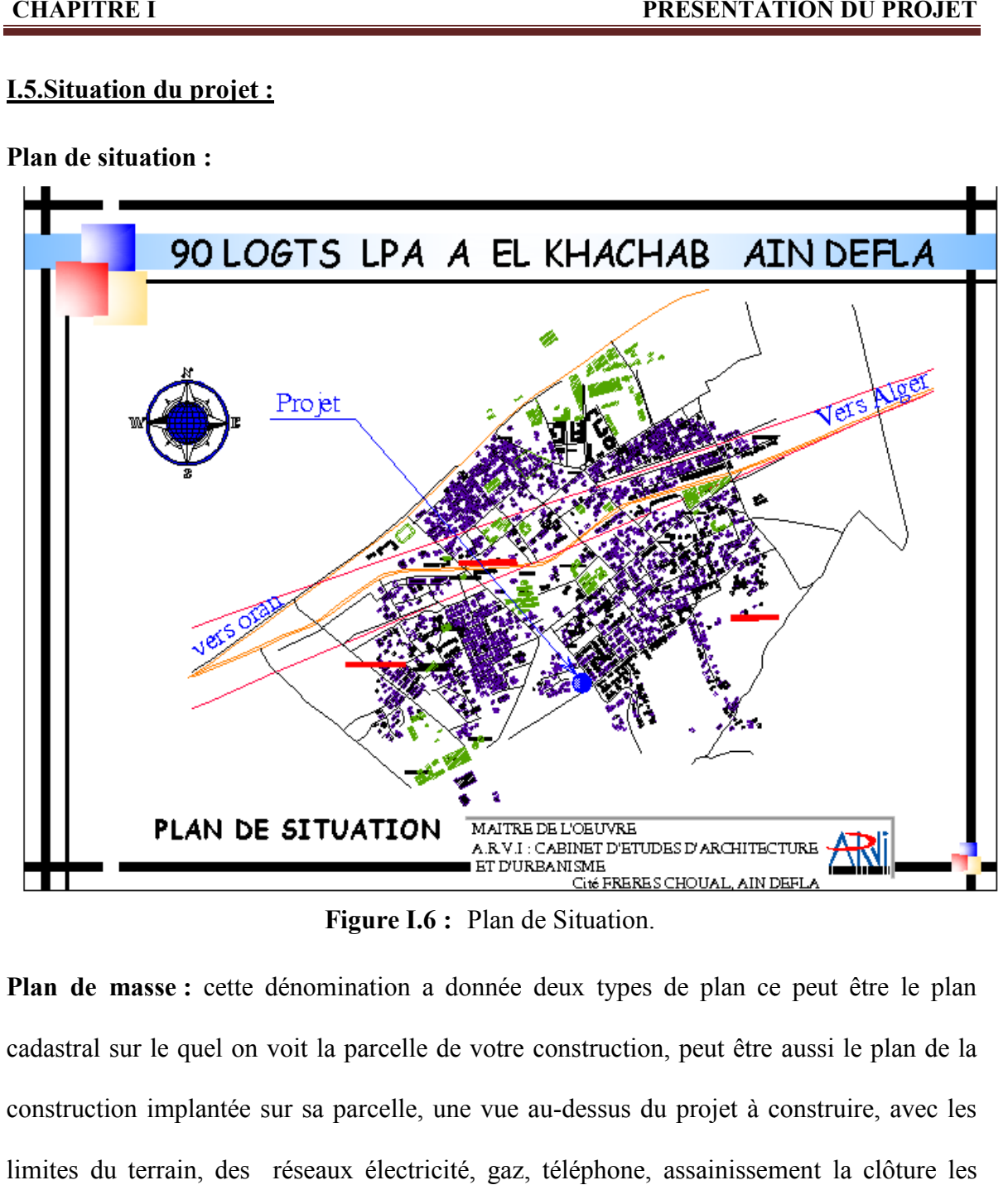

**Figure I.6 :** Plan de Situation.

**Plan de masse :** cette dénomination a donnée deux types de plan ce peut être le plan cadastral sur le quel on voit la parcelle de votre construction, peut être aussi le plan de la construction implantée sur sa parcelle, une vue au-dessus du projet à construire, avec les limites du terrain, des réseaux électricité, gaz, téléphone, assainissement la clôture les végétations…….. etc.

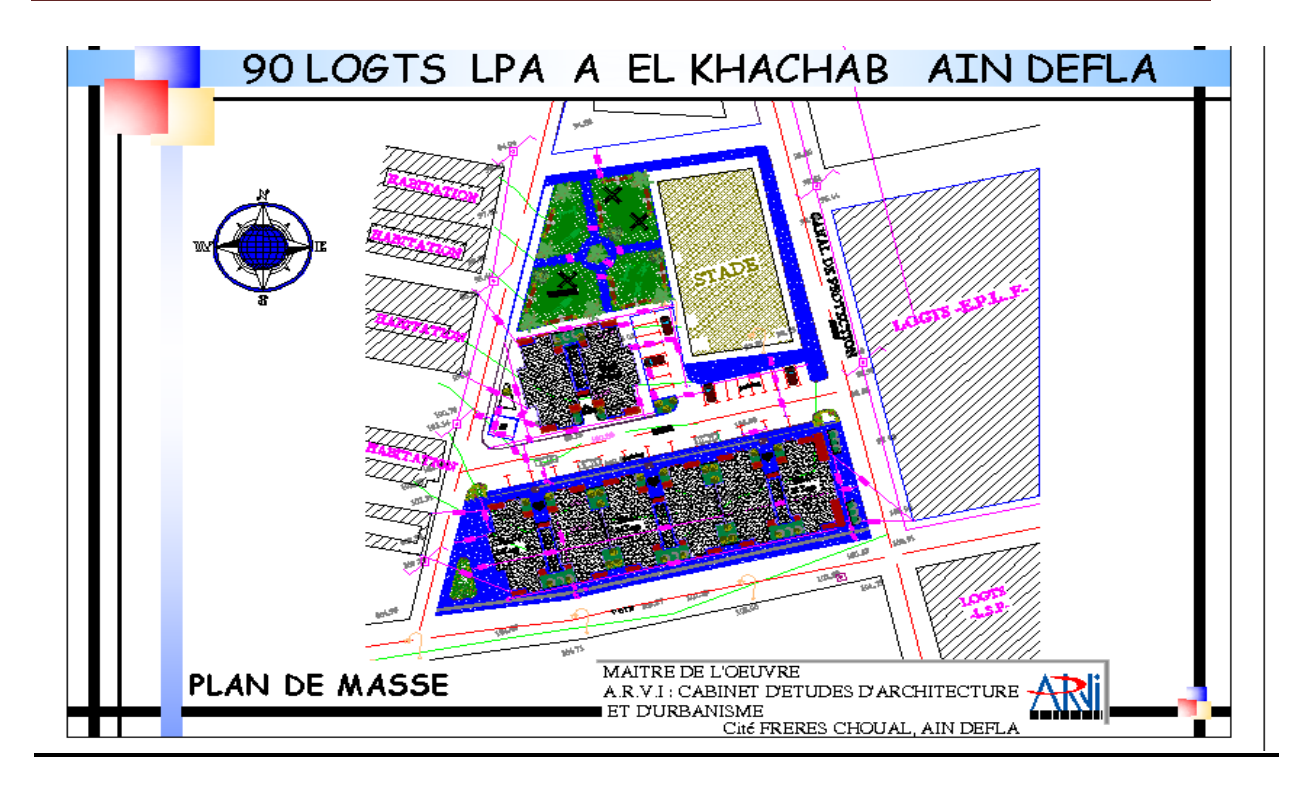

. **Figure I.7 :** Plan de masse.

#### **I.6.fiche technique :**

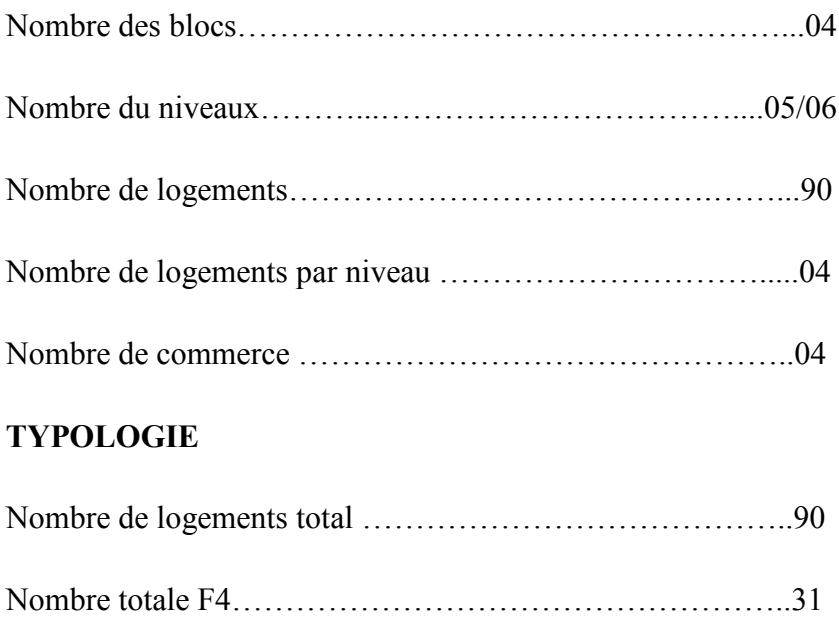

Surface habitable / $log t$ ………………………………………………92.43 m<sup>2</sup>

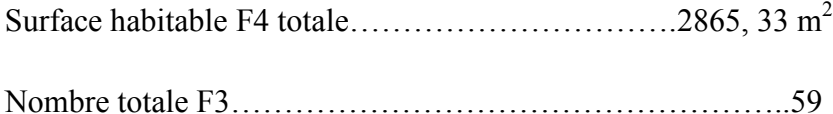

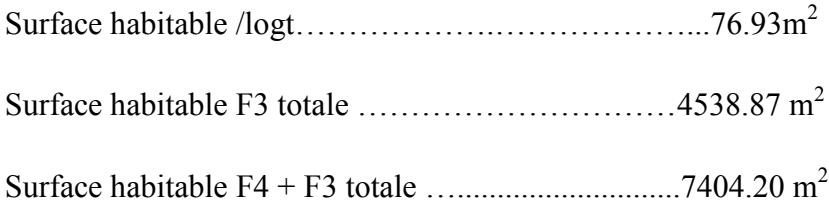

#### **I.7.Le marche :**

Signifie l'accord passé entre le service contractant et le cocontractant et se définit par les clauses et conditions auxquelles les deux parties adhèrent pleinement en vue de l'exécution des missions, objet de l'appel d'offres.

#### **I.7.1.Objet de la marche :**

Le présent marché a pour objet : la réalisation de 90 logements (LPA) à Hay Khachab commune AIN DEFLA.

**I.7.2.Montant du marche** : Le montant des travaux, objet du présent marché, est fixé à la somme (en toutes taxes comprises) et en lettre à : Deux Cent Dix Neuf Million Huit Cent Dix Huit Mille Huit Cent Six Dinars Algérien et 37 Centimes en TTC. Soit : 219 818 806.37 DA.

#### **I.7.3.Pièces contractuelles :**

Les pièces contractuelles constituant le présent marché, sont :

La lettre de soumission ;

La déclaration à souscrire ;

Cahier des clauses administratives générales.

Le bordereau des prix unitaires ;

Le devis quantitatif et estimatif.

#### **I.7.4.Délai d'exécution :**

Le délai d'exécution du projet, objet du présent marché est fixé à 18 mois, qui débute à compter de la date de notification de l'ordre de service prescrivant le démarrage des travaux.

#### **I.8. Etude géotechnique :**

Le terrain devant servir d'assise pour la REALISATION DE 90 LOGTS LPA A HAY KHACHEB AIN DEFLA se présente avec des données et des résultats satisfaisants à la réalisation du projet ainsi, en effet ; le terrain est constitué par une couche de remblai d'une épaisseur allant de 0,20 à 0,60 m suivie dans sa majorité par une argile limoneuse rougeâtre, avec présence de bloc de grés sableux très consolidé de taille variantes.

Les essais pénétromètriques réalisés sur site ont enregistrés des résistances à la pénétration médiocres dés la surface cela jusqu'à un horizon de 2,20 m de profondeur où elles commencent à s'améliorer progressivement en allant en profondeur avec des refus enregistrés entre 2,40 et 9,80 m de profondeur.

Ainsi à partir des résultats des essais pénétrométriques et aussi des sondages carottés on vous suggère un ancrage à partir de 2,20 m du point le plus bas du terrain naturel avec un dépassement obligatoire des remblais existants.

Le laboratoire préconise un taux de travail n'excédent pas 1,4 bars, pour ces mêmes données on a un tassement acceptable.

Nous vous suggérons la conception d'un très bon drainage des eaux souterraines ainsi que les eaux de surfaces afin de protéger le projet de toute instabilité vue la géomorphologie du site.

Le site est classé en zone IIb du point de vue sismique et d'après RPA 99 modifier.

#### **I.8.1.Travaux de reconnaissance in situation :**

Pour mener à bien cette étude, il a été programmé Quatre (04) sondages carottés et Dix huit (18) essais au pénétromètre dynamique lourd, afin de faire une description et une identification des horizons géologiques et aussi une détermination des paramètres géotechniques du sol.

9

#### **I.8.2. Situation et morphologie du terrain**

Le terrain du projet se situe à Hay Khacheb à AIN DEFLA, il est limité :

- $\checkmark$  Au Nord par le reste du terrain et des habitations individuels ;
- $\checkmark$  Au Sud par une voie projetée et le reste du terrain ;
- $\angle$  A l'Est par une voie et un terrain matico ;
- $\checkmark$  A l'Ouest par des habitations individuelles.

Le terrain est légèrement pente vers le Nord et il ne présente aucun problème.

#### **I.9. L'impact sur l'environnement :**

Sur le plan de l'environnement, pour la zone considérée, les impacts générés par la mise en œuvre et l'exploitation de l'ouvrage sur le milieu récepteur est traité dans ce qui suit, il y a lieu de préciser que le site est urbain et que les effets les plus importants sont présentés essentiellement dans les périodes de chantier.

- A. **Etat initial de site :** Cette description concerne les éléments suivants :
- Milieu physique
- Milieu naturel
- Milieu humain

#### **Milieu physique :**

L'analyse de milieu dans ces aspects essentiels met en évidence l'importance du facteur climatique, les formes topographiques et les formations géologiques du site.

- **Climatologie :** Le principale facteur climatique a été pris en compte dans la présente description est le vent.
- **Topographique :** Le site présente une configuration plane.
- **Géologie :** Le site de khachab est caractérisé par des terrains hétérogènes.

#### **Milieu naturel :**

Le site appartient à des milieux urbains et naturels.

#### **Milieu humain : Milieu humain**

Le milieu humain est très considéré car il s'agit d'un espace urbain important constitué : par l'habitat, d'équipements et d'infrastructures. initieu humain est très<br>habitat, d'équipements<br>Les éléments construc<br>gements est un ouvrage<br>Terrassement ;<br>Infrastructure ;<br>Superstructure ;<br>Menuiserie métallique<br>Electricité bâtiment ;<br>Plomberie sanitaire ;

#### **I.10. Les éléments constructifs 90 logements:**

90 logements est un ouvrage qui constitue de plusieurs éléments constructif qui sont :

- Terrassement ;
- Infrastructure ;
- $\triangleleft$  Superstructure ;
- Menuiserie métallique ;
- Electricité bâtiment ;
- Plomberie sanitaire ;
- Peinture et vitrerie.

**Terrassement :** C'est l'ensemble des travaux qui consiste à remuer la terre, figure **I.8.**

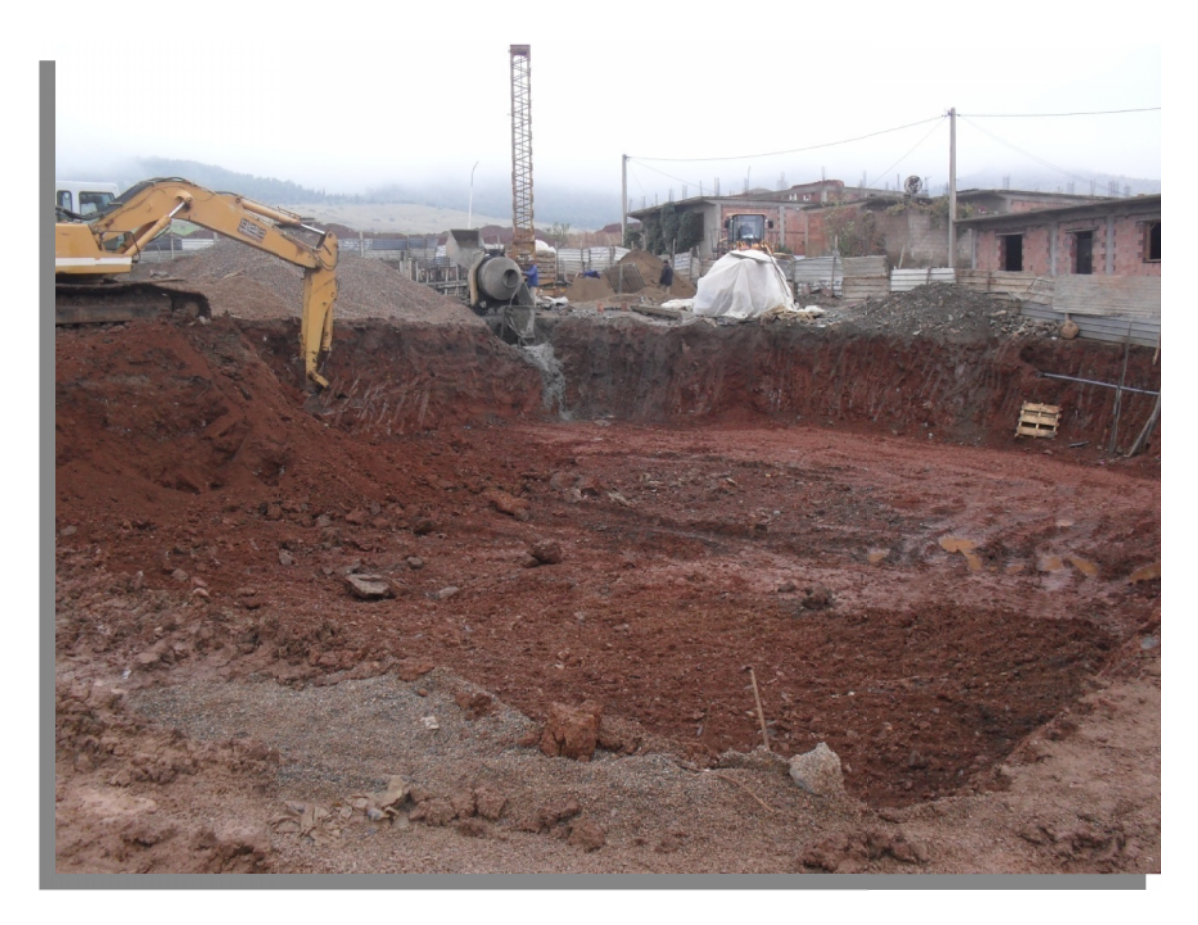

**Figure I.8 :** terrassement en cours.

**Infrastructure :** c'est l'ensemble des ouvrages qui ce trouve au dessous de terrain naturel (ancré au sol ou sous-sol).

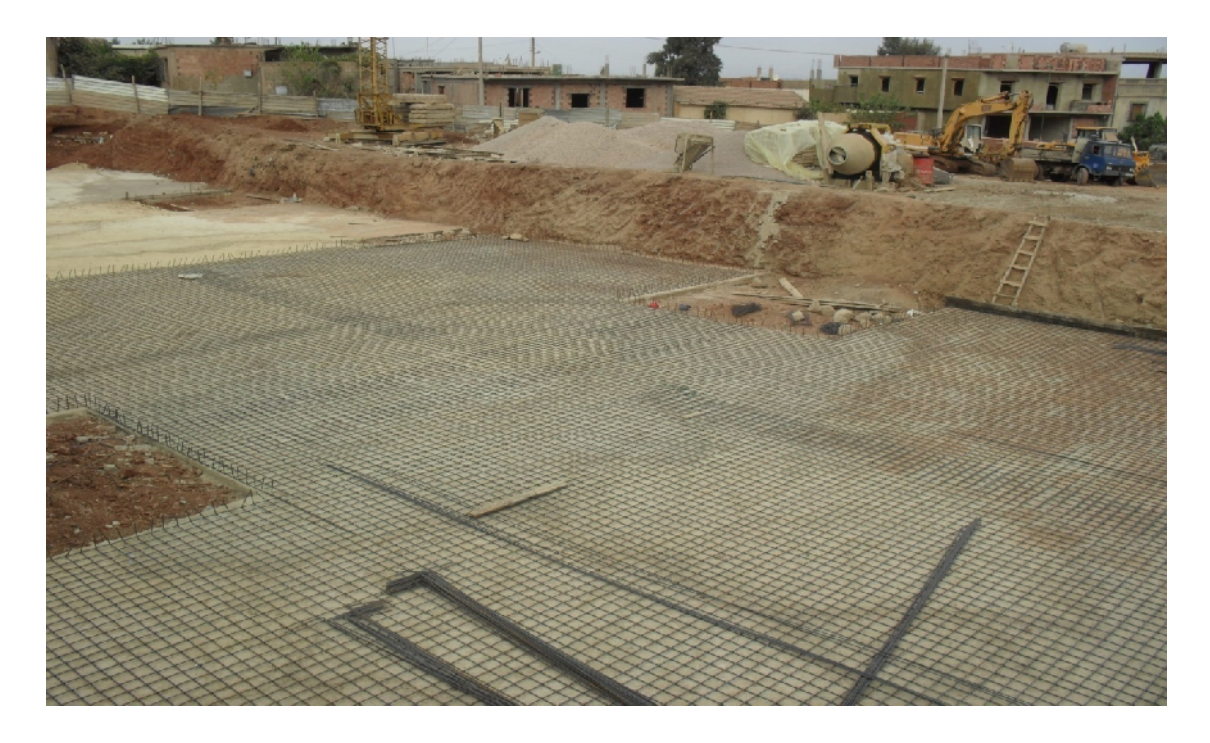

**Figure I.9 :** Infrastructure.

Les superstructures: c'est l'ensemble des ouvrages qui ce trouve au dessus de terrain naturel.

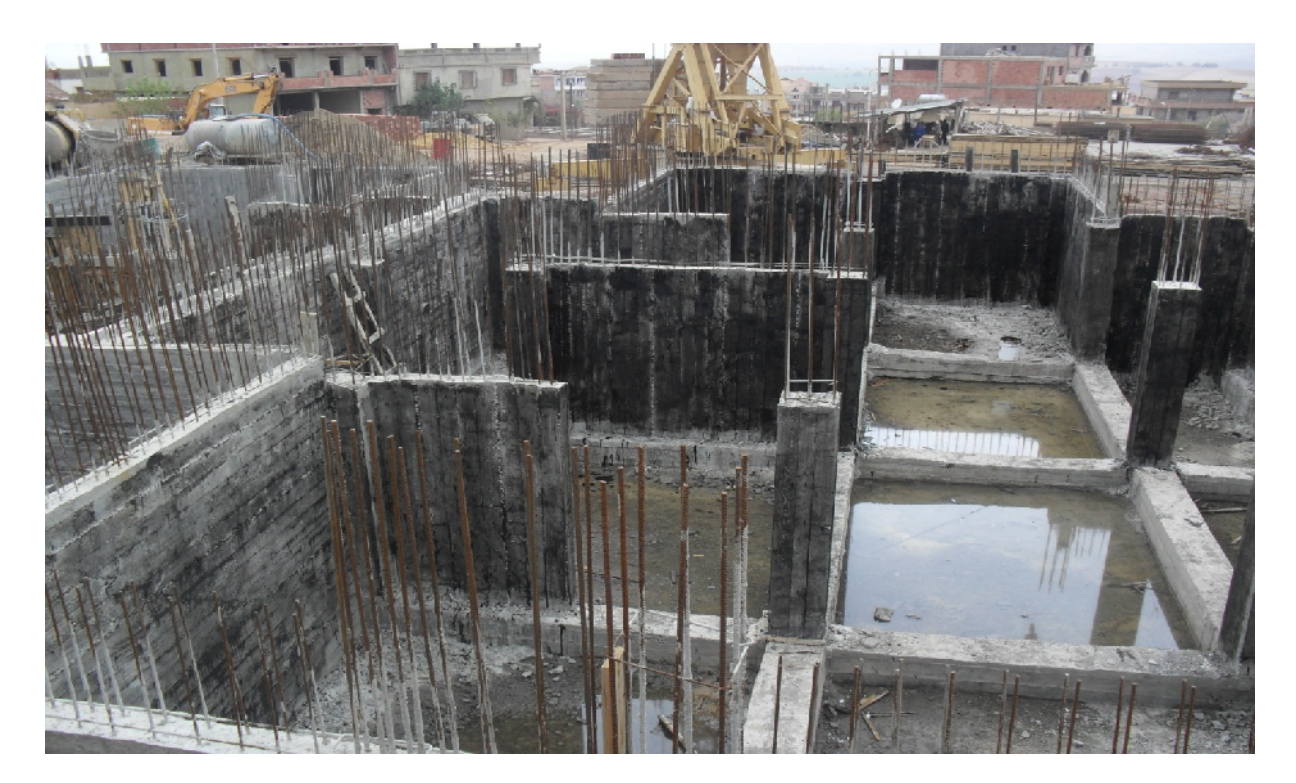

**Figure I.10 :** superstructure.

#### **Menuiserie métallique :**

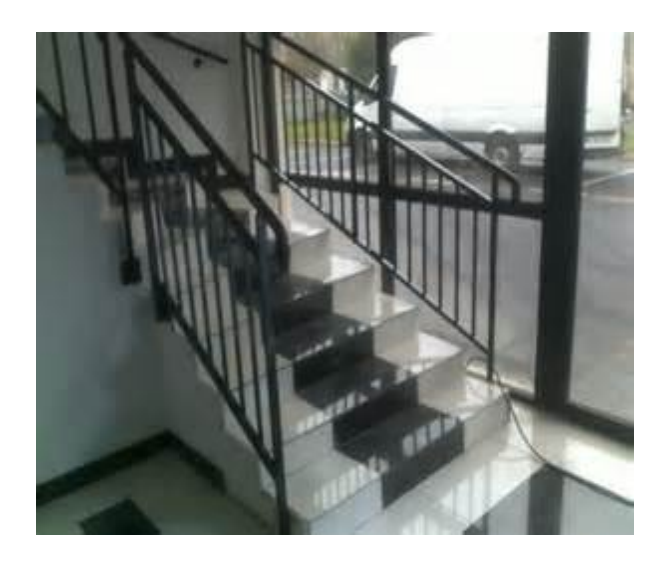

**Figure I.11 :** les escaliers.

### **Electricité bâtiment :**

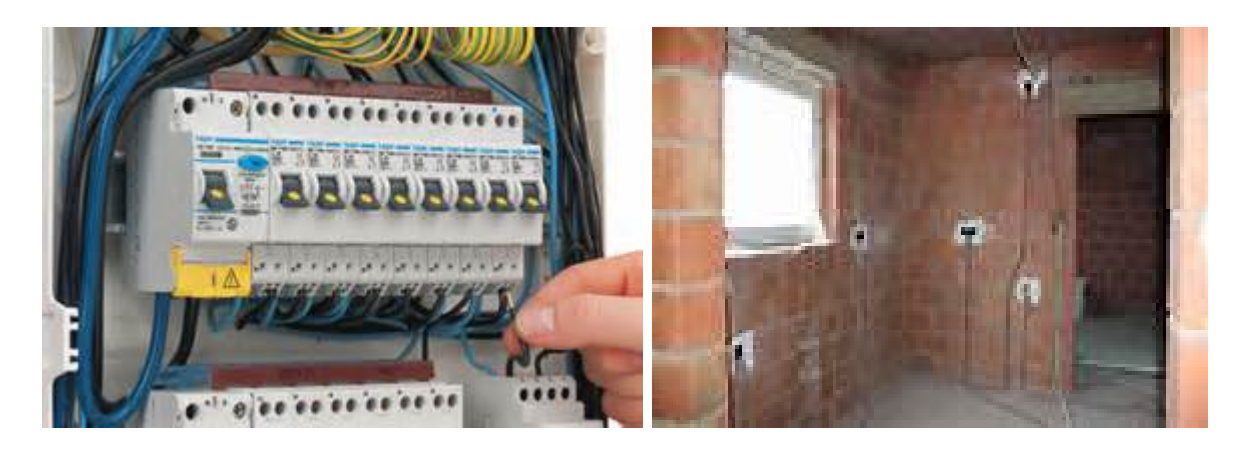

**Figure I.12:** Electricité bâtiment.

**Plomberie sanitaire :**

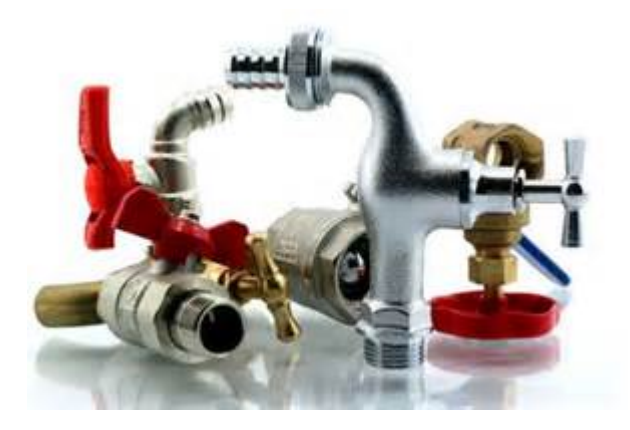

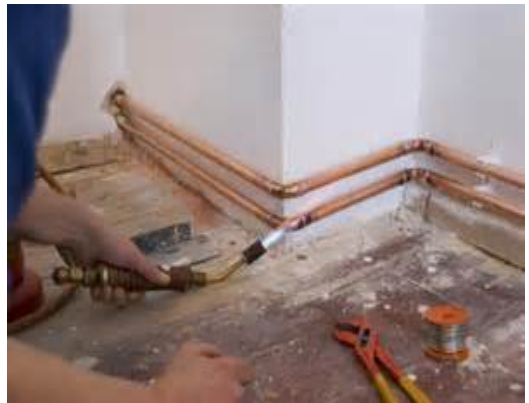

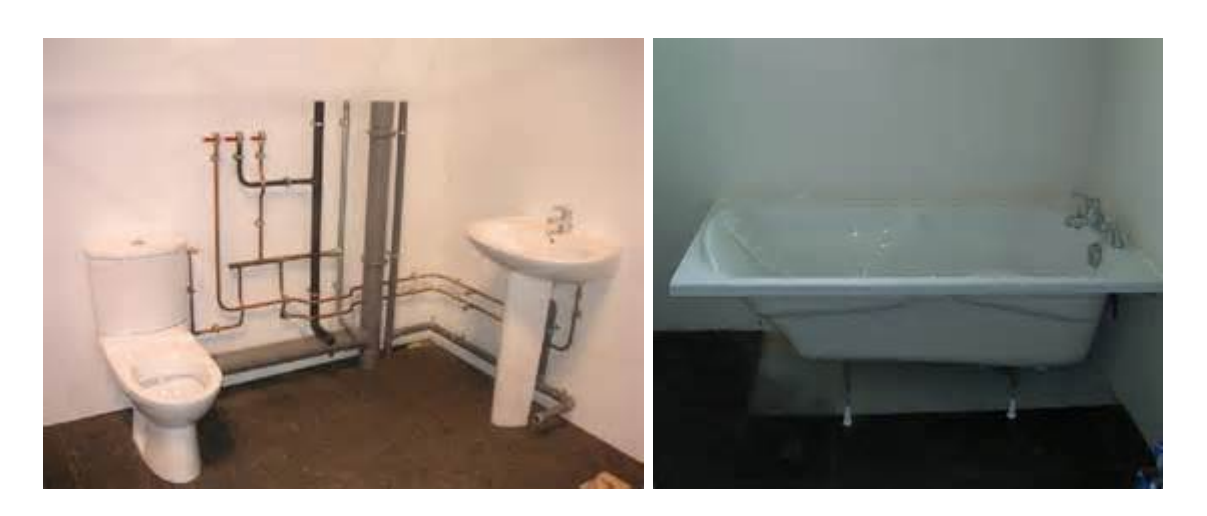

**Figure I.13:** Plomberie sanitaire.

**Peinture et vitrerie :**

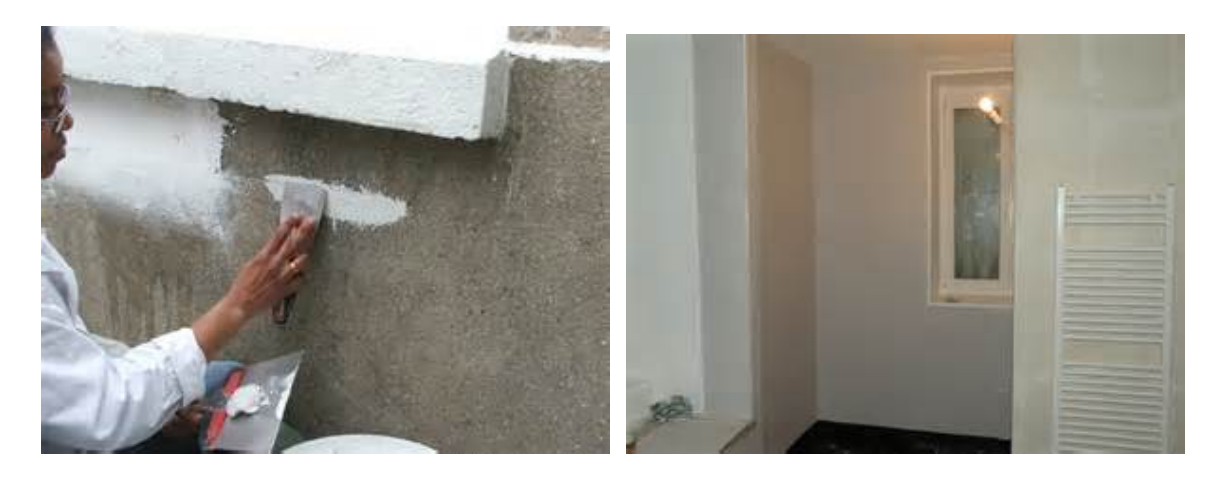

**Figure I.14 :** Peinture et vitrerie.

#### **I.11. Installation de chantier :**

Quelque soit l'importance du chantier, il est nécessaire d'en prévoir l'installation et l'organisation.

Une l'installation nécessaire rationnelle permet dans une large mesure de respecter les délais imposés, d'éviter le gaspillage de main d'œuvre, de matériau et matériels, les possibilités de raccordement aux différent réseaux de canalisation d'eau, électricité et de téléphone et de facilité une bonne exécution.

#### **I.11.1.Plan d'installation :**

Comme représentée sur la carte (plan de masse), une installation de chantier comprend toutes les constructions auxiliaires et les machines nécessaires à l'exécution d'un ouvrage.

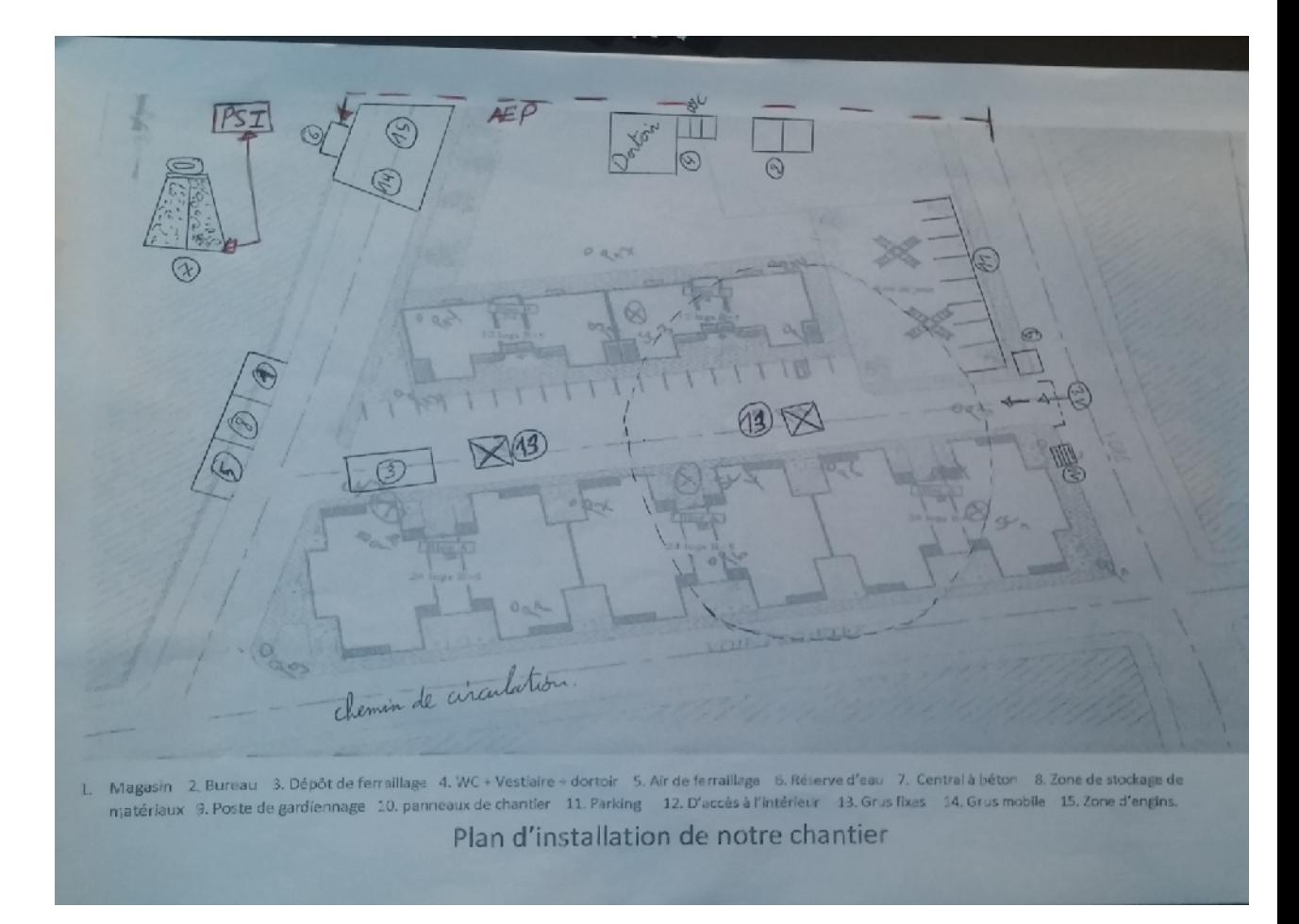

**Figure I.15 :** installation de chantier.

#### **Conclusion :**

L'étape de le processus de projet faite pour désigner l'ensemble des étapes préparatoires nécessaires au lancement du projet jusqu'à la réalisation complet pour aidée la bonne réalisation et pour diminué les problèmes au cours de l'exécution de projet.

#### **II.1. Introduction :**

Le management de projet est au cœur du fonctionnement des organisations. Il fait appel à de nombreuses compétences : du cahier des charges à la gestion budgétaire, en passant par la planification, le suivi, le contrôle, encore la communication vers toutes les parties prenantes. Dans ce chapitre, nous verrons l'ensemble des étapes à suivre pour le management du coût et délai du projet. Commençant par le management de délai qui consiste à planifier l'ensemble des activités du projet dans le temps et à les piloter de façon à respecter au mieux les engagements initiaux. Pour cela, il faut planifier les activités et décomposer les grands objectifs stratégiques en résultats tangibles et réalistes (livrables) de façon à organiser le temps et suivre ses priorités.

Après l'obtention du délai globale du projet on passera au calcul du coût global suivant les étapes du management de coût, Ces processus interagissent entre eux et avec des processus des autres domaines de connaissance. Suivant les besoins du projet, chaque processus peut demander l'effort d'une personne ou d'un groupe. Chaque processus est exécuté au moins une fois dans un projet et dans l'une ou plusieurs de ses phases si celui-ci est découpé en phases.

#### **II.2. management de projet :**

Application des connaissances, des compétences, des outils et des techniques aux activités du projet afin de respecter les exigences.

Le processus global de management de projet peut être divisé en cinq (5) grands groupes de processus : démarrage, planification, exécution, contrôle et clôture.

Chacun des 5 groupes de processus fait appel des connaissances puisées dans neuf (9) domaines distincts: management de l'intégration, du contenu, des délais, des coûts, de la qualité, des ressources humaines, des communications, des risques, des approvisionnements. Voire la figure II.1 et la figure II.2.

Le processus de management de projet peut être illustré de la façon suivante :

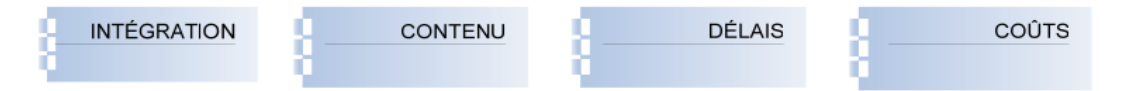

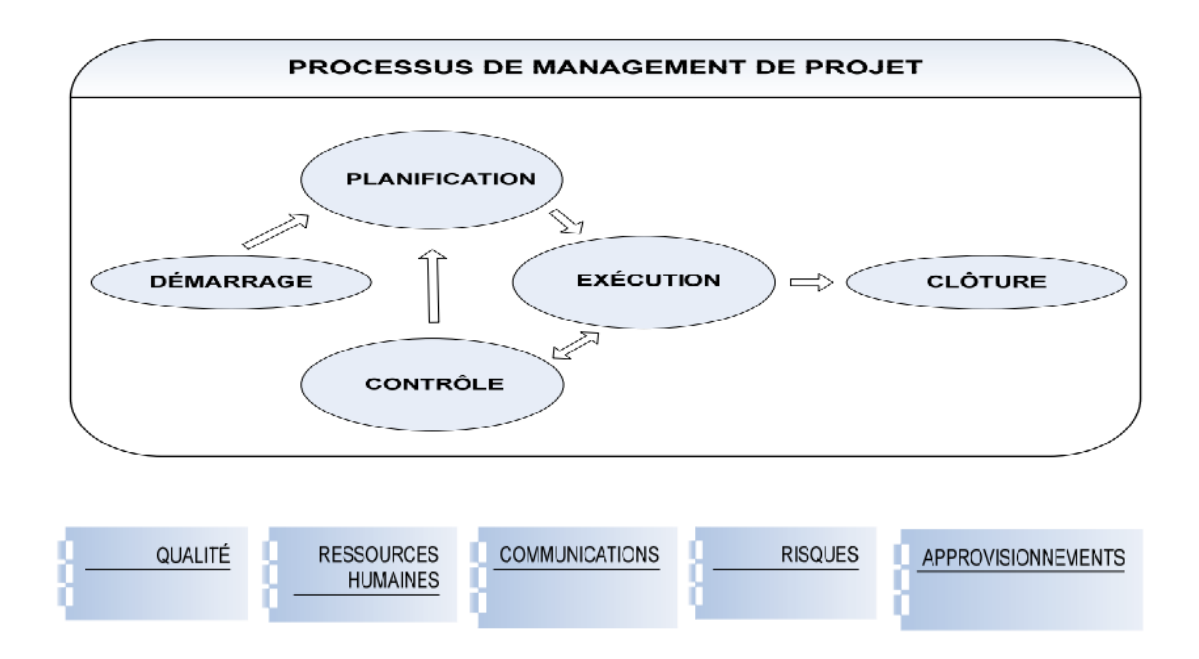

**Figure II.1 :** Processus de management de projet, les 5 groupes de processus et les 9 domaines de connaissant. [1]

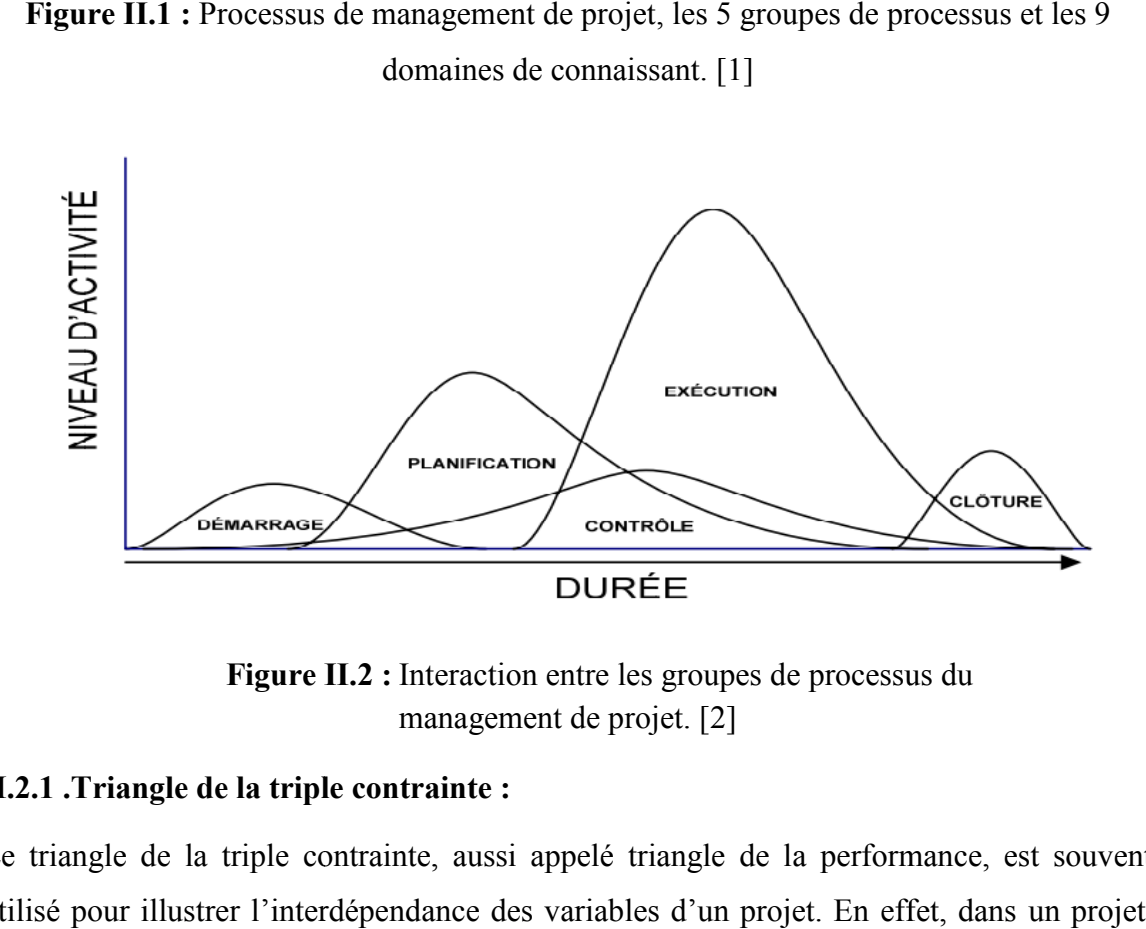

**Figure II.2 :** Interaction entre les groupes de processus du management de projet. [2] management de projet. [2]

#### **II.2.1 .Triangle de la triple contrainte : II.2.1 .Triangle de la**

Le triangle de la triple contrainte, aussi appelé triangle de la performance, est souvent Le triangle de la triple contrainte, aussi appelé triangle de la performance, est souvent<br>utilisé pour illustrer l'interdépendance des variables d'un projet. En effet, dans un projet,

les modifications apportées à l'une des variables auront irrévocablement des répercussions sur les autres ou, en d'autres termes, privilégier une contrainte se fait généralement au détriment des autres.

Ainsi, pour un projet donné, si l'on décide de réduire le temps de développement, il faudra, pour maintenir le niveau de qualité convenu, augmenter le budget en y affectant par exemple davantage de ressources ou, sinon, accepter de diminuer les attentes au plan de la qualité.

Ou encore, si l'on décide de réduire le budget du projet, il faudra alors, pour maintenir le niveau de qualité prévu, augmenter le temps de développement accordé ou, sinon, accepter là aussi d'en diminuer les attentes sur le plan de la qualité.

Enfin, si l'on décide de réduire les exigences de qualité du projet, il sera évidemment possible soit d'en réduire les coûts, soit d'en réduire le temps de développement ou encore de répartir l'économie à la fois sur les coûts et le temps de développement.

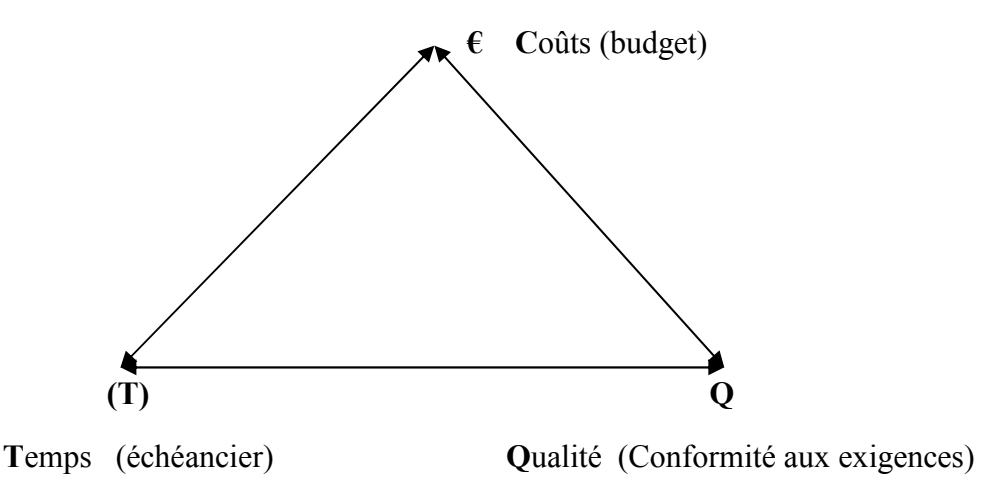

**Figure II.3 :** Le triangle de la triple contrainte

#### **II.2.2.Cycle de vie d'un projet :**

C'est l'ensemble séquentiel des phases du projet, dont le nom et le nombre sont déterminés en fonction des besoins de maîtrise par les organisations impliquées dans le projet.

Les phases du cycle de vie d'un projet sont différentes des groupes de processus du management de projet. Ces phases permettent d'établir des liens entre les différents moments du déroulement d'un projet. À chacune des phases identifiées correspond généralement un livrable à approuver, ce qui permet l'exercice d'un contrôle dans le déroulement du projet. Ces moments de contrôle sont souvent nommés «jalons».

Il existe différents modèles ou types de cycles :

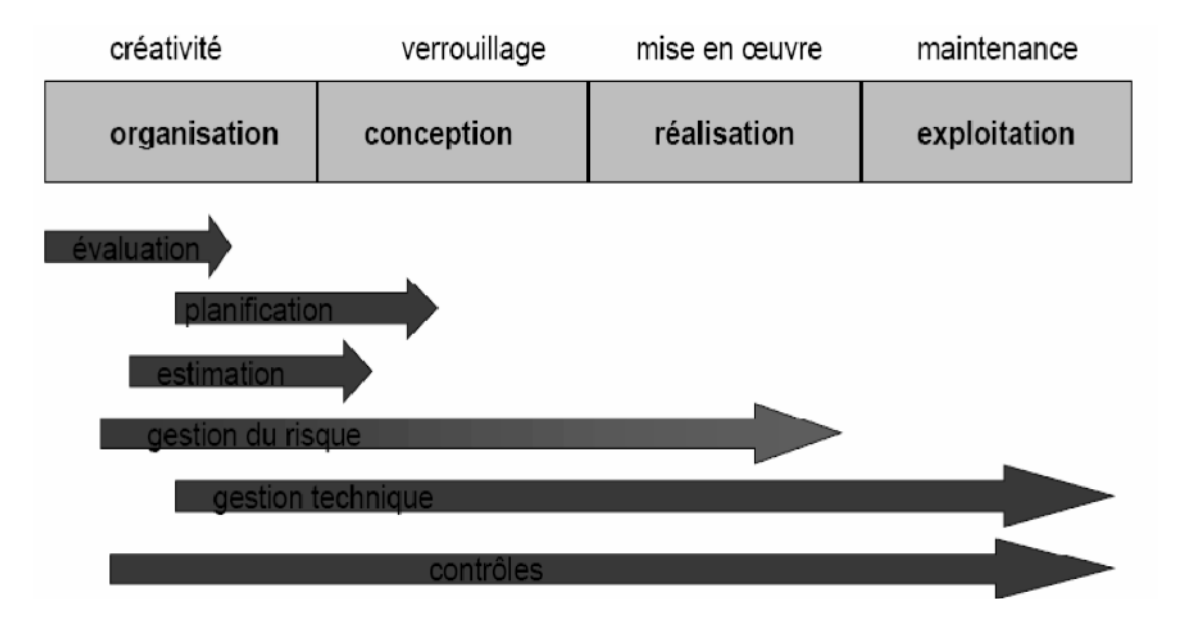

**Figure II.4:** Cycle de vie du projet. [3]

#### **II.3. management de délai :**

Le management des délais comprend les processus nécessaires pour achever le projet en temps voulu. On peut la présente comme l'ensemble des principaux processus, à savoir :

#### **Identification des activités :**

Pour identifier des activités spécifiques qui doivent être accomplies pour produire Les différents livrables du projet.

#### **Séquencement des activités :**

Pour identifier et mettre en évidence les liaisons (relations d'ordre) entre activités.

#### **Estimation des durées des activités :**

Pour estimer le nombre d'unités de temps ouvré nécessaires pour réaliser chacune des activités.

#### **Élaboration de l'échéancier :**

Pour analyser les séquences d'activités, les durées des activités et les besoins en ressources d'où résulte un échéancier (planning) de réalisation du projet.

#### **Maîtrise de l'échéancier :**

Pour maîtriser les modifications d'échéancier de réalisation.

#### **II.3.1. Identification des activités :**

Pour notre projet on a commencé par un Works Breakdown Structure (WBS) qui nous a décortiqué le projet on plusieurs livrable, et chaque livrable contient une ensemble des taches. Cette étape nous a éclaircis le projet.

#### **a) Les livrables des 90 logements :**

- Installation du chantier ;
- Réalisation de projet ;
- Terrassement ;
- Infrastructure ;
- $\triangleleft$  Superstructure ;
- Maçonnerie ;
- Enduit ;
- Revêtement ;
- Etanchéité ;
- Menuiserie en bois ;
- Menuiserie métallique ;
- Electricité bâtiment ;
- Plomberie sanitaire ;
- Peinture et vitrerie.
- $\triangleleft$  Réception provisoire ;
- Réception définitive ;

Après cette étape on a identifié les sous livrable et les taches de chaque livrable, basé toujours sur les informations des cadres technique de l' entreprise .le WBS si dessous donne une vue globale de tout ça.

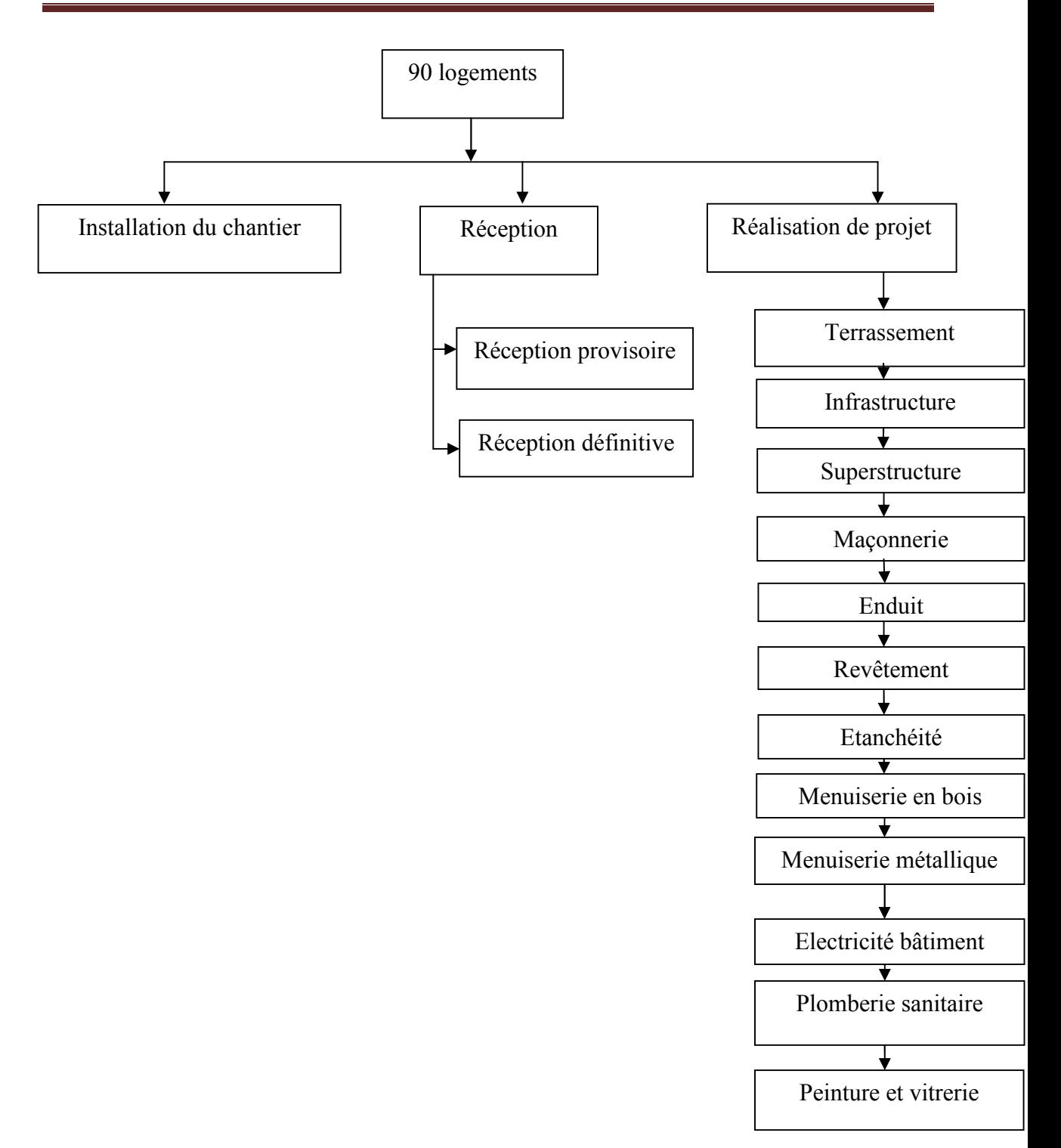

**Figure II.5:** Works Breakdown Structure (WBS).

#### **II.3.2. Séquencement des activités :**

Cette étape à une grande importance car elle donne de l'ordre chronologique au taches. Par exemple il y en a des taches qui sont faites en parallèle tel que : la préfabrication des éléments de la construction avec l'installation du chantier, l'implantation, la déviation
des réseaux existant et le terrassement .D'autres tâches qui commencent après ou au milieu d'exécution des autres.

# **II.3.3 Estimation des durées des activités :**

Après le séquencement des activités, il vient l'estimation des durés. Ça nous a immergé dans une investigation technique au niveau de l'entreprise pour estimer la durée probable de chaque tache ; par ce qu'elle est une étape très sensible et l'erreur de l'estimation, va erroné le résultat de la durée globale du projet.

# **II.3.4 Élaboration de l'échéancier :**

Élaborer les activités signifie que l'on va fixer leur date de début et de fin. Si les dates de début et de fin ne sont pas réalistes, le projet a peu de chances de s'achever dans le délai prévu. Le processus d'élaboration de l'échéancier est souvent itératif. Pour établir l'échéancier du projet, il faut savoir quelles ressources sont disponibles et à quel moment et sous quelle forme. Par exemple, des ressources partagées peuvent être particulièrement difficiles à planifier, car leur disponibilité peut être très variable.

# **II.3.5. Maîtrise de l'échéancier :**

La maîtrise de l'échéancier est nécessaire pour :

- agir sur les facteurs qui provoquent des modifications de l'échéancier, pour s'assurer ces modifications sont bénéfique.
- constater si l'échéancier a évolué.
- gérer les changements effectifs quand ils adviennent.

# **II.3.5.1. Données d'entrée pour la maîtrise de l'échéancier :**

# **Échéancier du projet**

L'échéancier de projet approuvé, appelé planning de référence, est un élément du plan de projet. Il constitue la base de mesure et de constat des performances de délai.

# **Rapports d'avancement**

Les rapports d'avancement donnent les renseignements sur les performances réelles de délai, par exemple quelles dates prévisionnelles ont été respectées ou non. Les rapports d'avancement peuvent également alerter l'équipe de projet sur les éventualités pouvant amener des problèmes dans le futur.

#### **L** Demandes de modifications

Elles peuvent se présenter sous de multiples formes, orales ou écrites, directes ou indirectes, externes ou internes, et contractuelles ou optionnelles. Les modifications peuvent entraîner l'allongement des délais ou permettre de les réduire.

#### **II.3.5.2. Outils et méthodes de la maîtrise de l'échéancier :**

#### **Système de maîtrise des modifications de l'échéancier :**

Ce système décrit les procédures permettant de modifier l'échéancier. Cela inclut la formalisation, le système de suivi, et la définition des niveaux d'autorité nécessaires pour approuver les modifications. Ce système doit faire partie intégrante du système général de maîtrise des modifications.

#### **Mesure des performances :**

Les techniques de mesure des performances permettent d'évaluer l'impact de toute évolution qui se présente. Une part importante de la maîtrise de l'échéancier consiste à décider si les évolutions de l'échéancier nécessitent une action corrective. Par exemple, un retard important sur une activité non critique peut n'avoir que peu d'effet sur le délai global, alors qu'un retard beaucoup plus faible sur une activité critique ou sous-critique peut imposer une action immédiate.

#### **II.3.5.3. Données de sortie du processus de maîtrise de l'échéancier :**

### **Échéancier actualisé**

Toute modification aux informations portées sur l'échéancier servant à la gestion du projet est une actualisation. Les parties prenantes concernées doivent être informées si nécessaire. La mise à jour du planning peut ou non entraîner la mise à jour d'autres aspects du plan de projet.

Les révisions constituent une catégorie spéciale de mise à jour. Ce sont des modifications aux dates de début et de fin contenues dans l'échéancier de référence approuvé. Ces dates ne sont en général révisées que par suite d'une modification du contenu du projet. Dans certains cas, les retards de délais peuvent être si sérieux, qu'une remise à jour des références de base est nécessaire pour permettre une mesure réaliste des performances.

# $\pm$  Actions correctives

II s'agit de toute action entreprise pour ramener les performances de délai attendues dans les limites du plan de projet. Les mesures correctives dans le domaine de management des délais nécessitent souvent des dépenses sous forme d'actions spéciales prises pour assurer l'achèvement d'une activité en temps voulu, ou avec le moins de retard possible.

# **Retour d'expérience**

Les causes de déviation, les raisons motivant les actions correctives choisies, et toutes autres leçons apprises grâce à la maîtrise de l'échéancier doivent être documentées, pour devenir partie intégrante de la base de données historiques, à la fois pour le projet luimême et pour les autres projets de l'organisation en charge.

# **II.4. Condition générale de travail :**

Vu l'implantation du notre construction (commune de Ain Defla) le chantier peut être desservi, en eau potable, électricité et téléphone.

- Le travail se fait à l'aide d'une seule relevée de 8 heures par jour à raison de 6 jours/ semaine.
- Les différents matériaux de construction sont disponibles, dans la région.
- Les terrassements généraux seront réalisés par l'entreprise elle-même, et le volume de terres à enlever sera donné ultérieurement.
- Les éléments entrant dans la construction seront coulés sur place.

# **II.5.Objectifs fondamentaux des méthodes d'organisation :**

Une organisation de chantier doit respecter certains critères parmi les quels :

- La continuité des différentes équipes
- L'uniformité des délais minimum
- La répétitivité des taches pour un meilleur rendement

#### **II.5.1.Méthodes courantes :**

#### **1. Définitions :**

- **a) Processus :** un travail s'effectue par une formation d'équipe
- Processus simple : constitué d'un ensemble d'opérations élémentaires. Il se réalise par une formation minimum de travail dénommé équipe.
- Processus complexe : il est constitue d'une série de processus simple
	- **b) Quantités de travail (Qti) :** c'est la quantité réalisée par un effectif nécessaire en homme ou engin, dans le i<sup>eme</sup> processus son unité  $(m, m^2, m^3)$
	- **c) Volume de travail (Vti) :** c'est le volume de travail nécessaire pour l'exécution de la quantité (Qti).

$$
ei = effect if necessary
$$

Vti = ei \* Ti ……………(1) où

 $Ti = le$  temps de réalisation

**d) Norme de temps (Nti) :** c'est le minimum de temps nécessaire à un ouvrier ou une machine (engin) pour exécuter un travail juge de bonne qualité, il est donné par :

Nti = Vti / Qti……………… (2)

**e) Norme de production (Npi) :** c'est la quantité de production des travaux " i " de bonne qualité effectués par exécutant (engin ou ouvrier) dans une unité de temps. il est donné par :

Npi = Qti / Vti = 
$$
1 / Nti
$$
 .........(3)

- **f) Front de travail :** c'est l'espace du plan de travail : en volume, en surface ou en longueur, dans lequel une équipe dotée en matériel et matériau peut exécuter son activité.
- **g) Secteur de travail :** le front de travail est divisé en parties en égales ou inégales appelées secteurs.
- **h) Effectif :** c'est le nombre d'ouvrier nécessaire pour l'exécution la quantité de travaux de construction. Si la durée des travaux est établie alors l'effectif est donc donné par la relation suivante :

$$
ei = Nti * Qti / Ti = Qti / Npi x Ti
$$

### **II.5.2.Méthode d'organisation:**

Il existe plusieurs méthodes d'organisation parmi les quelles on citera les méthodes suivantes : méthode successive, méthode parallèle, méthode successive superposée qui est une méthode intermédiaire ; on a aussi la méthode à la chaine.

- **a) Méthode successive :** c'est une méthode qui consiste que le processus simple soit exécution par une seule équipe concernant son effectif humain et matériel est qui alimenté uniformément. L'équipe réalise successivement les travaux sur chaque secteur (les quantités).
- **b) Méthode parallèle :** pour un processus simple, elle est composée de plusieurs secteurs ; elle consiste à effectuer simultanément sur tous les secteurs de travail ; on dispose alors d'autant d'équipes dans les secteurs (exp : 3 secteurs  $\rightarrow$  3 équipe).

Chacune des équipes rentre sur un secteur, exécuté les quantités des travaux puis abandonne donc c'est un processus.

**c) méthode à la chaine :** le principe de cette méthode est la continuité et l'uniformité ; la continuité pour l'exécution des travaux et l'uniformité des équipes dans les différentes phrase de l'exécution de façon à ce les variations si elles existent soient réduites au minimum.

La méthode à la chaine ou méthode continue pour l'exécution de processus complexe composé de m processus simple sur « n » secteur inégaux, consiste dans l'exécution des processus simple composants comme des successions synchronisées entre elle.

Chaque processus est exécuté par une équipe déterminé, qui travaille d'une manière continue sure un même secteur.

Pour qu'il n'y ait pas de vide ou d'attente inutile entre chaque groupe de travailleur.

Le travail se fait tout en respectant la technologie d'exécution.

Cette méthode est très importante car elle contribue à la progression rationnelle de la construction, en effet des équipes spécialisées exécutant les mêmes travaux dont les durées sont fixées d'avance ont plus de chance de diminuer la durée ou la garder constante que des équipes qui font différents travaux en parallèles.

#### **II.6.Calcul du temps et des effectifs :**

#### **1). Introduction :**

une étape très importante dans un projet de méthode et organisation consiste à la détermination des moyens nécessaires en main d'œuvre car elle est l'un des éléments prépondérant du prix de revient d'un ouvrage d'où la nécessité de rechercher l'accroissement de la productivité de celle-ci afin d'obtenir un instrument d'organisation valable.

Il est très important de réduire au maximum l'effectif à employer sans qu'il y ait un manque uniquement le strict nécessaire.

Il est nécessaire d'estimer la durée des activités par rapport à la durée totale du projet, cette durée est liée à la changer des moyens humains.

**2). calcule du volume de travail :** après avoir déterminé les quantités des travaux, on détermine le volume de travail à l'aide des formules (1) et (2) :

 $V_{ti} = Q_{ti} * N_{ti} = T_i * e_i$  [Homme/h ou Homme /j]

#### **Exemple de calcul :**

Pour le Terrassement en grande masse + implantation :

Q= 7974,69 m<sup>3</sup>  
\n
$$
N_{ti} = \frac{1}{N_{pi}} = \frac{1}{50} = 0,02
$$
\n
$$
V_{ti} = Ti * ei = Q_{ti} * Nti = 7974,69 x 0,02 = 160 \text{ Hommes/h.}
$$

Pour avoir des Hommes/j on divise par 8, en prenant en considération qu'un jour ouvrable équivaut à huit heures :

$$
V_{ti} = T * e = \frac{160}{8} = 20
$$
 Hommes/j

Si nous nous proposons comme effectifs 1 Hommes, obtiendrons comme durée d'exécution :

$$
T = \frac{20}{1} = 20
$$
 jours

Donc nous aurons 1 ouvrier qui travaillera durant 10 jours.

Tous les autres calculs des autres processus sont récapitulés dans les tableaux suivants :

Le calcul est fait pour une main d'œuvre qualifiée.

# **Tableau II.1 :** tableau récapitulatif

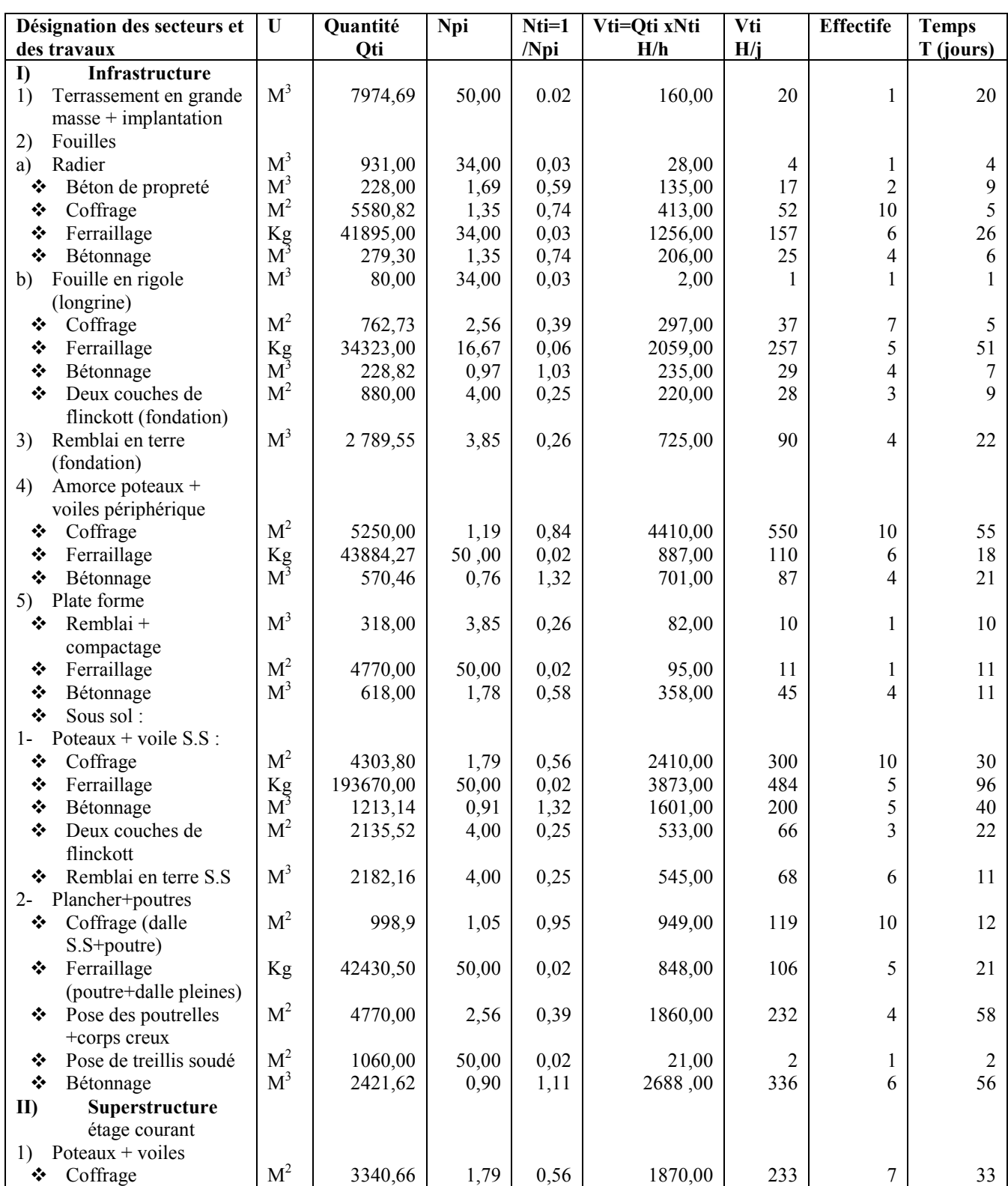

#### CHAPITRE II LE MANAGEMENT DE COUT ET DELAI DU PROJET

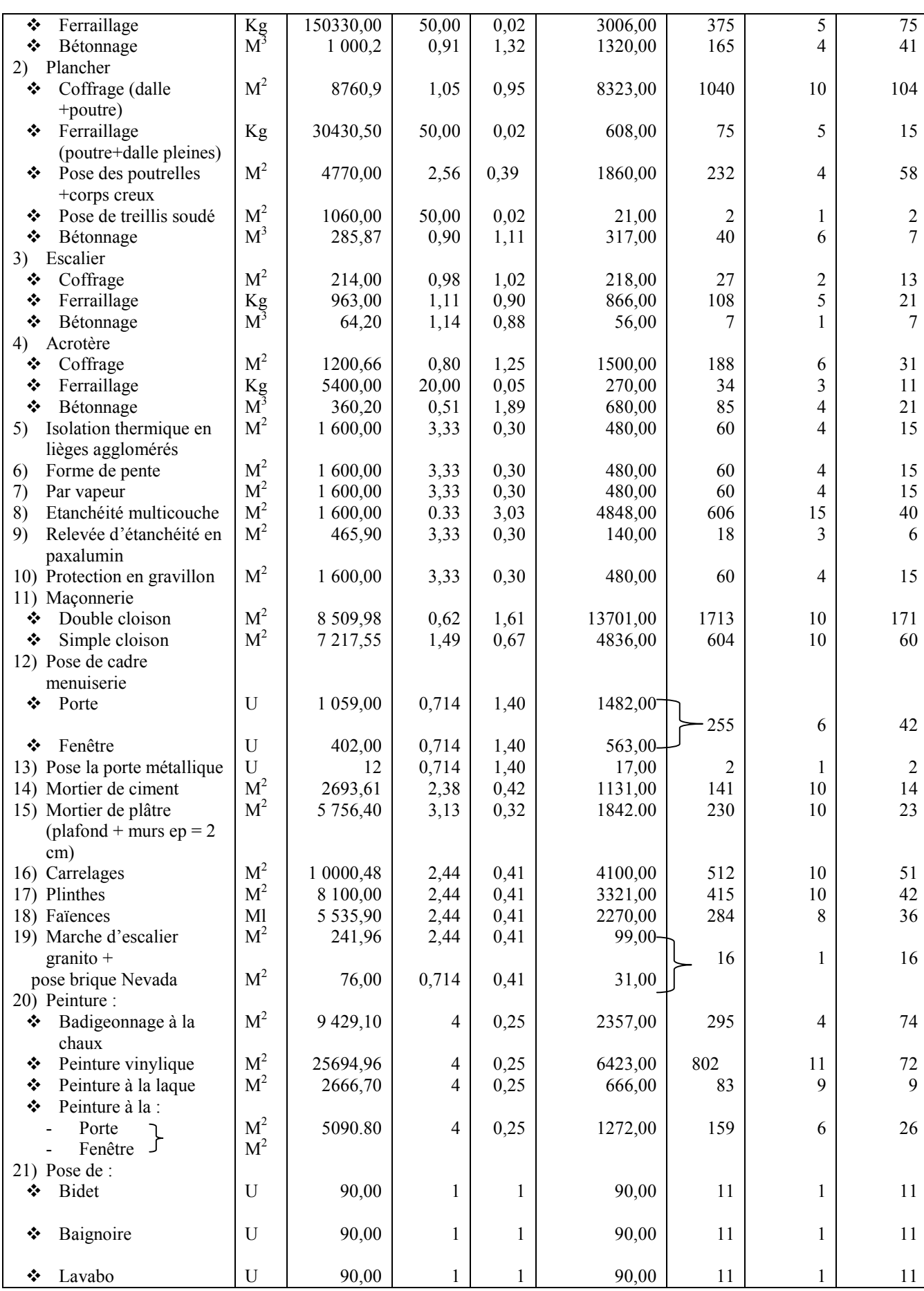

 $\bigl($ 

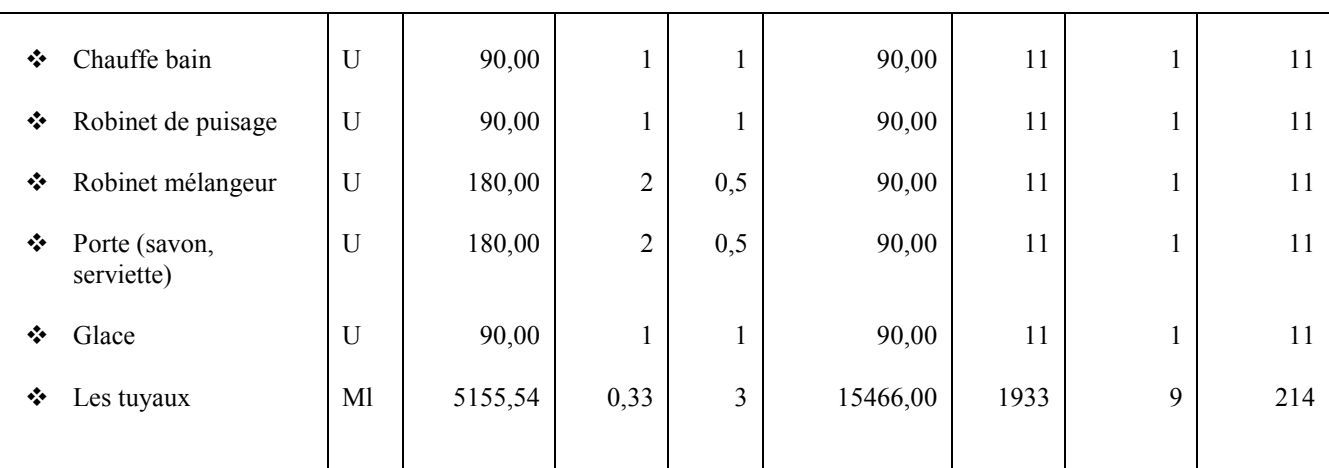

# **II.7.cyclogramme des travaux :**

#### **II.7.1.Définition :**

Le Cyclogramme des travaux signifie la planification, nous permet de calculer la durée réelle d'exécution d'une construction.

Le cyclogramme des travaux se présente de la manière suivante :

En abscisse se trouve l'échelle des temps en jours ouvrable de huit (8) heures.

# **II.7.2.Fixations des paramètres :**

Suivant le principe de la" méthode en continue " on définie le cyclogramme des travaux pour chaque cycle de travaux et dans chaque secteur.

Les paramètres de base da la chaine de travail sont fixée comme suit :

- Le bâtiment comporte deux parties.
- Chaque secteur comporte des processus.

L'équipe qui exécute un cycle sur un secteur doit avoir un effectif adéquat pour effectuer le travail dans le module de temps fixé auparavant.

Chaque équipe rentre, exécute un cycle sur un secteur et passe au secteur suivant pour effectuer le même cycle dans l'autre secteur. Entre temps, une autre équipe rentre dans l<sup>ere</sup> secteur pour effectuer le 2<sup>eme</sup> cycle (processus) et ainsi de suite.

En respectant l'ordre technologique d'exécution de travaux :

 En respectant les décalages organisationnels et technologiques de 28 jours entre le coulage des dalles et leurs décoffrages.

# **II.7.3.Interprétation du cyclogramme :**

Le cyclogramme nous donne le déroulement des travaux, suivant un ordre technologique de manière à ce que les décalages organisationnelles ne soit pas trop importants.

Parmi les différentes cyclogramme on a :

**1. Diagramme GANTT ou BARRE :** c'est plus connu et le plus utilisé sur le chantier, il est dessiné à une échelle déterminée, représente le déroulement des travaux de manière très claire car presque tout le monde sur le chantier est capable de lire et comprendre ce type de diagramme.

Le temps est représenté sur une échelle horizontale choisie par la planification, elle peut être le mois, la semaine, le jour ou l'heure et verticalement sont représenté les différentes cycles à exécuté, chaque activité est représenté par une barre qui indique le début et la fin de l'activité au fur et à mesure que les travaux sont exécutés et finis, la méthode consiste à noircir les barres.

# **Avantage :**

- Une visualisation des diverses taches ;
- Une lecture facile qui permit un control journalier du chantier ;
- Un suivi facile pour l'avance ou retard des travaux ;
- Permet de prévoir les ressources (main d'œuvre, matériels, matériaux) ;
- Convient pour les projets de construction en série et continue.

# **Inconvénients :**

Le manque de souplesse et de flexibilité caractérisent ce diagramme car un retard quelconque entraine un décalage de toutes les taches suivantes à la tache retardée et les marges de manœuvre ne ressortent pas d'elles –mêmes.

Le diagramme barre précise l'assurance de la succession technologique normale des travaux et de la continuité du travail sur le chantier pour l'entière durée des travaux.

#### **Interruption du diagramme :**

Grace à ce diagramme on a pu lire directement la durée d'exécution de ce projet et qui **2124** jours ouvrables qui se devise sur quatre bloc pour obtenir le délai de réalisation pour chaque bloc qui égale approximativement à dix huit (18) Mois.

On remarque que ce diagramme comporte certaines irrégularités dues aux travaux de bétonnage. Les ouvriers qui y sont effectués chômeront pendant les jours ou il n'y a pas de bétonnage. On pourrait remédier à ce problème en utilisant ces ouvriers pour d'autres opérations de déchargement, nettoyage, manutention … etc, de ce fait notre digramme deviendra homogène.

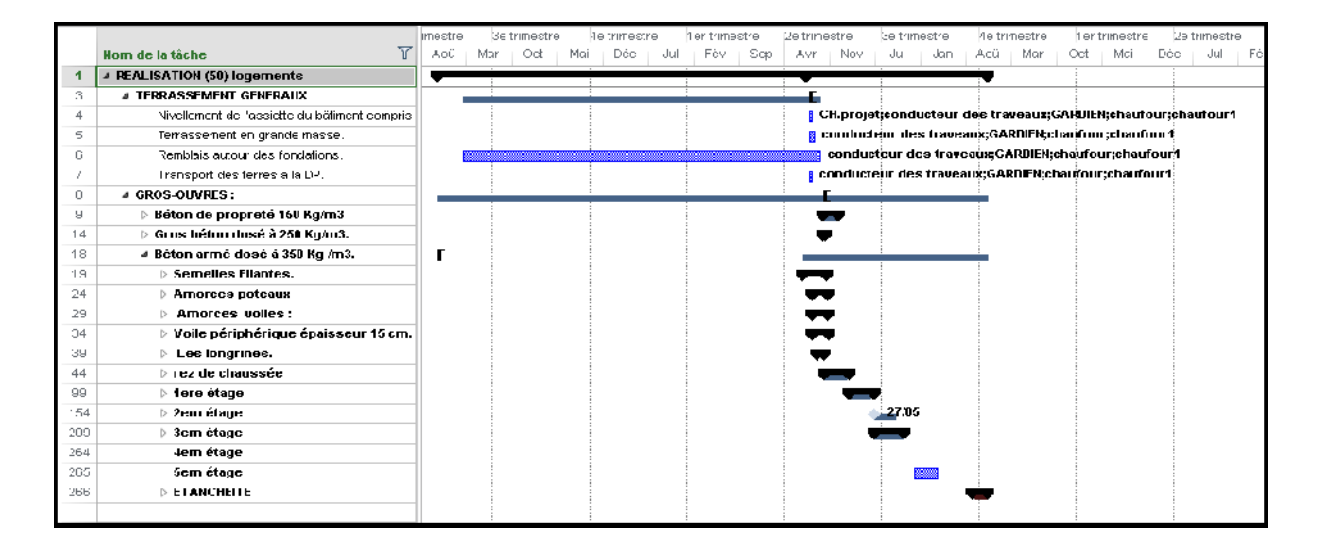

**Figure II.6 :** planning de 18 mois de travaux.

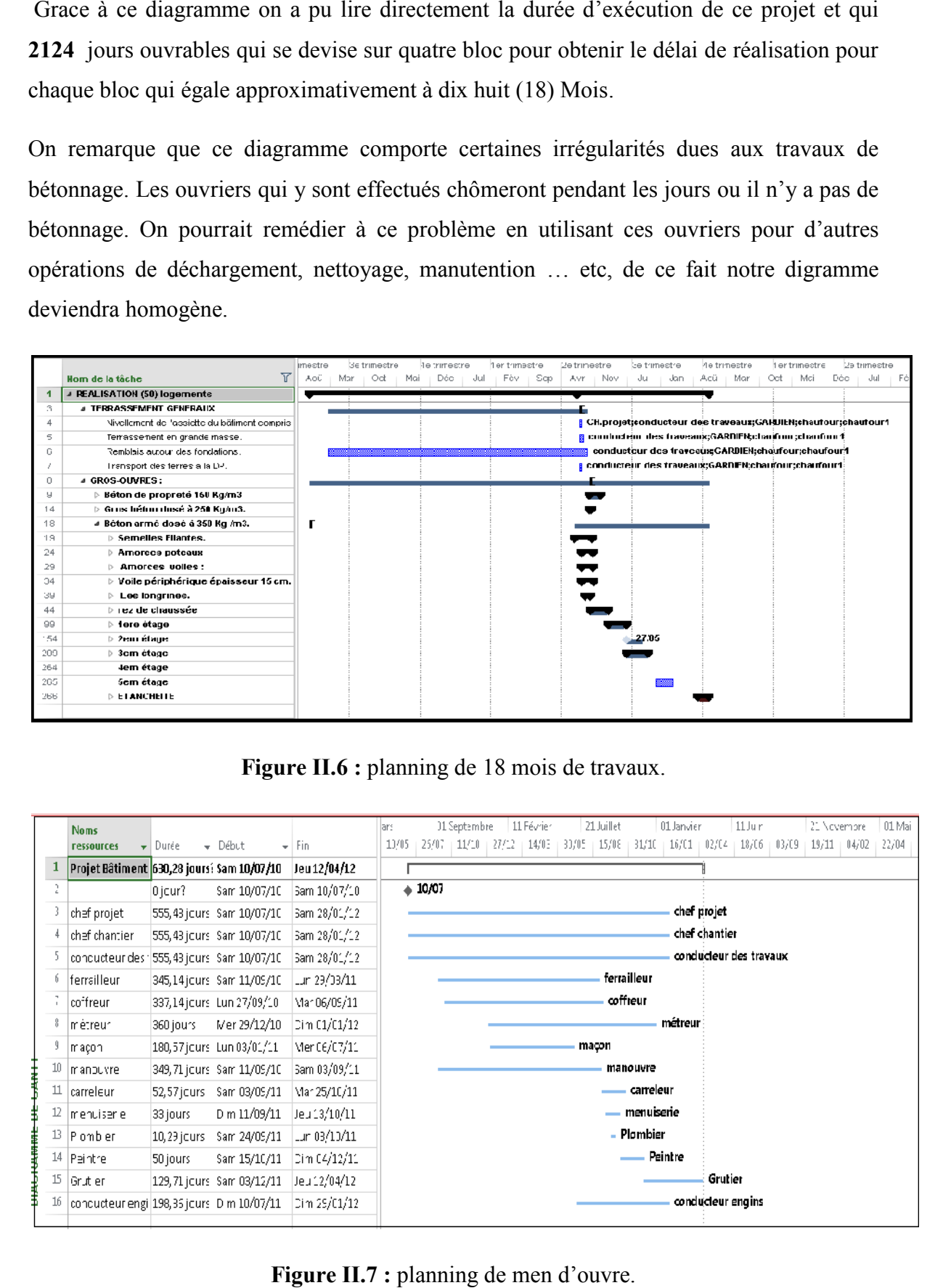

**Figure II.7 :** planning de men d'ouvre.

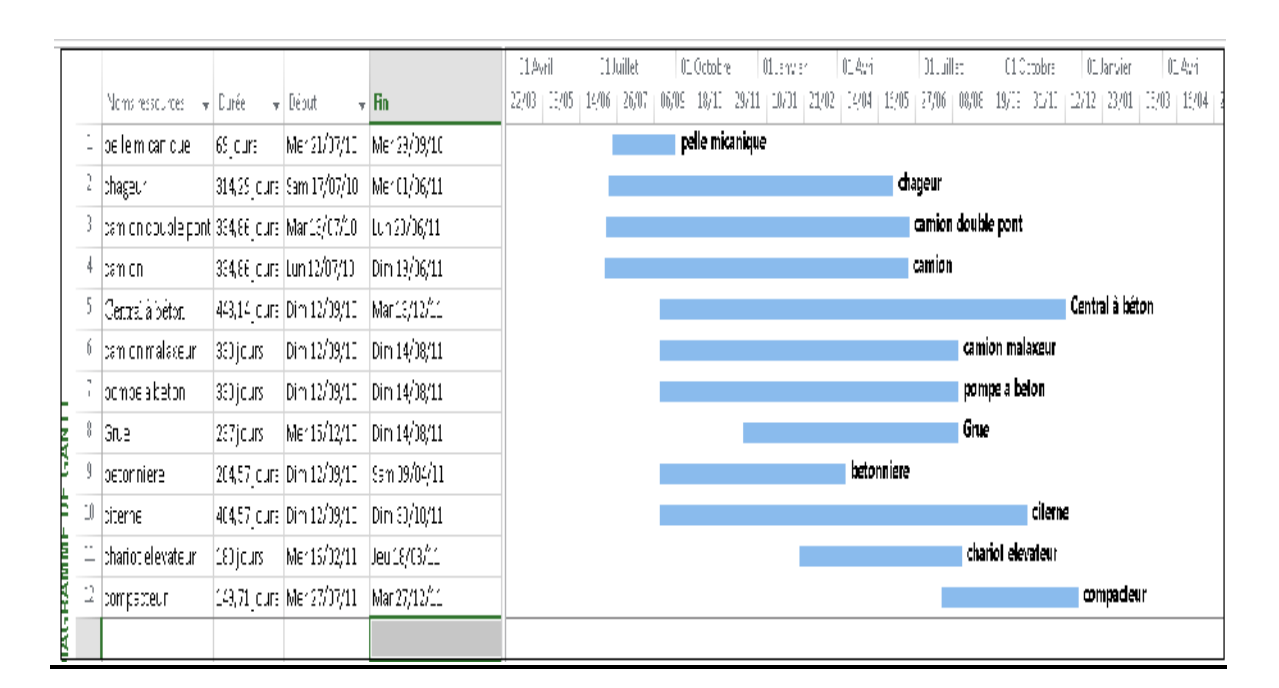

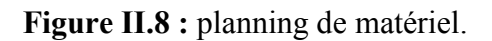

# **I.8. Management de coût de projet :**

Le management des coûts du projet comprend les processus relatifs à l'estimation, à l'établissement du budget et à la maîtrise des coûts dans le but d'achever le projet en restant dans le budget approuvé.

Lors de la collecte des coûts, le management des coûts du projet doit tenir compte des exigences des parties prenantes. La mesure des coûts du projet sera différente d'une partie prenante à une autre et d'un moment à un autre.

Le management des coûts du projet porte principalement sur le coût des ressources nécessaires à l'achèvement des activités du projet. Le management des coûts doit également prendre en considération l'effet des décisions du projet sur le coût récurrent ultérieur d'utilisation, d'entretien et de support du produit, service ou résultat du projet. Par exemple, une limitation du nombre de revues de conception peut réduire le coût du projet mais peut conduire à des coûts d'exploitation plus élevés pour le client. blissement du budget et à la maîtrise des coûts dans le but d'achever le projet en<br>t dans le budget approuvé.<br>
s de la collecte des coûts, le management des coûts du projet doit tenir compte<br>
exigences des parties prenante

Dans de nombreuses organisations, la prévision et l'analyse de la performance financière attendue du produit du projet ne font pas partie du projet. Dans d'autres, comme par exemple un projet d'investissement industriel, ce travail peut faire partie du management des coûts du projet. Lorsque ces prévisions et analyses font partie du projet, le management des coûts du projet peut mettre en œuvre des processus supplémentaires et de nombreuses

techniques de gestion telles que le retour sur investissement, la valeur actualisée des flux de trésorerie et les analyses des délais de récupération des investissements.

L'effort de planification du management des coûts se déroule tôt dans la planification du projet et met en place le cadre dans lequel seront exécutés les processus de management des coûts, de façon à ce que la performance des processus soit efficace et coordonnée.

# **II.8.1. Estimer les coûts :**

C'est le processus qui consiste à calculer une approximation des ressources monétaires nécessaires à l'accomplissement des activités du projet. A partir de WBS détaillé qu'on a fait et à partir de l'information ramené de la part des gens spécialisé de L'ENTREPRISE, on a réussi a déterminé les couts pour l'accomplissement des activités du projet.

# **II.8.2. Déterminer le budget :**

C'est le processus qui consiste à consolider les coûts estimés de chaque activité individuelle ou de chaque lot de travail de façon à établir une référence de base des coûts approuvée.

Après la consultation des services marché de la part de OPGI et L'ENTREPRISE, on a vu que tout est inclus dans le prix unitaire.

# **II.8.3. Calcule de cout global du projet :**

Après la détermination des prix unitaire on a :

**Tableau II.2:** calcule de coût global de partie logement en TTC :

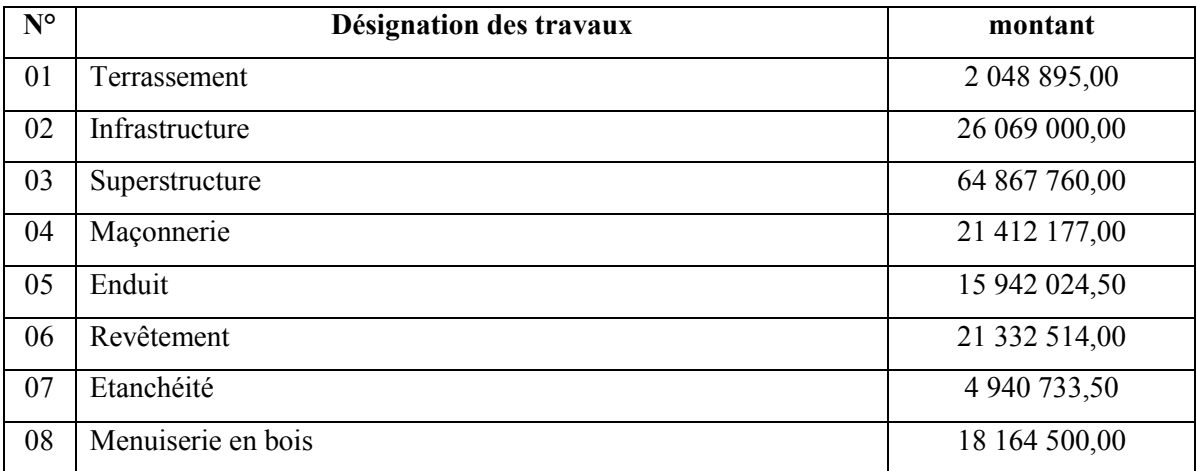

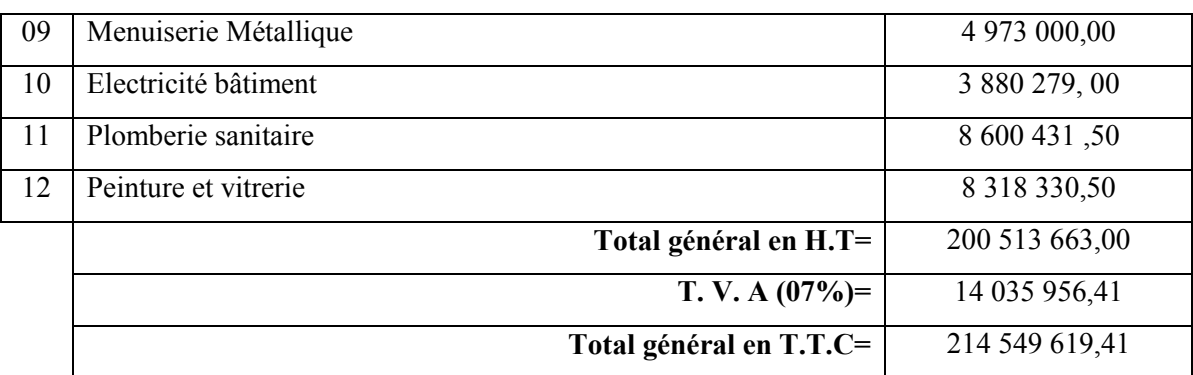

**Tableau II.3:** calcule de cout global de partie commerce en TTC :

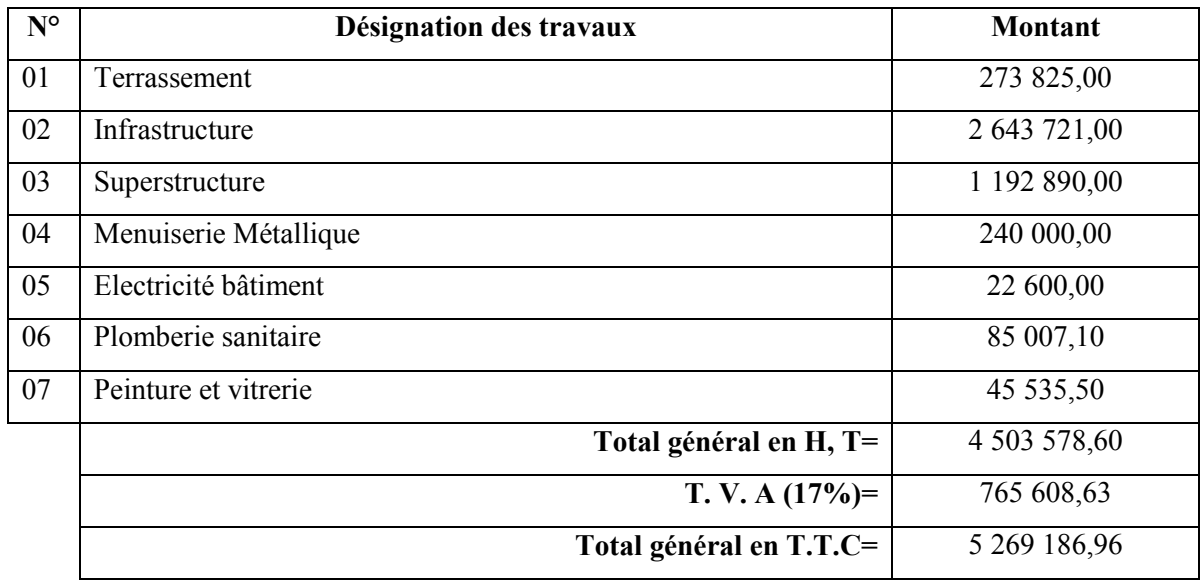

**Tableau II.4.** Calcule de cout global du projet :

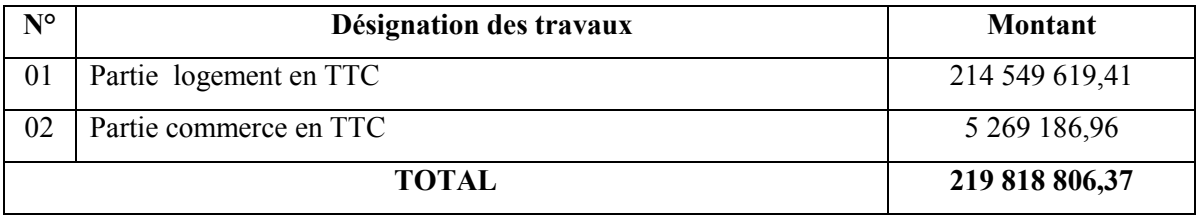

# **II.8.4. Maîtriser les coûts :**

C'est le processus qui consiste à surveiller l'état du projet dans le but de mettre à jour son budget et à gérer les modifications affectant la référence de base des coûts.

#### **Conclusion :**

Ce chapitre nous a permis de traiter le point du management du projet en sa globalité, les résultats obtenus sont assez satisfaisants, même si notre but se limite juste en la détermination du coût et du délai, le travail accompli en cette partie est primordiale pour la suite de l'étude.

#### **III.1. Introduction :**

Le calcul d'un bâtiment comme toute autre ouvrage a pour objet de vérifier que le dimensionnement adopté lui confère le niveau de fiabilité requise compte tenu de la qualité exigé des matériaux qui seront utilisés et du niveau de contrôle prévu lors de son exécution.

Pour assure sa fonction elle doit être capable de résisté non seulement aux efforts engendrés par le poids propre mais aussi aux efforts dus à l'ensemble des actions d'origine naturelle et fonctionnelle qui lui seront appliquées.

Dans le présent chapitre on décrit aussi les caractéristiques des matériaux pour qu'elle permet de prévoir leur capacité à résister sous des conditions diverses (contraintes, résistance, déformation…etc).

# **III.2.L'objectif de note calcul :**

L'objet de cette partie est présenter l'étude de génie civil de la structure en béton armé d'un ensemble des logements promotionnelles en (RDC+5) ; ce dernier se compose de (3) trois blocs séparés par joints de rupture et un bloc isolé, l'ouvrage sis à AIN DEFLA, W. AIN DEFLA.

#### **III.3. Caractéristiques des matériaux :**

La connaissance des caractéristiques des matériaux est fondamentale dans toute construction. le respect des exigences de sécurité des constructions, de confort et d'environnement est aussi directement lié aux performances et capacités des matériaux utilisés.

Tous les matériaux, matières et produit utilisés dans la construction de l'ouvrage doivent obligatoirement provenir de l'industrie algérienne à chaque moment que celle-ci est en mesure de satisfaire les conditions technique. Les constructions en béton armé est conforme au règlement français de référence B.A.E.L .91 (béton armé au état limite).

### **III.3.1. Les matériaux :**

Cela permettre de l'étude réglementaire du matériau (béton armé) qui peut s'exprimer de la façon suivante :

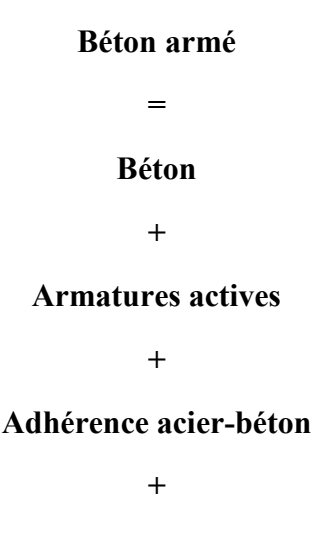

**Armatures complémentaires**

# **III.4. présentation du projet :**

Ce projet consiste à étudier le comportement d'une structure auto sable contreventée par voile, il consiste aussi à étudier les éléments résistants d'une structure à usage d'habitations en R+5 (bloc A), il sera implanté dans la commune de AIN DEFLA, Wilaya de AIN DEFLA, Zone de sismicité élevée (zone IIb), et cela selon le classement des zones figurant dans le règlement parasismique algérien (RPA 99 modifie 2003).

# **III.4.2.Dimension en plan et élévation de l'ouvrage :**

#### **a) Dimension en élévation :**

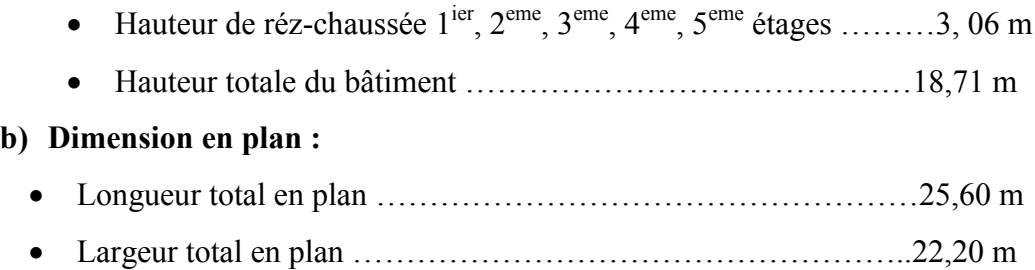

# **Vue en plan de l'ouvrage :**

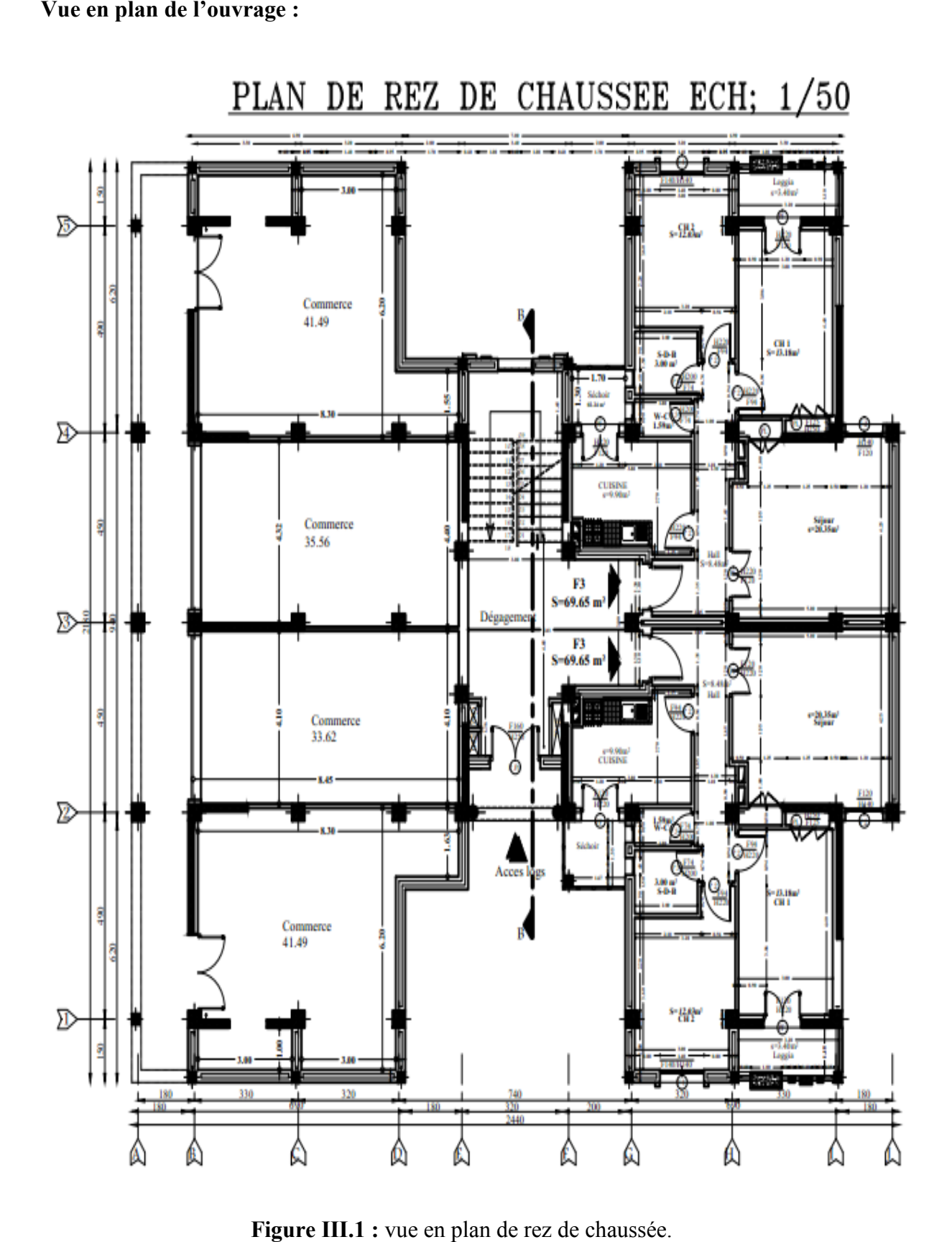

**Figure III.1 :** vue en plan de rez de chaussée.

41 41

#### **III.4.3.Caractéristique du béton :**

**Fc<sup>28</sup> :** résistances du béton à la compression à 28 jours

$$
Fc_{28} = 25 \; Mpa
$$

**Ft<sup>28</sup> :** résistances du béton à la traction à 28 jours

$$
Ft_{28} = 2,10 \text{ Mpa}
$$

# **Les contraintes limites :**

**Béton** :  $\overline{6_b} = 0,60$ . F<sub>c28</sub> = 15,00 Mpa

#### **Acier :**

- Fissuration préjudiciable  $\overline{6_s}$  = min  $\{\frac{2}{3} F_e$ ;  $110\sqrt{\eta F_{tj}}\}$
- Fissuration très préjudiciable  $\overline{6_s}$  = min {0,50 F<sub>e</sub>; 110 $\sqrt{90.}$  F<sub>tj</sub>}

#### **III.4.4. Plancher en corps creux :**

La hauteur totale du plancher ht :  $\frac{L}{25} \leq ht \leq \frac{L}{20}$ 

L : la portée max entre nus d'appuis.

 $h_t$ : Hauteur totale de plancher.

 $L= min [L max (sens x)$ ;  $L max (sons y)]$ 

 $L= 4,00 \text{ m}$ 

$$
\frac{400}{25} \le ht \le \frac{400}{20} \qquad \rightarrow \qquad 16cm \le ht \le 20cm
$$

On adopte un plancher de 20cm avec :

- Hauteur de corps creux =16cm.

- Hauteur de la dalle de compression = 4cm.

# **III.5. Pré dimensionnement des poutres :**

Les poutres seront Pré dimensionnement d'après les formules de BAEL91 et seront vérifier par RPA99 version 2003.

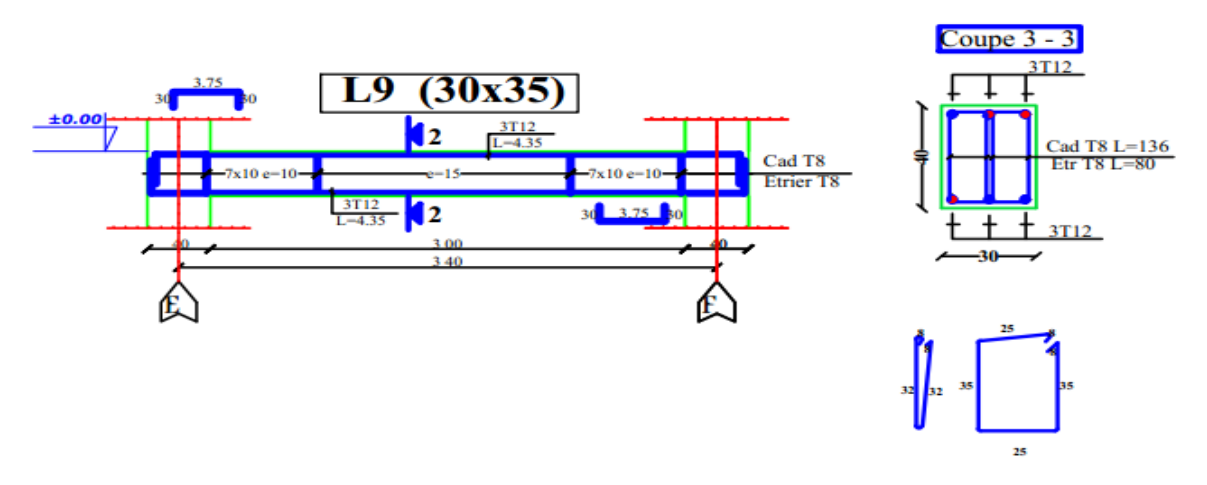

**Figure III.2 :** Schéma statique de coupe d'une poutre.

#### **III.5.1. Poutres principales (porteuse) :**

La hauteur de la poutre est donne par la formule suivante :

 $\frac{\text{Lmax}}{15} \le h \le \frac{\text{Lmax}}{10}$  ; h: La hauteur  $0.3h \le b \le 0.6h$  ; b : Largeur de la section chéma statique de<br>**euse) :**<br>oar la formule suiv<br>: La hauteur<br>: Largeur de la sec

Lmax : La portée la plus grande des poutres

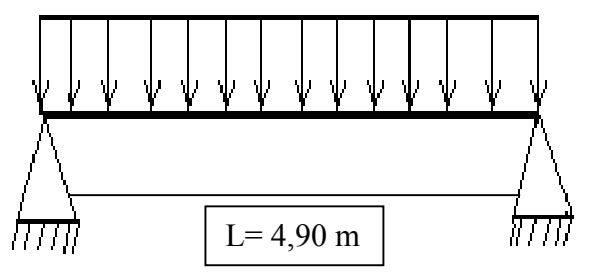

**Figure III.3 :** Schéma statique d'une poutre.

#### **a. Détermination de la hauteur h et la largeur b : h et**

Donc :  $\frac{490}{15} \le h \le \frac{490}{10}$   $\rightarrow$  32,67cm  $\le h \le 49$ cm  $\implies h = 45$ cm  $0.3 \times 45 \le b \le 0.7 \times 45 \implies 13.5 \text{cm} \le b \le 31.5 \text{cm} \implies b=30 \text{cm}$ 

# **Vérification des conditions exigée s par RPA99 :**

b= 30cm≥20cm……………………. (c.v)

h= 45cm≥30cm……………………. (c.v)

(h/b)=1,50<4cm…………………… (c.v)

Selon le règlement B.P.A.99, on prend la section de poutre principale **(30 x 45) cm<sup>2</sup> .**

#### **III.5.2.Poutres secondaires (non porteuses) :**

#### **a. Détermination de la hauteur h et la largeur b :**

$$
\tfrac{Lmax}{15}\leq h\leq \tfrac{Lmax}{10}
$$

 $0.3h \le b \le 0.7h$ 

Lmax : La portée la plus grande des poutres

Donc :  $\frac{400}{15} \le h \le \frac{400}{10}$   $\rightarrow$  26,67cm  $\le h \le 40$  cm  $\implies h = 40$ cm

 $0.3 \times 40 \le b \le 0.7 \times 40 \implies 12 \text{cm} \le b \le 28 \text{cm} \implies b = 30 \text{cm}$ 

Toutes les conditions des RPA99 v 2003 sur les dimensions des poutres sont satisfaites, donc on adopte :

Des poutres principales :  $(b \times h) = (30 \times 45)$  cm<sup>2</sup>

Des poutres secondaires :  $(b \times h) = (30 \times 40)$  cm<sup>2</sup>

#### **b. Vérification des conditions exigées par RPA99 :**

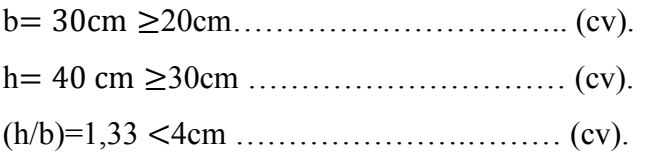

#### **III.6.Evaluation des charges :**

Cette étape consiste à évaluer et à déterminer les charges et les surcharges qui influent directement sur la résistance et la stabilité de notre ouvrage.

#### **III.6.1.Charges permanent :**

#### **III.6.1.1. Plancher terrasse (accessible) :**

**A/ Plancher à corps creux :**

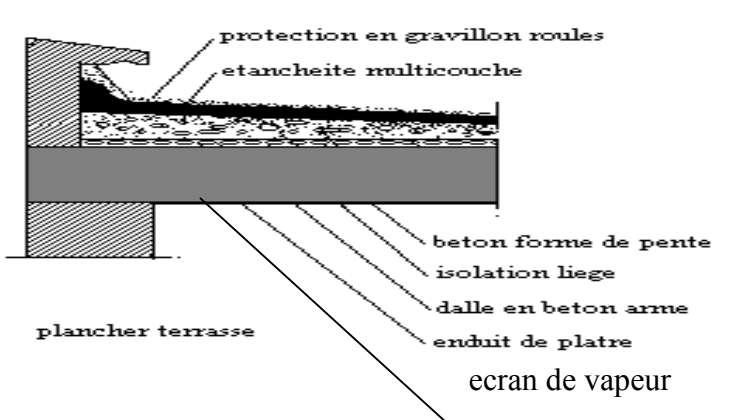

**Figure III.4:** coupe verticale du plancher terrasse à corps creux.

- 1- Protection gravillon roulé (e = 4 cm, P = 20 KN/m<sup>3</sup>)..........0,04 x 20 = 0,8 KN/m<sup>2</sup>
- 2- Etanchéité multicouche (e = 2 cm, P = 6 KN/m<sup>3</sup>).....................0,02 x 6 = 0,12 KN/m<sup>2</sup>
- 3- Forme de pente béton lège (e = 10 cm, P = 22 KN/m<sup>3</sup>)........0,1 x 22 = 2,20 KN/m<sup>2</sup>
- 4- Isolation thermique liège (e = 4 cm, P = 4 KN/m<sup>3</sup>).......... ... 0,04 x 4 = 0,16 KN/m<sup>2</sup>
- 5- Dalle de compression + corps creux (16+5) cm…………... 0,21 x 14 = 2,94 KN/m<sup>2</sup>
- 6- Ecran de vapeur (e = 5 cm, P = 1,2 KN/m<sup>3</sup> )..…………….0,05 x 1,2 = 0,06 KN/m<sup>2</sup>
- 7- Enduit de plâtre (e = 2 cm, P = 10 KN/m<sup>3</sup> )………………...0,02 x 10 = 0,2 KN/m<sup>2</sup>

 $G = 6.48$  KN/m<sup>2</sup>

### **III.6.1.2. Plancher étage courant :**

**B/ Plancher à corps creux :**

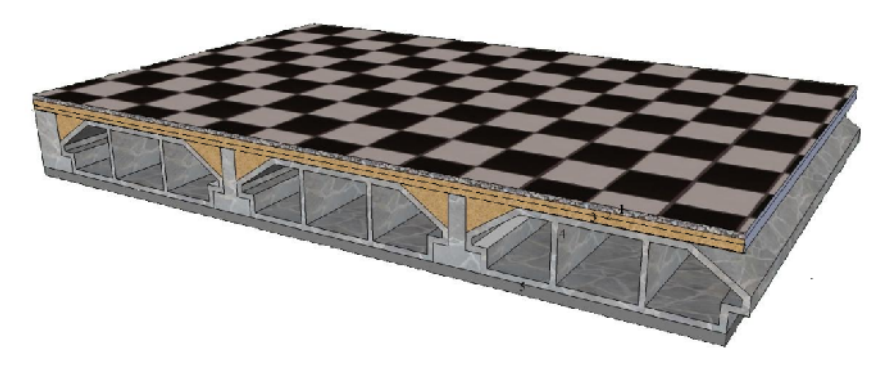

**Figure III.5 :** coupe verticale du plancher étage courant à corps creux.

1- Carrelage (e = 2 cm, P = 22 KN/m<sup>3</sup> )………………….0,02 x 22 = 0,44 KN/m<sup>2</sup> 2- Mortier de pose (e = 2 cm, P = 20 KN/m<sup>3</sup>)..................0,02 x 20 = 0,40 KN/m<sup>2</sup> 3- Lit de sable (e = 3 cm, P = 18 KN/m<sup>3</sup> )………………..0,03 x 18 = 0,54 KN/m<sup>2</sup> 4- Dalle de compression + corps creux (16+5) cm…….. 0,21 x 14 = 2,94 KN/m<sup>2</sup> 5- Enduit de plâtre (e = 2 cm, P = 10 KN/m<sup>3</sup>)..................0,02 x 10 = 0,2 KN/m<sup>2</sup> 6- Cloison repartie  $\ldots$   $\ldots$   $\ld$ 

# $G = 5.52$  KN/m<sup>2</sup>

# **C/ plancher dalle pleine**

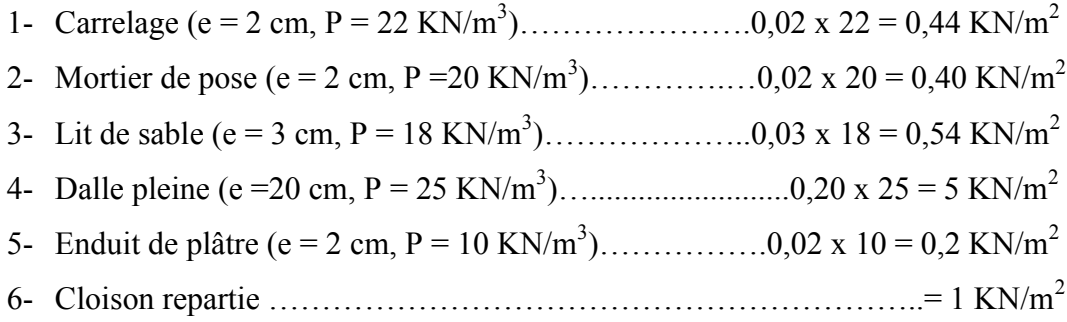

 $G = 7.58$  KN/m<sup>2</sup>

#### **III.6.1.3 maçonnerie :**

**a) Mur extérieur à double cloison :**

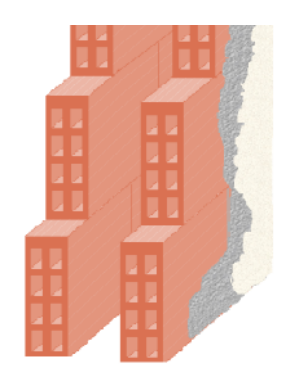

**Figure III.6 :** coupe verticale décrivant la maçonnerie.

- 1- Brique (e = 15 cm) + brique (e = 10 cm)  $P = 0.90$  KN/m<sup>3</sup>.........= 2,25 KN/m<sup>2</sup>
- 2- Revêtement extérieure (e = 0,02 cm, P = 18 KN/m<sup>3</sup>)...............= 0,36 KN/m<sup>2</sup>
- 3- Revêtement intérieur (e = 0,02 cm, P = 10 KN/m<sup>3</sup>)..................= 0,36 KN/m<sup>2</sup>

 $G = 2,81$  KN/m<sup>2</sup>

#### **Murs intérieur :**

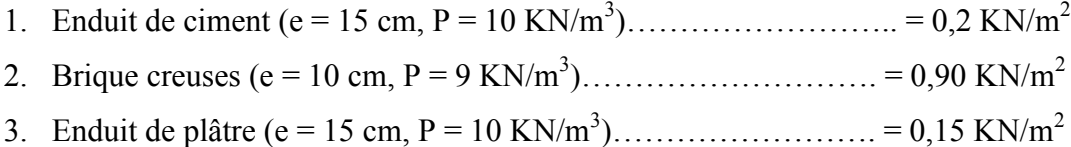

# $G = 1,20$  KN/m<sup>2</sup>

#### **III.6.2.Surcharge d'exploitation :**

La charge d'exploitation est varie en fonction de la nature d'usage et leurs planchers, donc on distingue les charges d'exploitation suivantes :

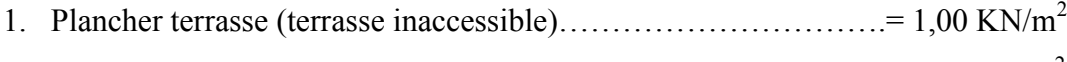

2. Plancher courant à usage d'habitation……………………………= 1,50 KN/m<sup>2</sup>

#### **III.7.Pré dimensionnement des poteaux :**

#### **a) Principe :**

Les poteaux sont près dimensionnés en compression simple en choisissant les poteaux les plus sollicités de la structure. Chaque type de poteau est affecté de la surface du plancher chargé lui revenant, et on utilisera un calcul basé sur la descente de charge.

# **b) Etapes de pré dimensionnement (calcul) :**

- Calcul de la surface reprise par poteau le plus sollicité.
- Evaluation de l'effort normal ultime de la compression à chaque niveau.
- La section du poteau est alors calculée aux états limite ultime (ELU) vis-à-vis de la compression simple du poteau ;
- La section du poteau obtenue doit vérifier les conditions minimales imposée par le **« RPA99 version 2003 » .**
- Vérifier la section à ELS.

# **III.7.1.Charge permanente G :**

**Poteau central :** Le poteau le plus sollicités est :

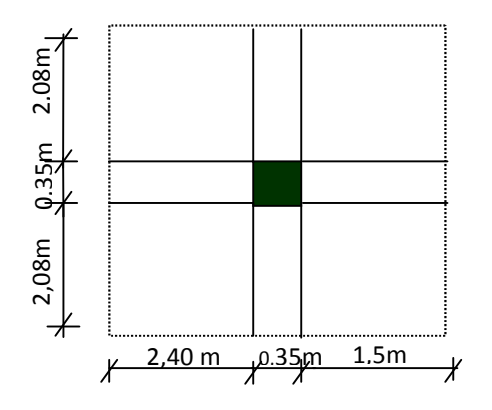

**Figure. III.7:** le Poteau le plus sollicité.

La surface du plancher revenant au poteau  $(35x35)$  cm<sup>2</sup>

 $S = (2,40+1,5)*(2,08+2,08)=16,23 \text{ m}^2$ 

#### **Niveau 1 :**

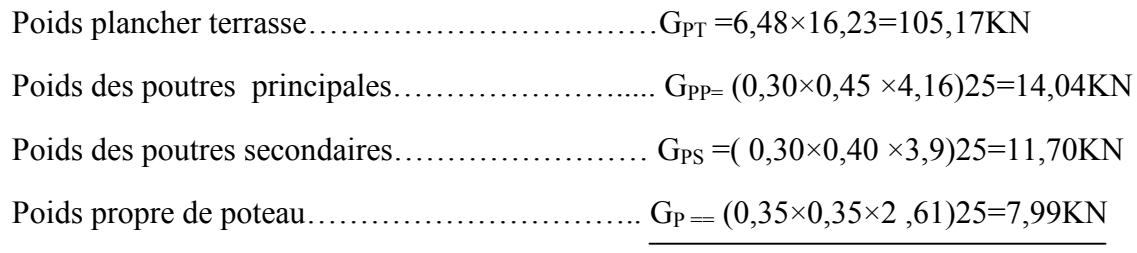

#### **Niveau 2 :**

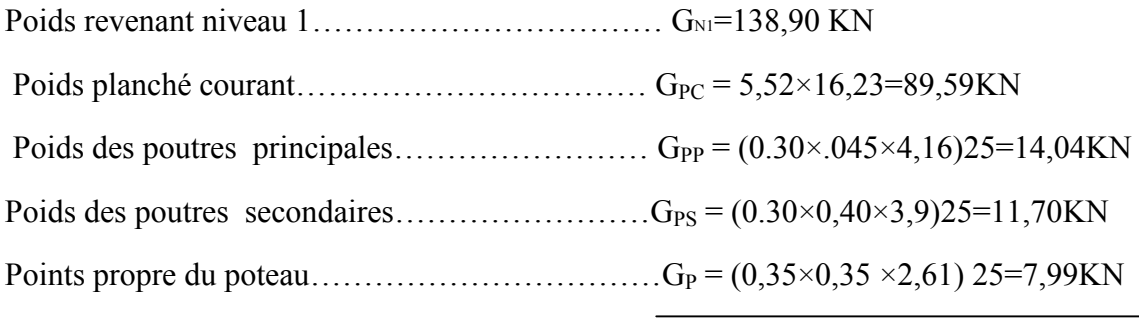

**GN2=262,22KN**

**GN1= 138,90 KN**

### **Niveau 3 :**

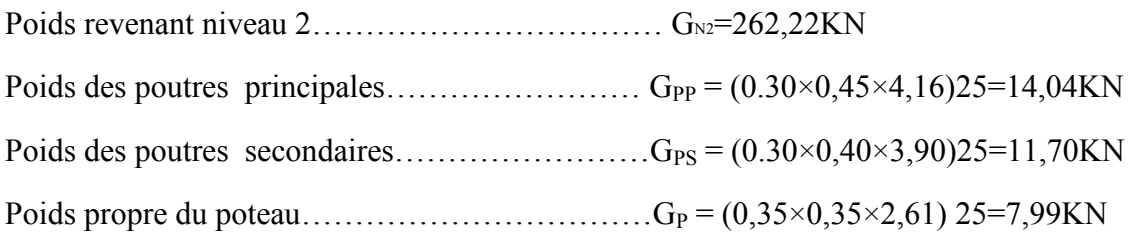

#### **GN3=295,95KN**

# **Niveau 4 :**

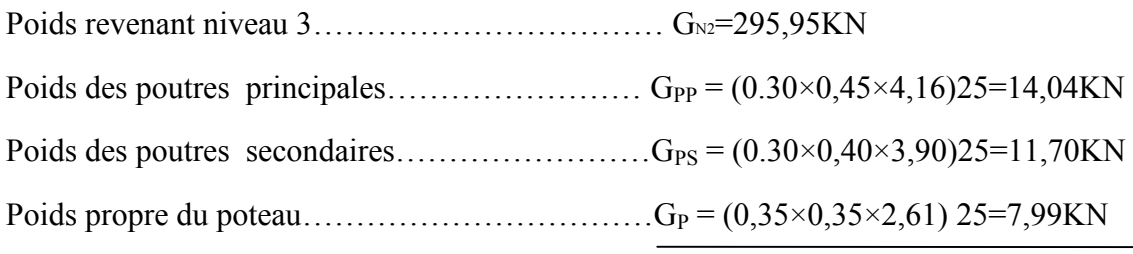

#### **GN3=329,68KN**

# **Niveau 5 :**

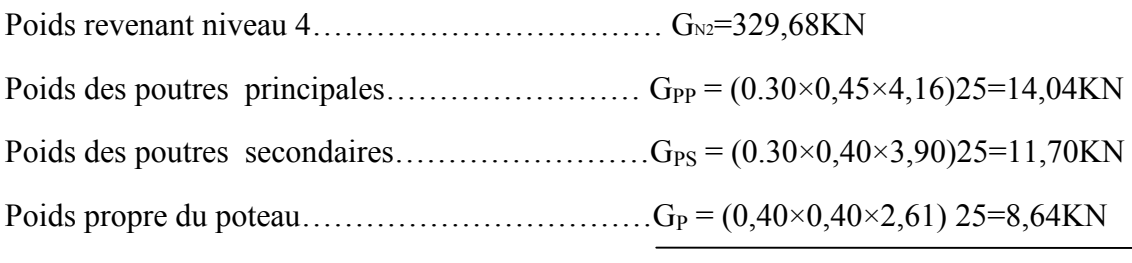

**GN3=346,06KN**

# **Niveau 6 :**

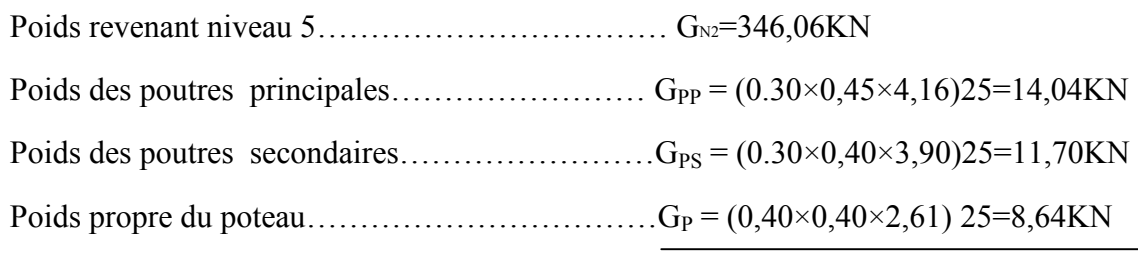

# **GN3=398,44KN**

# **Niveau 7 :**

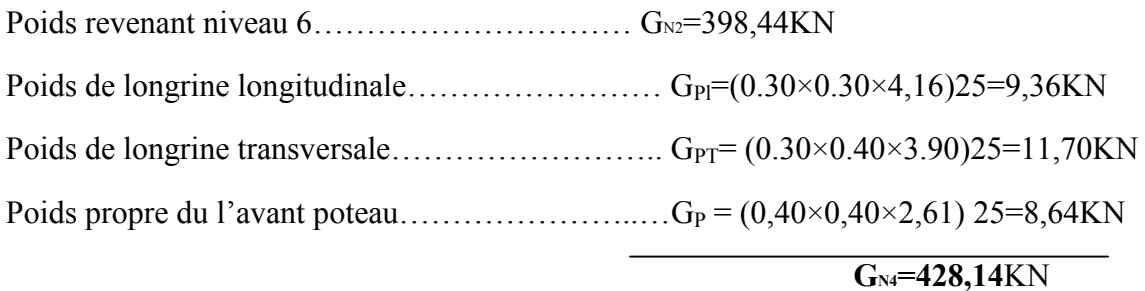

# **III.7.2.Charge exploitation Q : Niveau 1 :** Surcharge plancher terrasse ……………………………...…QPT= 1x16,23=16,23KN **QN1=16,23KN Niveau 2 :** Surcharge revenante au niveau N1 …………………………QN1=16,23KN Surcharge plancher courant  $\ldots$   $\ldots$   $\$ **QN2=40,58KN Niveau 3 :** Surcharge revenante au niveau N2 …………………………QN2=40,58KN Surcharge plancher courant  $\ldots$   $\ldots$   $\$ **QN3=64,93KN Niveau 4 :** Surcharge revenante au niveau N3 …………………………QN3=64,93KN Surcharge plancher courant  $\ldots$   $\ldots$   $\$ **QN4=89,28KN Niveau 5 :** Surcharge revenante au niveau N4 …………………………………… Q<sub>N4</sub>=89,28KN

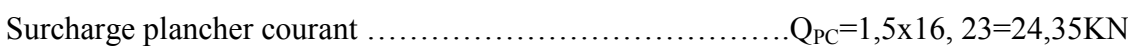

# **QN5=113,63KN**

# **Niveau 6 :**

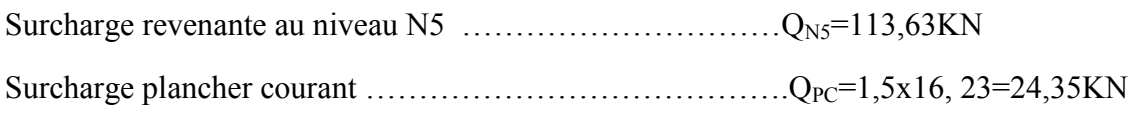

# **QN6=137,98KN**

**Niveau 7 :**

# **QN7=137,98KN**

# 50

#### **III.8.Dimensionnement des poteaux :**

Le pré dimensionnement est déterminé en supposant que les poteaux sont soumis à la compression simple par la suivante :

$$
N_u = \alpha \left[ \frac{Br.f_{c28}}{0.9\gamma_b} + \frac{A_s f e}{\gamma_s} \right] \dots \dots \dots \dots (1)
$$

Avec :

- \* *N<sup>u</sup>* : Effort normal ultime (compression) *=1,35G+1,5Q*.
- \*  $\alpha$  : Coefficient réducteur tenant compte de la stabilité  $(\alpha = f(\lambda))$ .
- $\lambda$  : Elancement d'EULER  $\lambda = \frac{\nu_f}{i}$ J  $\left( \right)$  $\overline{\phantom{a}}$  $\setminus$ ſ  $=$ *i*  $\lambda = \frac{l_f}{l}$ .
- *l<sup>f</sup>* : Longueur de flambement.

*i*: Rayon de giration 
$$
\left(i = \sqrt{\frac{I}{B}}\right)
$$
.

*I* : Moment d'inertie de la section par rapport à l'axe passant par son centre de gravité et perpendiculaire au plan de flambement  $I = \frac{3n}{12}$ J  $\setminus$  $\overline{\phantom{a}}$  $\setminus$  $\left( I = \right)$ 12  $I = \frac{bh^3}{12}$ .

- *B* : Surface de la section du béton *(B=a x b)*.
- \* *γ<sup>b</sup>* : Coefficient de sécurité pour le béton *(γb=1,50)*………..situation durable.
- \* *γ<sup>s</sup>* : Coefficient de sécurité pour l'acier *(γs=1,15)*………….situation durable.
- \* *fe* : Limite élastique de l'acier *(fe=400MPa)*.
- \* *fc28* : Contrainte caractéristique du béton à 28 jours *(fc28=25MPa)*.
- \* *A<sup>s</sup>* : Section d'acier comprimée.
- \* *Br* : Section réduite d'un poteau, obtenue en réduisant de sa section réelle *1cm* d'épaisseur sur toute sa périphérie  $(Br=(a-0,0,02)(b-0,0,02))$  [m<sup>2</sup>].

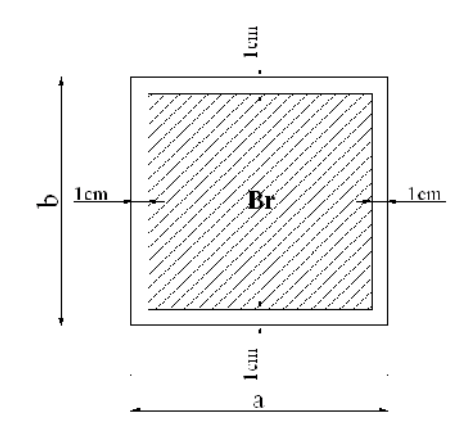

**Figure .III.8 :** Section réduite du poteau.

\* Selon le *« BAEL 91 modifié 99 »* **:**

On cherche à dimensionner le poteau de telle sorte que :  $\frac{A_s}{n} = 1\%$ *B As*

$$
\bullet \ \alpha = \frac{0,85}{1 + 0,2\left(\frac{\lambda}{35}\right)^2} \qquad \text{si} \quad \lambda \le 50
$$
  

$$
\bullet \ \alpha = 0,6\left(\frac{50}{\lambda}\right)^2 \qquad \text{si} \quad 50 \prec \lambda \prec 100
$$

Pour les poteaux carrés, il est préférable de prendre  $\lambda = 35 \rightarrow \alpha = 0,708$ 

On tire de l'équation (1) la valeur de *Br* :

$$
Br \ge \frac{N_u}{\alpha \left(\frac{f_{c28}}{0.9\gamma_b} + \frac{A_s}{B} \frac{fe}{\gamma_s}\right)} = 0.064 N_u
$$

# **a. Le minimum requis par** *« RPA99 version 2003 »* **:**

Pour une zone sismique IIb, on doit avoir au minimum :

$$
\begin{cases}\n* Min(a;b) \ge 30cm \\
* Min(a;b) \ge \frac{h_e}{20} \\
* \frac{1}{4} \prec \frac{a}{b} \prec 4\n\end{cases}
$$

Avec :

*(a ; b)* : Dimensions de la section.

*he*: Hauteur d'étage.

On opte pour des poteaux de section carrée *(a=b)*.

#### **b. Vérification à l'ELS :**

Vérifier la section à l'ELS, selon la formule :

$$
\sigma_{ser} = \frac{N_{ser}}{B + \eta A_s} \leq 0.6 f_{c28} \dots \dots \dots \dots (2)
$$

Avec :

 $N_{ser}$ : Effort normal à l'ELS  $(N_{ser} = N_G + N_Q)$ .

- *B* : Section de béton du poteau.
- $A_s$ : Section des armatures  $(A_s = 1\%B)$ .

*n*: Coefficient d'équivalence 
$$
\left(n = \frac{E_s}{E_b} = 15\right)
$$
.

*σser* : Contrainte de compression à l'ELS.

En remplaçant dans l'équation (2) les différents termes par leurs valeurs, on obtient :

$$
\sigma_{ser} = \frac{N_{ser}}{1,15*B} \le 0,6f_{c28} = 15MPa
$$

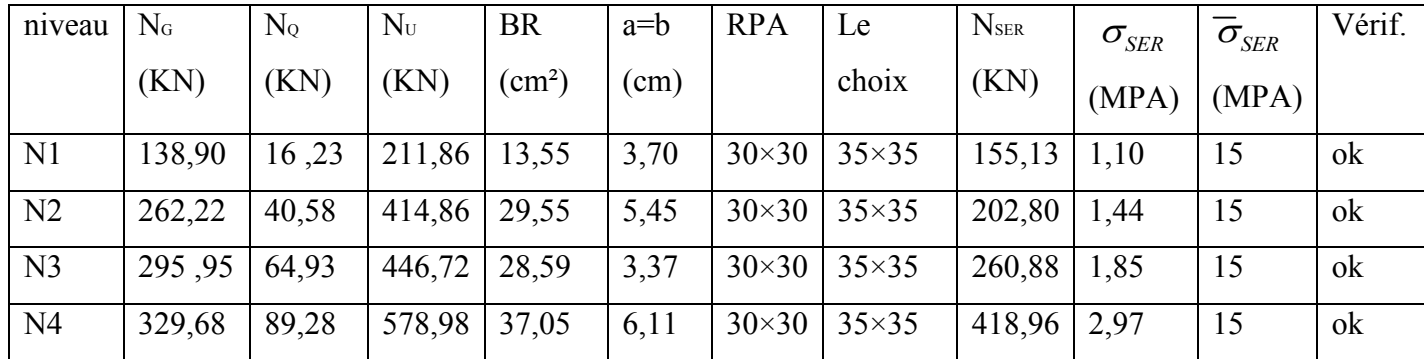

**Tableau III.1 :** dimension de poteau le plus sollicité :

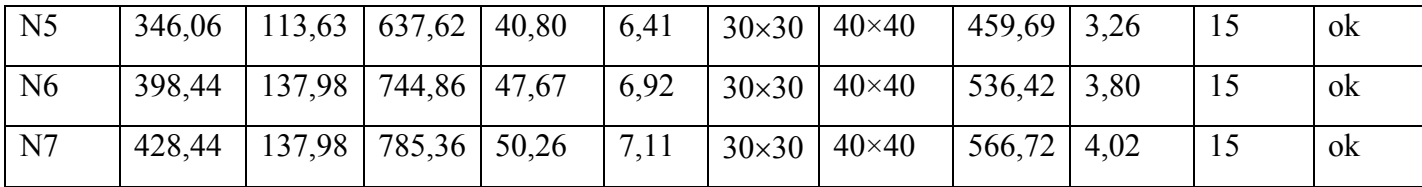

#### **III.9.Etude dynamique :**

SAP 2000 est un logiciel de calcul des structures d'ingénieur, particulièrement adapté aux ouvrages de génie civil. C'est un logiciel qui permet le calcul des efforts interne dans une structure, et qui utilise le principe des éléments finis. Il offre de nombreuses possibilités d'analyse des efforts statiques et dynamiques avec des compléments de vérification des structures en béton armé, charpente métallique. Le post processeur graphique disponible facilité considérablement l'interprétation et l'exploitation des résultats et la mise en forme des notes de calcul et des rapports explicatifs. Le logiciel permet d'effectuer les étapes de modélisation (définition de la géométrie, conditions aux limites, chargement de la structure, etc.) de façon totalement graphique, numérique ou combinée, en utilisant les innombrables outils disponibles. N5 346,06 113,63 637,62 40,80 6,41 30×30 40×40 459,69 3,26<br>
N6 398,44 137,98 744,86 47,67 6,92 30×30 40×40 536,42 3,80<br>
N7 428,44 137,98 785,36 50,26 7,11 30×30 40×40 566,72 4,02<br> **III.9.Etude dynamique :**<br>
SAP 2000 est u

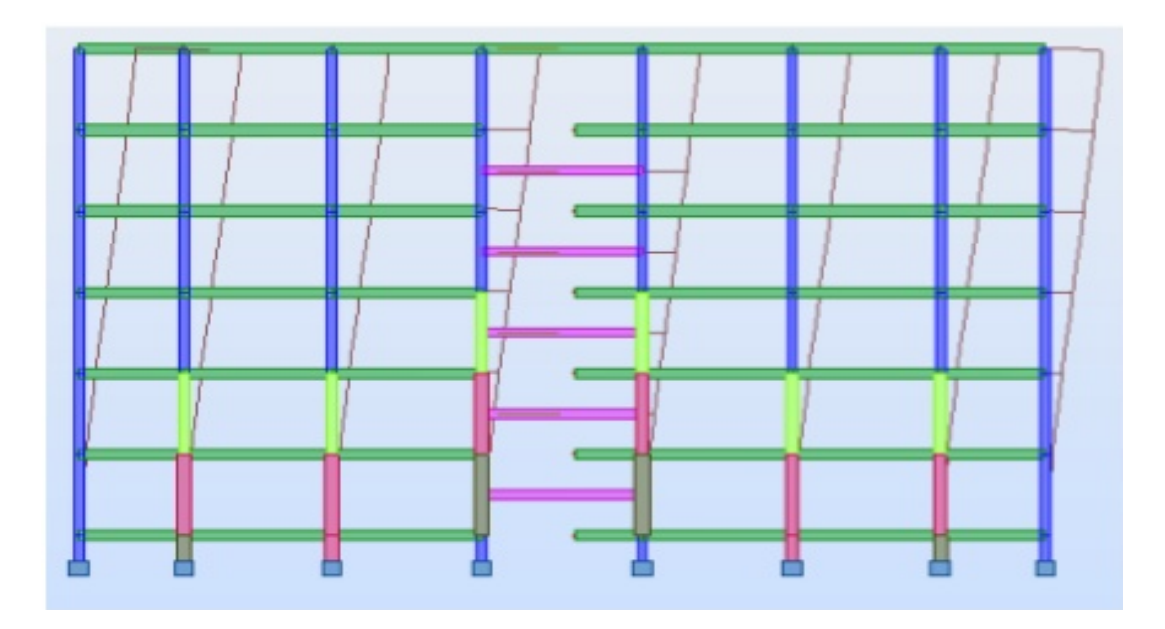

Figure.III.9 : 1<sup>er</sup> mode de déformation de la structure à cause des efforts sismique

Vue X-Z

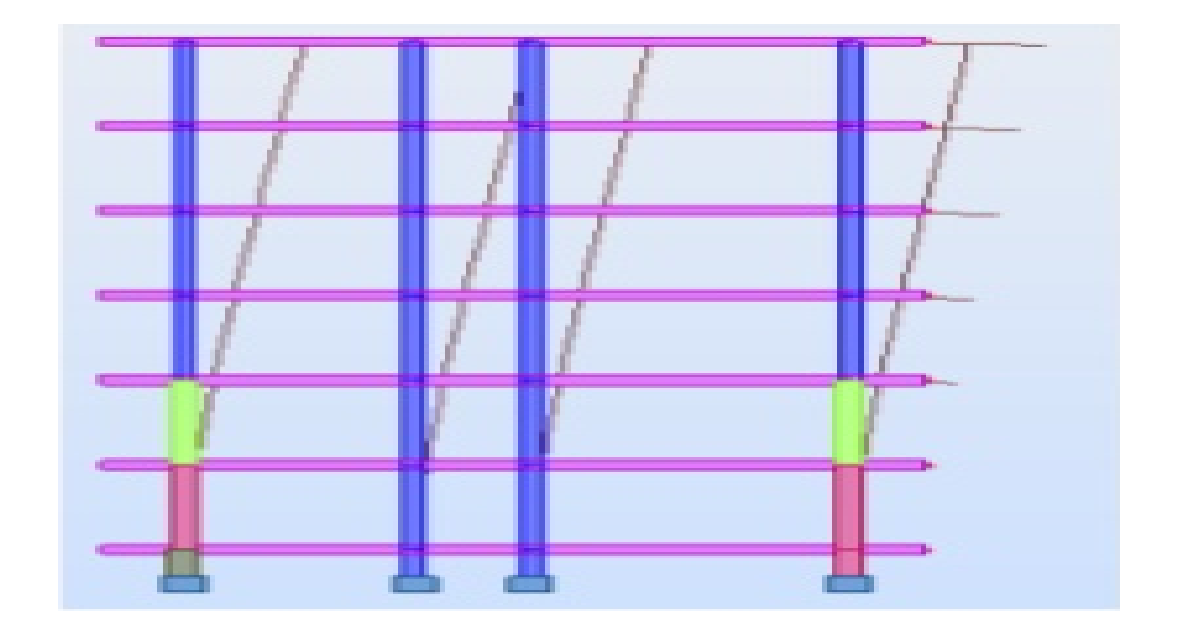

Figure.III.10 : 2<sup>éme</sup> mode de déformation de la structure à cause des efforts sismique

Vue Y-Z

# **III.10. Objectif de l'étude dynamique :**

L'objectif initial de l'étude dynamique d'une structure est la détermination des caractéristiques dynamiques propres de la structure lors de ces **V**ibrations **L**ibres **N**on **A**morties (VLNA).

L'étude dynamique d'une structure telle qu'elle se présente, est souvent très complexe. C'est pour cela qu'on fait souvent appel à des modélisations qui permettent de simplifier suffisamment le problème pour pouvoir l'analyser. berne mode de déformation de la structure à cause des efforts sismique<br>Vue Y-Z<br>
Pétude dynamique :<br>
de l'étude dynamique d'une structure est la détermination des<br>
anamiques propres de la structure lors de ces Vibrations Li

# **III.11.Modélisation :**

# **III.11.1. Modélisation mathématique par la méthode des éléments finis.**

La modélisation revient à représenter un problème physique possédant un nombre infini de degré de liberté (DDL) par un modèle ayant un nombre fini de DDL, et qui reflète avec une bonne précision les paramètres du système d'origine à savoir : la masse, la rigidité et l'amortissement**.** représenter un problème physique possédant un nombre infini de<br>
é de liberté (DDL) par un modèle ayant un nombre fini de DDL, et qui reflète avec<br>
bonne précision les paramètres du système d'origine à savoir : la masse, la

En d'autres termes; La modélisation est la recherche d'un mécanisme simplifié qui nous rapproche le plus possible du comportement réel de la structure, en tenant compte le plus correctement possible de la masse et de la rigidité de tous les éléments de la structure.

#### **III.11.2. Détermination des fréquences et modes propres.**

Une structure classique idéale est dépourvue de tout amortissement de sorte qu'elle peut vibrer indéfiniment sans qu'il soit nécessaire de lui fournir de l'énergie. Ce comportement est purement théorique en raison de l'existence inévitable des frottements qui amortissent le mouvement.

L'équation du mouvement d'un système se déplaçant librement sans amortissement s'écrit :

*M xtKxt* 0…………………………(1) Où :

 $\{\hat{x}\}\$  : représentent respectivement le vecteur des accélérations et le vecteur des déplacements de la structure.

[M] : représente la matrice masse de la structure.

[K] : représente la matrice de rigidité de la structure.

L'analyse d'un système à plusieurs degrés de liberté en vibrations libres non amorties (VLNA), nous fournie les propriétés dynamiques les plus importantes de ce système, qui sont les fréquences propres et modes propres.

Dans chaque mode propre de vibration, chaque point de la structure exécute un mouvement harmonique autour de sa position d'équilibre. Ce qui peut s'écrire :

*xt A*sin*t* …………………………. (2)

Avec :

{A} : vecteur des amplitudes

 $\omega$ : Fréquence de vibration

 $\varphi$ : Angle de déphasage

Les accélérations en VLNA sont alors données par :

*xt A*sin*t* 2 ………………………(3)

En reportant les équations (2) et (3) dans l'équation (1), on aura :

 sin 0 <sup>2</sup> *K M A t* ……………(4)

Cette équation doit être vérifiée quelque soit le temps (t), donc pour toutes les valeurs de la fonction sinus, ce qui donne :

 0 <sup>2</sup> *K M A* ………………………(5)

56

Ce système d'équation est un système à (N) inconnues A<sup>i</sup> . C'est un système d'équation homogène qui ne peut admettre de solution non-nulle que si le déterminant de la matrice carrée s'annule.

D'où : 
$$
det[[K] - \omega^2[M]] = 0
$$
 ....... (6)

L'expression ci-dessus est appelée *" Equation caractéristique ".*

En développant l'équation caractéristique, on obtient une équation polynomiale de degré  $(2N)$  en  $(\omega)$ .

Les *N* solutions  $(\omega_1^2, \omega_2^2, ..., \omega_n^2)$ 2  $\omega_1^2, \omega_2^2, ..., \omega_n^2$ ) sont les carrés des pulsations propres des N modes des vibrations possibles.

Le 1<sup>er</sup> mode vibratoire correspond à  $\omega_1$  et est appelé mode fondamental  $(\omega_1 < \omega_2 < ... < \omega_n)$ . A chaque pulsation propre, correspond une forme d'oscillation appelée mode propre  $\{A\}$ <sup>*j*</sup> ou forme modale.

#### **III.12. Modélisation de la structure étudiée :**

Lors d'une analyse dynamique d'une structure, il est indispensable de trouver la modélisation adéquate de cette dernière. Le bâtiment étudié présente des irrégularités dans son plan.

Par ailleurs, vu la complexité et le volume de calcul que requiert l'analyse du bâtiment, l'utilisation de l'outil informatique s'impose.

Dans le cadre de cette étude nous avons opté pour un logiciel de calcul automatique par élément finis et de nommés *ETABS*.

# **III.12.1. Modélisation de la rigidité :**

La modélisation des éléments constituants le contreventement (rigidité) est effectué comme suit :

Chaque poutre et chaque poteau a été modélisé par un élément fini de type

" Frame "(Poteaux- Poutres) à deux nœuds (6 d.d.l par nœud)

Les voiles sont modélisés par des éléments " Shell "à quatre nœuds.

# **III.12.2. Modélisation de la masse :**

 La masse volumique attribuée au matériau constituant les poteaux et les poutres est prise égale à celle du béton armé à savoir 2,5t/m<sup>3</sup>.

 La masse de l'acrotère et des murs extérieurs (maçonnerie) a été repartie linéairement aux niveaux des nœuds correspondants à leur emplacement.

#### **III.13. Etude sismique :**

#### **III.13.1. Introduction :**

Notre structure étant implantée en zone sismique IIb et vu les dégâts énormes que peut engendrer un séisme, une étude sismique s'impose. Ainsi, le calcul d'un bâtiment vis à vis du séisme repose sur l'évaluation des charges susceptibles d'être engendrées dans le système structural lors du séisme. Dans le cadre de notre projet, la détermination de ces efforts est conduite par le logiciel *ETABS* qui utilise une approche dynamique basée sur le principe de la superposition modale.

#### **III.13.2. Choix de la méthode de calcul :**

Le calcul des forces sismiques peut être mené suivant trois méthodes :

- 1. Par la méthode statique équivalente.
- 2. Par la méthode d'analyse modale spectrale.
- 3. Par la méthode d'analyse dynamique par accélérogrammes.

Dans le cas de notre bâtiment étudié vu l'irrégularité en plan, nous utiliserons la méthode d'analyse modale spectrale pour l'analyse sismique. Cette dernière d'après le RPA99/version 2003 peut être utilisée dans tous les cas et en particulier, dans le cas où la méthode statique équivalente n'est pas permise.

Rappelons que le principe de la méthode d'analyse modale spectrale est de rechercher pour chaque mode de vibration, le maximum des effets engendrés dans la structure par les forces sismiques représentées par un spectre de réponse de calcul. Ces effets sont par la suite combinés pour obtenir la réponse de la structure.

L'action sismique est simulée grâce à un spectre de réponse. Le comportement supposé élastique de la structure, permet le calcul des modes propres.

#### **III.13.3. Spectre de réponse de calcul :**

Le RPA99/version 2003 impose un spectre de réponse de calcul défini par la fonction suivante :

$$
\frac{S_a}{g} = \begin{cases}\n1.25 \text{ A } \left(1 + \frac{T}{T_1} \left(2.5\eta \frac{Q}{R} - 1\right)\right) & 0 \le T \le T_1 \\
2.5\eta (1.25 \text{ A}) \frac{Q}{R} & T_1 \le T \le T_2 \\
2.5\eta (1.25A) \frac{Q}{R} \left(\frac{T_2}{T}\right)^{2/3} & T_2 \le T \le 0.3s \\
2.5\eta (1.25A) \frac{Q}{R} \left(\frac{T_2}{3}\right)^{2/3} \left(\frac{3}{T}\right)^{5/3} & T \ge 0.3s\n\end{cases}
$$

Avec :

g : accélération de la pesanteur.

A : coefficient d'accélération de zone.

 : Facteur de correction d'amortissement (quand l'amortissement est différent de 5%).

$$
\eta=\sqrt{7\,/(2+\xi)}\,\geq 0.7
$$

R: coefficient de comportement de la structure. Il est fonction du système de contreventement.

 $T_1, T_2$ : périodes caractéristiques associées à la catégorie de site.

Q : facteur de qualité.

#### **III.13.4. Résultantes des forces sismiques de calcul :**

L'une des vérifications préconisée par le *RPA99* version 2003 (art 4.3.6) est relative à la résultante des forces sismiques. En effet la résultante des forces sismiques à la base **V<sup>t</sup>** obtenue par combinaison des valeurs modales ne doit pas être inférieure à 80% de celle déterminée par l'utilisation de la méthode statique équivalente **V**.

Si **V<sup>t</sup>** < 0.8 **V**, il faudra augmenter tous les paramètres de la réponse (forces, déplacements,

moments,...) dans le rapport : *Vt*  $r = \frac{0.8V}{V}$ .

#### **Calcul de force sismique total par la méthode statique équivalant :**

D'après l'art 4.2.3 de RPA99/version 2003**,** la force sismique totale V qui s'applique à la base de la structure, doit être calculée successivement dans deux directions horizontales orthogonales selon la formule :
$$
V = \frac{A.D.Q}{R}.W
$$

 A : coef d'accélération de zone, donné par le tableau (4.1) de RPA 99/version 2003 en fonction de la zone sismique et du groupe d'usage du bâtiment Dans notre cas, on est dans une Zone de type IIb et un Groupe d'usage 2.

Nous trouverons :  $A = 0,20$ 

D=
$$
\begin{cases}\n2,5 \ \eta & 0 \leq T \leq T_2 \\
2,5 \ \eta \left(T_2/T\right)^{2/3} & T_2 \leq T \leq 3s\n\end{cases}
$$

 $\triangleright$  D : est un facteur d'amplification dynamique moyen qui est fonction de la catégorie de site du facteur de d'amortissement  $(\eta)$  et de la période fondamental de la structure (*T*).

Avec *T<sup>2</sup>* : période caractéristique associée a la catégorie du site et donnée par le tableau **4.7** du RPA99/ version 2003, (site ferme  $S_2$ ) :

# $T_2(S_2) = 0.4$  sec

**:** Facteur de correction d'amortissement donnée par la formule :

$$
\eta = \sqrt{\frac{7}{(2+\xi)}} \ge 0.7
$$

Où ξ(%) est le pourcentage d'amortissement critique fonction du matériau constitutif, du type de structure et de l'importance des remplissages.

Est donnée par le tableau 4.2 du RPA99 :

Nous avons une structure mixte (portique et voiles) avec un remplissage dense,

Donc  $\xi = 7\%$ 

D'où η = 0,882 > 0.7 →→ **η = 0,882** 

#### **III.13.5. Estimation de la période fondamentale :**

La valeur de la période fondamentale (T) de la structure peut être estimée à partir de formules empiriques ou calculée par des méthodes analytiques ou numériques.

La formule empirique à utiliser est donnée par le RPA99/version2003 par la formule:

$$
T=C_T\,h_N^{3/4}
$$

Avec:

*h<sup>N</sup>* : hauteur mesurée en mètre a partir de la base de la structure jusqu'au dernier niveau (N):

 $h_N$  = 18,71 m.

 $C_T$ : est un coefficient qui est fonction du système de contreventement, du type de remplage et est donné par le tableau 4.6 du RPA99/version2003

On a un contreventement assuré partiellement par des voiles en béton armé :

 $D'$ où :  $C_T = 0.05$ 

Donc:  $T = 0.05 \times (18.71)^{3/4} = 0.449s$ 

Dans notre cas (structure mixte), on peut également utiliser la formule suivante:

$$
T=0.09h_n/\sqrt{d}
$$

d : est la dimension du bâtiment mesurée à sa base dans la direction de calcul.

a)- sens transversale :

 $d_x = 25,60 \longrightarrow T=0,332s$ 

b)- sans longitudinale :

 $d_y = 22,20 \rightarrow T=0,357s$ 

D'après RPA99/version 2003, il faut utiliser la plus petite valeur des périodes obtenues dans chaque direction.

Donc: Tx= 0,332s

 $Ty= 0,357s$ 

On a : T<sub>2</sub> = 0,4 < T < 3s donc D = 2,5  $\eta$  (T<sub>2</sub>/T)<sup>2/3</sup>

D'où :

- D<sub>x</sub> = 2,5 ×0,882 (0,4 / 0,332)<sup>2/3</sup> = 2,5
- $D_y = 2.5 \times 0.882(0.4 / 0.357)^{2/3} = 2.3$

 $\triangleright$  O : est le facteur de qualité et est fonction de :

- La redondance et de la géométrie des éléments de construction.
- La régularité en plan et en élévation.
- La qualité de contrôle de la construction.

Sa valeur est déterminé par la formule :  $Q = 1 + \sum P_a$ 

A partir du tableau 4.4 de RPA 99 version 2003 on trouve :  $Q = 1.25$ 

 $\triangleright$  W : poids total de la structure.

W est égal à la somme des poids W<sub>i</sub> calculés à chaque niveau (i).

 $W=\Sigma w_i$ 

 $Avec : W_i = W_{Gi} + \beta W_{Qi}$ 

W<sub>Gi</sub>: Poids du aux charges permanents et à celles des équipements fixes solidaires de la structure.

WQi : charge d'exploitation.

 $\beta$ : coef de pondération fonction de la nature et de la durée de la charge d'exploitation et donné par le tableau 4.5 du RPA99 version 2003.

Dans notre cas, (le bâtiment à usage d'habitation)  $\beta = 0.20$ .

Donc à chaque niveau :  $W_i = W_{gi} + 0.2 W_{Qi}$ 

W= 53584,07KN  
\n
$$
V_x = \frac{0.20 \times 2.5 \times 1.25}{4} \times 53584,07 = 8372,51KN
$$
\n
$$
V_y = \frac{0.20 \times 2.37 \times 1.25}{4} \times 53584,07 = 7937,14KN
$$

# **III.14.Calcul des déplacements :**

Les forces sismiques engendrent des déformations horizontales qui risquent de déstabiliser l'ouvrage.

La limitation des déplacements relatifs à chaque niveau se fait conformément au règlement parasismique algérien qui préconise la condition suivante :

« Les déplacement relatifs latéraux d'un étage par rapport aux étages qui lui sont adjacents, ne doivent pas dépasser 1 % de la hauteur d'étage » :

$$
\overline{\Delta} = 0.01 \, \text{h}_e = 0.0306 \, \text{m}
$$
.

 $\triangleright$  Le déplacement horizontal à chaque niveau (K) de la structure est calculé comme suit :

$$
\{\delta_k\} = R.\{\delta_{ek}\} .
$$

 $\delta_{ek}$ : Le déplacement dû aux forces sismiques.

R : le coefficient de comportement.

Ele déplacement relatif du niveau (K) par rapport au niveau (K – 1) est égal à :

$$
\Delta_{\mathbf{k}} = \delta_{\mathbf{k}} - \delta_{\mathbf{k}-1} \ .
$$

Avec :

$$
\left\{\!\delta_{ek}\right\}\!=\! \big[\!S\big]\!\big\{\!F\big\}\ .
$$

[S] : Matrice de souplesse.

 $\{F\}$ : Forces sismiques.

Donc :

$$
\Delta_{k} = R.(\delta_{ek} - \delta_{e k-1}).
$$
  
R = 4.

Les résultats sont donnés dans le tableau suivant :

| <b>Tableau III.2</b> : le déplacement inter. |                |            |                   |                   |                 |                 |        |
|----------------------------------------------|----------------|------------|-------------------|-------------------|-----------------|-----------------|--------|
| <b>Niveau</b>                                | Suivant        | Suivant y- | $\delta k(x-x)=R$ | $\delta k(y-y)=R$ | $\Delta k(x-x)$ | $\Delta k(y-y)$ | $1\%H$ |
| (m)                                          | $X-X$          | $y$ (mm)   | $\delta$ ek (mm)  | $\delta$ ek (mm)  | (mm)            | (mm)            | (mm)   |
|                                              | (mm)           |            |                   |                   |                 |                 |        |
| RDC                                          | 1,15           | 1,374      | 6,432             | 5,49              | 6,432           | 5,49            | 30,6   |
| l <sup>ere</sup> étage                       | 1,994          | 2,368      | 7,796             | 9,472             | 3,186           | 3,982           | 30,6   |
| $2^{\text{eme}}$ étage                       | 2,605          | 3,178      | 10,423            | 12,72             | 2,627           | 3,248           | 30,6   |
| $3eme$ étage                                 | 3,155          | 3,847      | 12,62             | 15,388            | 2,179           | 2,668           | 30,6   |
| $\overline{4}^{\text{eme}}$ étage            | 3,619          | 4,382      | 14,476            | 17,528            | 1,856           | 2,14            | 30,6   |
| $\overline{5}^{\text{eme}}$ étage            | $\overline{4}$ | 4,816      | 16                | 19,264            | 1,524           | 2,096           | 30,6   |

# **III.15.Pré dimensionnement du radier :**

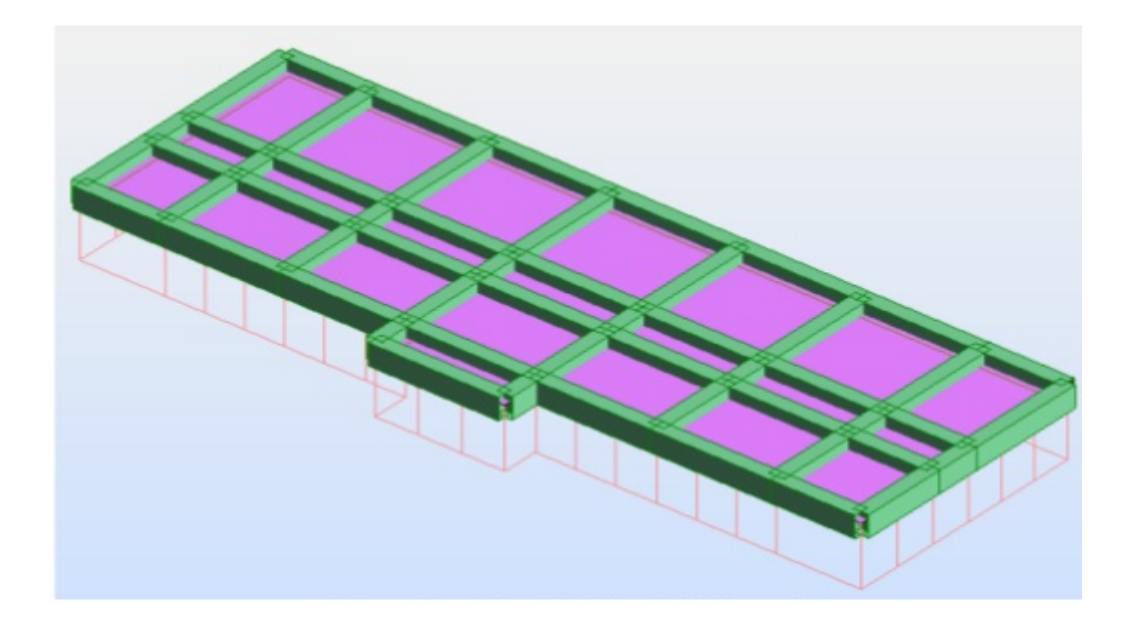

**Figure.III.11:** schéma de radier général de nervuré

# **1) Détermination de la hauteur :**

# **Condition forfaitaire : Figure.III.11:<br>ion de la haut<br>on forfaitaire** :

$$
h_r \ge \frac{L_{\text{max}}}{20} = \frac{450}{20} = 22,5cm
$$

# **Vérification au cisaillement :**

Avant de faire cette vérification, on doit déterminer l'effort normal revenant au radier et sa surface nécessaire.

Surface du bâtiment :  $S_b = 393,96m^2$ 

On doit avoir  $\sigma = \frac{r}{s_{\rm s}} \le \sigma_{\rm sol}$   $\approx$   $S_{\rm r} \ge$ 

Avec :  $S_r$ : surface du radier.

P : le poids total du radier. G+Q

Déterminer du poids *P* :

Poids de la superstructure …………………………….Psap = 3191,27 KN

Poids de l'infrastructure  $\dots \dots \dots \dots \dots \dots \dots \dots \dots \dots \dots \dots \dots$ . P<sub>is</sub> = 21667,8 KN

#### **Pt=53584,07 KN**

#### **2) Surface du radier :**

$$
S_r \ge \frac{P_t}{\sigma_{sol}} = \frac{53584.07}{140} = 382,74 \text{ m}^2
$$

On voit bien que la surface du radier nécessaire est supérieure à celle du bâtiment, mais pour les raisons de coffrage, on ajoute un débord de 1m.

Alors :  $S_r = S_b + S_d$ 

 $S_b$ = 393,96m<sup>2</sup> : surface du bâtiment.

 $S_d$ = 110,17m<sup>2</sup> : surface du débord.

Donc :  $S_r = 503,96m^2$ 

La contrainte de cisaillement est donnée par :

$$
\tau_{\rm b} = \frac{v_{\rm max}}{\rm b.d} \le \overline{\tau}_{\rm b} = 0.05 f_{c28} = 1.25 \text{ MPa}
$$

d : la hauteur utile

$$
q = \frac{P_t}{S_r} = 106,33 \, \text{K} \, \text{N} / \text{m}^2
$$

q : la charge répartie sur la dalle.

#### **3) Calculer de l'effort V :**

Suivant  $l_{y}$ :  $V_{y} = \frac{q \times l_{x} \times l_{y}}{q \times l_{y}}$  $\frac{x_1x_2y_2}{x_1x_1+x_2}$  = 53,17KN Suivant  $l_{x}$ :  $V_{x} = \frac{q \times l_{x} \times l_{x}}{q \times l_{x}}$  $\frac{xy - ty}{x l_y}$ =131,13KN

 $V_{\text{max}}$ =max  $(V_x, V_y) = V_y$ =131,13KN

$$
\qquad \qquad d \geq \frac{v_{max}\_131,13\times10}{b}\_13,13cm
$$

Pour calculer la longueur élastique l<sup>e</sup> on prend……………**h=90cm**

#### **4) Dimensionnement des nervures :**

La hauteur de la poutre est donnée ainsi :

$$
h_p \ge \frac{L_{\text{max}}}{10} = \frac{450}{10} = 45cm
$$
  
Soit :  $h_p = 80$  cm  

$$
b_p \ge \frac{L_{\text{max}}}{2} = \frac{80}{2} = 40cm
$$
  
On prend : 
$$
\begin{cases} h_p = 80cm \\ b_p = 40cm \end{cases}
$$

#### **5) Vérification de la rigidité :**

Pour qu'un radier soit rigide il faut que  $\frac{\pi}{2} \times l_e \times l_l$ 

$$
l_{e} = \sqrt[4]{\frac{4EI}{K.b}}
$$

Avec :

K : coefficient de réaction mécanique appelé aussi coefficient de la raideur du sol .

E : module d'élasticité du béton  $(2\times10^5\text{KN/m}^2)$ .

I : inertie de la semelle.

b : langueur du tronçon prés pour le calcul.

Alor  $b_1$  = 45cm et  $b= 2b_1+b_0=2\times 45+40=130$ cm

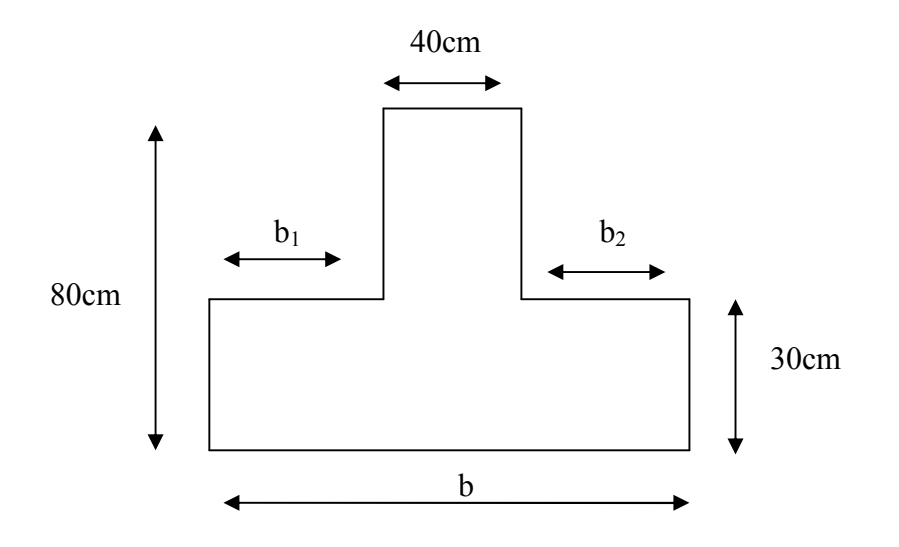

## **6) Calcul de l'inertie :**

 $I= 4020000$ cm<sup>4</sup>

$$
K = 2 \times \sigma_{sol} = 2 \times 1,4 = 2,8
$$
 bars = 280 KN/m<sup>2</sup>

$$
l_e = \frac{4}{3} \sqrt{\frac{4 \times 2 \times 10^5 \times 4020000}{280 \times 130}} = 96,95 \text{cm}
$$

On a 
$$
\frac{\pi}{2} \times l_e = \frac{\pi}{2} \times 0.9695 = 1,40 \text{ m} > l_l = 1,30 \text{ m} \dots \dots \dots \dots \dots \text{cv}
$$

Alors notre radier est rigide.

Donc la répartition des charges et surcharges venant de la superstructure est uniforme.

# **7) Vérification de la stabilité du radier :**

Les charges agissantes sur le radier :

- Poids total ………………………………………  $p_t = 53584,07$  KN
- Vérification sous :  $G + Q$

$$
\sigma = \frac{p_t}{s_r} = \frac{53584.07}{503.96} = 106,32 \text{ KN/m}^2 \le \sigma_{\text{sol}} = 140 \text{ KN/m}^2 \dots \dots \dots \dots \dots \text{cv}
$$

# **8) Vérification sous les sollicitations accidentelles :**

Poids de la l'infrastructure …………………………pis = 21667,80 KN

 $S_r = 503,96$  m<sup>2</sup>

# $\triangleleft$  Sous les sollicitations (G + Q + E) :

Sens longitudinale (sens x)

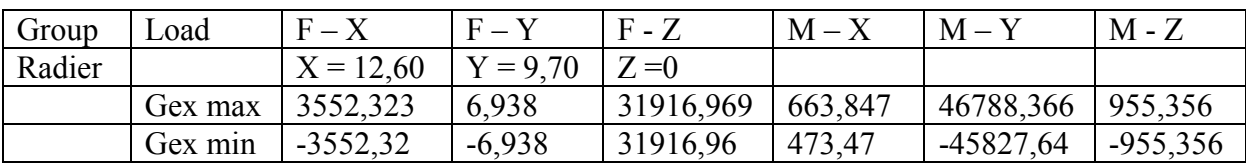

#### **9) Evaluation et vérification des contraintes sous le radier :**

La valeur de la contrainte moyenne est donnée par la formule suivante :

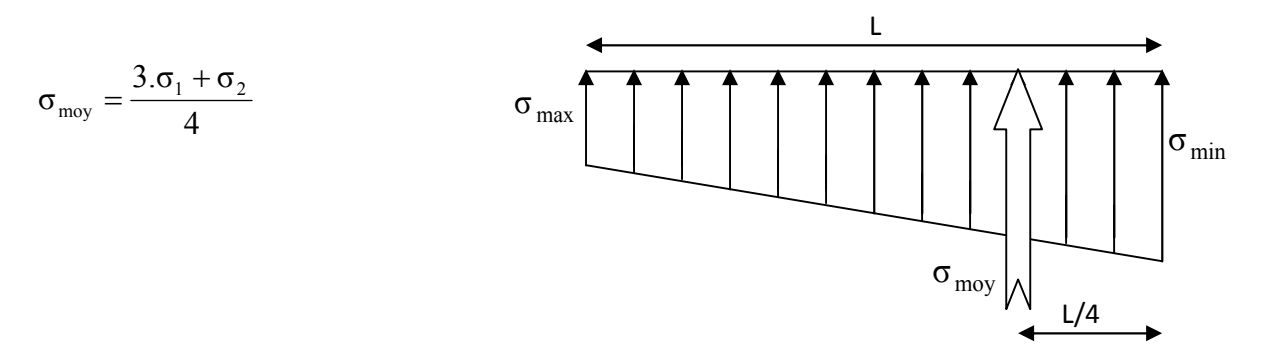

Les valeurs des contraintes sous l'effet des charges verticales sont données par les formules :

$$
\sigma_1 = \frac{N}{Sr} + \frac{M}{I} \text{ V} = 119,83 \text{ KN} / \text{m}^2 = 1,19 \text{ bars}
$$

$$
\sigma_2 = \frac{N}{Sr} + \frac{M}{I} \text{ V} = 75,64 \text{ KN} / \text{m}^2 = 0,75 \text{ bars}
$$

$$
\sigma_{\text{mov}} = \frac{3 \cdot \sigma_1 + \sigma_2}{4} = 1,10 \text{ bars} < 1,5\sigma_{\text{sol}} = 2,1 \text{ bars} \dots
$$
...

Avec :  $N = 4925,2$  KN

I

Sr

 $M = 5422,64$  KN. m

Sens transversale (sens-y)

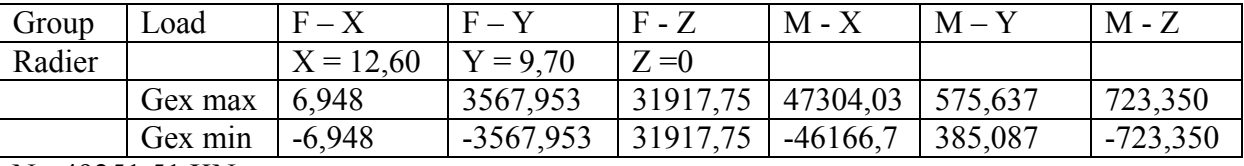

N= 49251,51 KN

M= 55646,05 KN. m

$$
\sigma_1 = \frac{N}{Sr} + \frac{M}{I} .V = 129,75 \text{ KN} / m^2 = 1,29 \text{ bars}
$$

$$
\sigma_2 = \frac{N}{Sr} + \frac{M}{I} .V = 65,71 \text{ KN/m}^2 = 0,65 \text{ bars}
$$

4  $\sigma_{\text{mov}} = \frac{3 \cdot \sigma_1 + \sigma_2}{4}$ = 1,13bars < 1,5σsol = 2,1 bars ……………………….cv

# **10) Sous les sollicitations** (0,8G + E) :

Sens longitudinale (sens x)

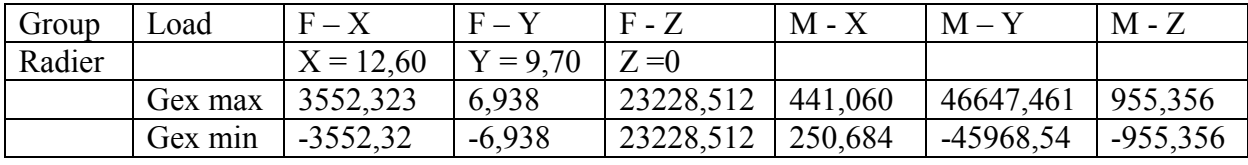

N= 44896,5 KN

M= 54911,66 KN. M

$$
\sigma_1 = \frac{N}{Sr} + \frac{M}{I} .V = 110,66 \text{ KN} / m^2 = 1,10 \text{ bars}
$$

$$
\sigma_2 = \frac{N}{Sr} + \frac{M}{I}.
$$
V = 65,45 KN/m<sup>2</sup> = 0,66 bars

$$
\sigma_{\text{mov}} = \frac{3 \cdot \sigma_1 + \sigma_2}{4} = 1,01 \text{ bars} < 1,5 \sigma_{\text{sol}} = 2,1 \text{ bars} \dots
$$

Sens transversale (sens-y)

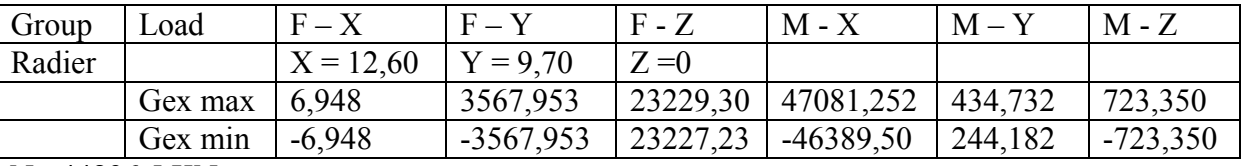

N= 44896,5 KN

M= 55379,74 KN. m

$$
\sigma_1 = \frac{N}{Sr} + \frac{M}{I}
$$
. V = 120,4 KN / m<sup>2</sup> = 1,20 bars

$$
\sigma_2 = \frac{N}{Sr} + \frac{M}{I} .V = 56,68 \text{ KN } /m^2 = 0,57 \text{ bars}
$$

4  $\sigma_{\text{mov}} = \frac{3 \cdot \sigma_1 + \sigma_2}{4}$ = 1,05bars < 1,5σsol = 2,1 bars ……………………….cv

#### **Panneau de rive :**

Le rapport α = 
$$
\frac{l_x}{l_y}
$$
 =  $\frac{3.3}{4.5}$  = 0,733 > 0,4

Donc la dalle travaille dans les deux sens

Les moments fléchissant développés au centre du panneau ont pour valeurs :

- Dans le sens de la petite portée :  $M_x = \mu_x .q.L_x^2$
- Dans le sens de la grande portée :  $M_y = \mu_y.M_x$

$$
q = \frac{-N_U}{S_r} = \frac{-44949.85}{503.5} = -90.91 \text{ KN} / \text{m}^2
$$

On aura :

- $M_x = \mu_x .q.L_x^2 = -62.67$  KN. m
- $M_y = \mu_y.M_x = -30,94$  KN. M
- **En travée :**
- $M_{tx} = -47,00$  KN. m
- $M_{ty}$  = 23,21 KN. m
- **Sur appuis :**
- $M_{ax} = -31,34$  KN. m

 $M_{ay} = -15,47$  KN. m

#### **Calcul de la section d'armatures :**

FeE 400  $\rightarrow$  fe = 400 Mpa ;  $\sigma_{bc}$  = 14,16 Mpa ;  $\sigma_s$  = 348 Mpa b= 100 cm  $h= 30$  cm  $d= 27$  cm  $c= 3$  cm

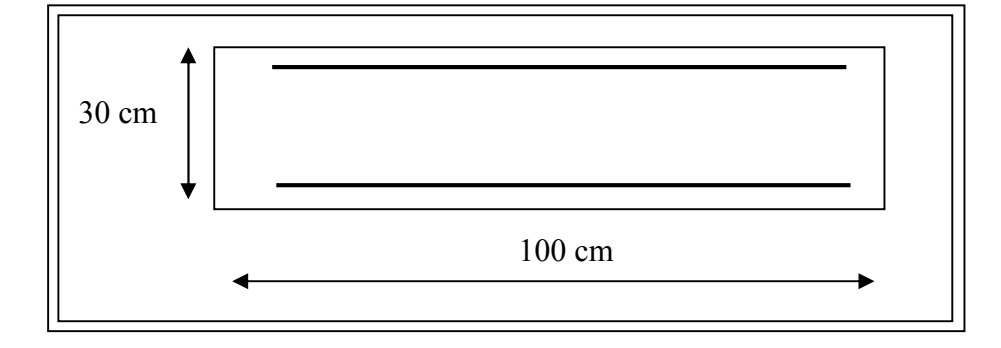

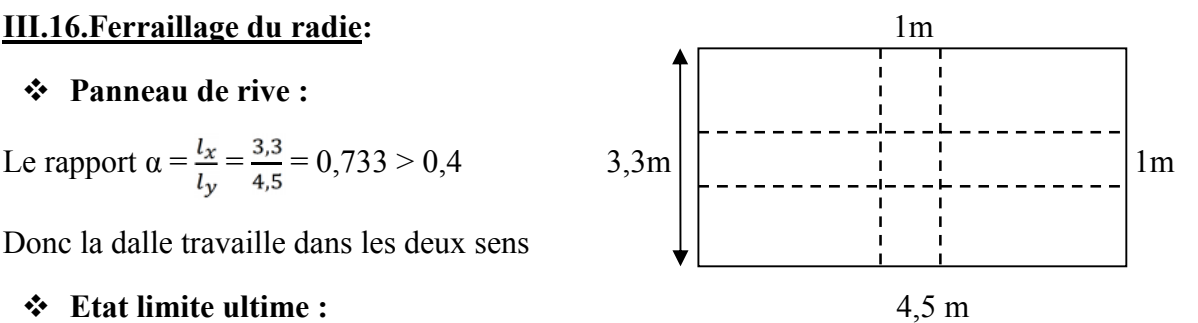

**Sens** l<sup>x</sup> :

**1) Le ferraillage en travée :**

$$
M_{tx} = -47,00 \text{ KN. m}
$$

 $\mu$ = 0,084  $\leq$  0,1

$$
A_x = \frac{1.07 M_{tx}}{d\sigma_s} = 5.36 \text{ cm}^2
$$

## **Condition de non fragilité :**

 $p_0$ = 0,8 ‰ ………………………. (FeE 400)

A<sup>x</sup> = 5,36 cm<sup>2</sup> > Amin = 2,24 cm<sup>2</sup>…………………………..cv

#### **Espacement :**

 $S_t \le \text{min} (3h, 33 \text{cm}) = 33 \text{cm}$  on prend :  $(S_t = 20 \text{cm})$ 

#### **2) Le ferraillage sur appui :**

 $M_{Ax} = -23,21$  KN. m

 $\mu$ = 0,046  $\leq$  0,1

$$
A_{x} = \frac{1.07 M_{Ax}}{d\sigma_{s}} = 2.65 \text{ cm}^{2}
$$

### **Condition de non fragilité :**

ρ0= 0,8 ‰ …………………….. (FeE 400)

A<sup>x</sup> = 2,65 cm<sup>2</sup> > Amin = 2,24 cm<sup>2</sup>…………………………..cv

On prend :  $A_x = 6T12 = 6{,}79 \text{ cm}^2$ 

# **Espacement :**

 $S_t \le \text{min} (3h, 33 \text{cm}) = 33 \text{cm}$  on prend :  $(S_t = 20 \text{cm})$ 

#### **Sens** l<sup>y</sup> :

#### **1) Le ferraillage en travée :**

 $M_{ty} = -31,34KN.$  m

 $\mu$ = 0,042  $\leq$  0,1

$$
A_{y} = \frac{1.07 M_{ty}}{d\sigma_s} = 3.57 \text{ cm}^2
$$

# **Condition de non fragilité :**  $p_0$ = 0,8 ‰ ………………………. (FeE 400)  $A_y \ge \rho_y$ . b.d =  $\rho_0$ . b.d =  $\frac{0.8}{1000} \times 100 \times 27 = 2{,}16$  cm<sup>2</sup> A<sup>y</sup> = 5,57 cm<sup>2</sup> > Amin = 2,16 cm<sup>2</sup>…………………………..cv

On prend :  $A_y = 6T12 = 6{,}79 \text{ cm}^2$ 

# **Espacement :**

 $S_t \le \text{min} (3h, 33 \text{cm}) = 33 \text{cm}$  on prend :  $(S_t = 20 \text{cm})$ 

# **2) Le ferraillage sur appui :**

$$
M_{Ay} = 29,15
$$
 KN. m

 $\mu$ = 0,029  $\leq$  0,1

$$
A_{x} = \frac{1.07 M_{Ay}}{d\sigma_{s}} = 3.32 \text{ cm}^{2}
$$

# **Condition de non fragilité :**

 $p_0$ = 0,8 ‰ ………………………. (FeE 400)

 $A_y \ge \rho_y$ . b.d =  $\rho_0$ . b.d =  $\frac{0.8}{1000} \times 100 \times 27 = 2{,}16$  cm<sup>2</sup>

A<sup>x</sup> = 3,32 cm<sup>2</sup> > Amin = 2,16 cm<sup>2</sup>…………………………..cv

On prend :  $A_x = 6T12 = 6,79$  cm<sup>2</sup>

# **Espacement :**

 $S_t \le \text{min} (3h, 33 \text{cm}) = 33 \text{cm}$  on prend :  $(S_t = 20 \text{cm})$ 

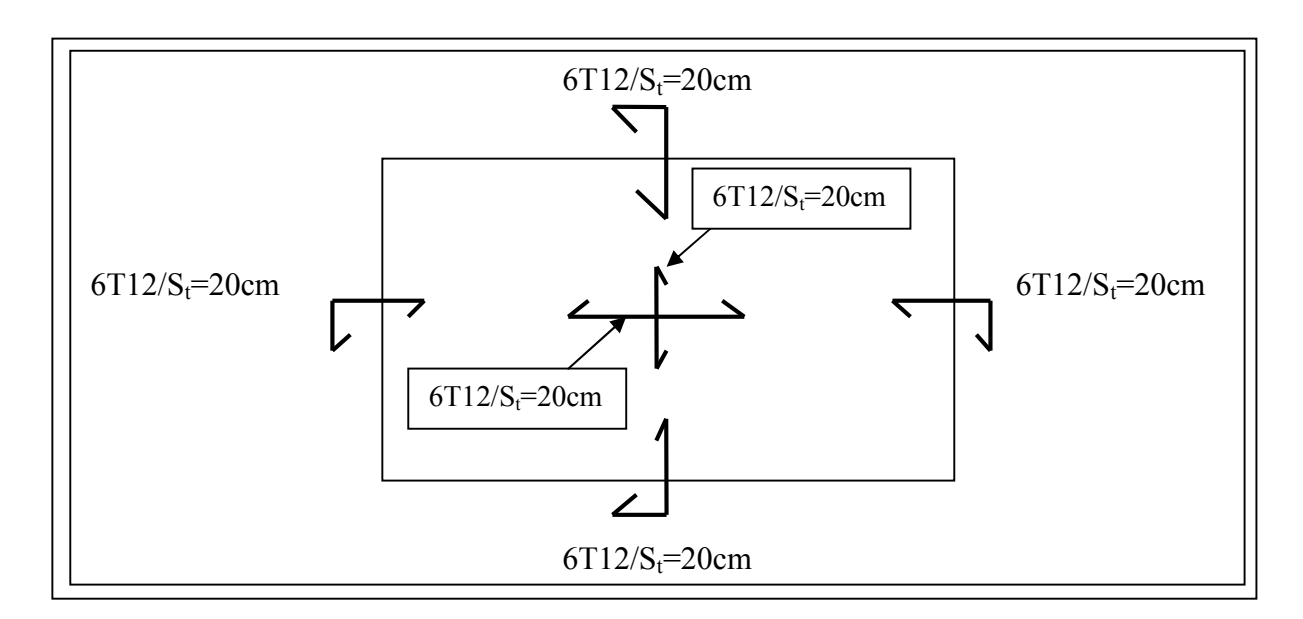

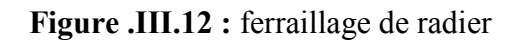

# **III. 17.Ferraillage du débord :**

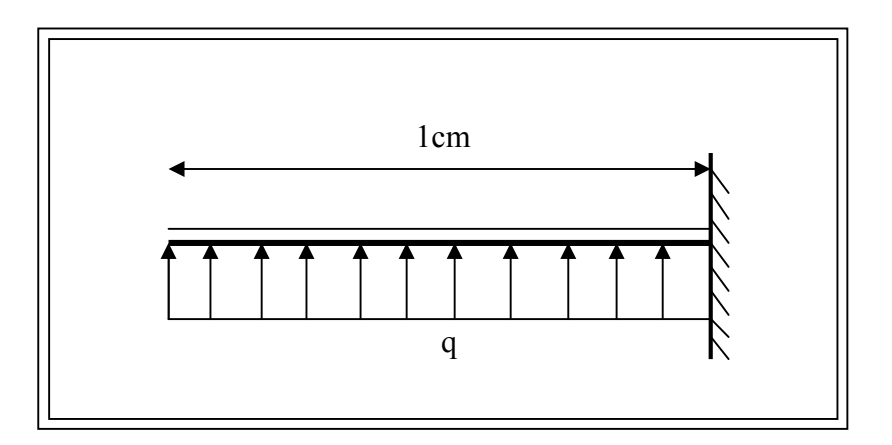

**Figure .III.13:** schéma statique

$$
M = q\frac{t^2}{2} = 90.91 \times \frac{(1)^2}{2} = 45,46 \text{KN} \cdot \text{m}
$$

 $μ= 0,067≤0,1$ 

$$
A = \frac{1.07M}{d\sigma_s} = 5.18 \text{ cm}^2
$$

**Condition non fragilité :**

$$
A_{\min} = \max \left\{ \frac{bh}{1000} : 0,23bd \frac{f_{t28}}{fe} \right\} = 3,26cm^2
$$
  
A= 5,18 cm<sup>2</sup> > A<sub>min</sub> = 3,26 cm<sup>2</sup>

On prend :  $A_x = 6T12/ml = 6,79 \text{ cm}^2$ 

**Espacement :**

On prend : e= 20cm.

# **III.18.Voile :**

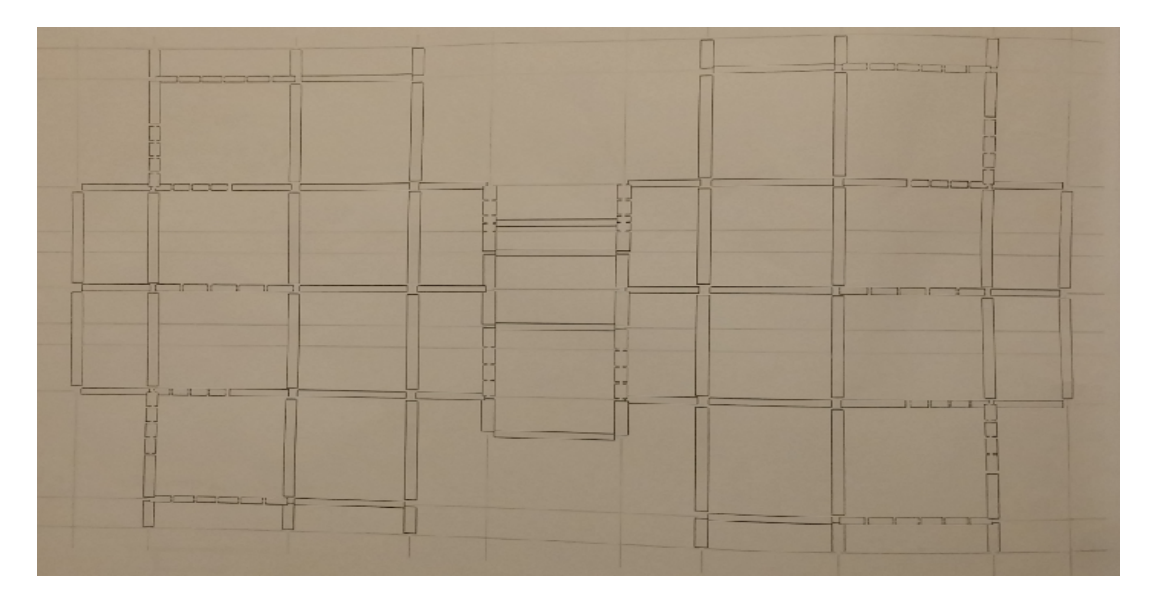

**Figure III.14 :** disposition des voiles.

# **III.18.1.Prédimensionnement des voiles :**

D'après RPA99 ne sont considérés comme voiles de contreventement que les éléments satisfaisant à la condition :  $L \geq 4 * e$ 

- L : longueur du voile.
- e : épaisseur du voile.
- h<sub>e</sub> : Hauteur libre d'étage.

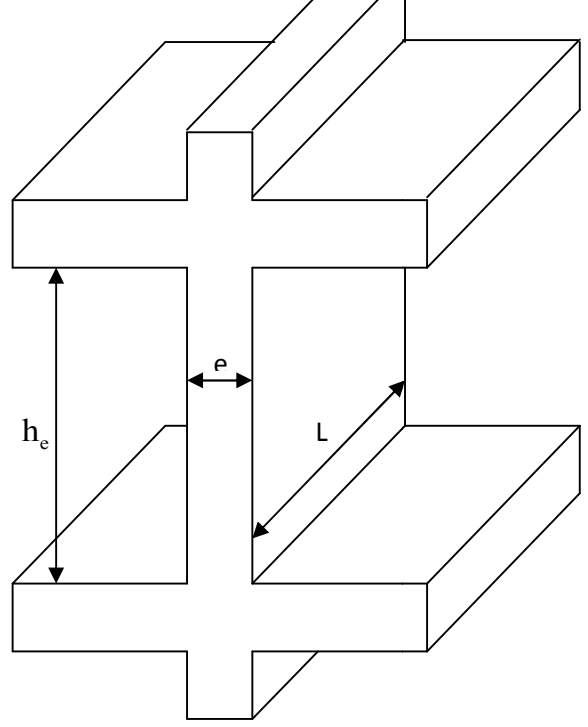

# **III.18.2.Calculer voile :**

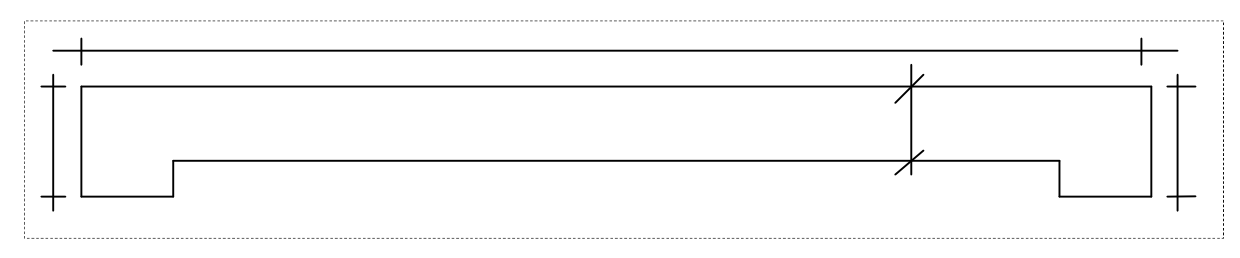

Longueur du voile=410,00cm Epaisseur du voile=18,00cm

Section du voile  $A=8150,00cm$  Moment résistant W=756097, cm<sup>3</sup>

**Vérification des contraintes sous G+Q-E :**

N=915422,43kg M=54030029,00kg

$$
\sigma_1 = \frac{N}{Sr} + \frac{M}{I} .V = 183 ,78KN / m^2
$$
  

$$
\sigma_2 = \frac{N}{Sr} + \frac{M}{I} .V = 40,86 KN / m^2
$$

**1. Calcul de ferraillage du voile sous 0,8G+E :**

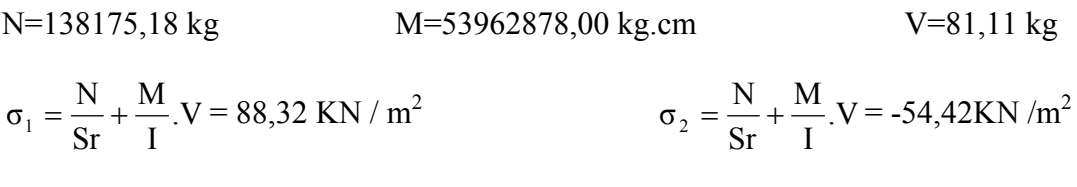

Avj= $0,01$ cm<sup>2</sup>

Longueur tendue du voile : 156,31cm section d'aciers tendus : 19,14cm<sup>2</sup> section total d'aciers : **19,15 cm<sup>2</sup>**

**.Ferraillage adopte :**

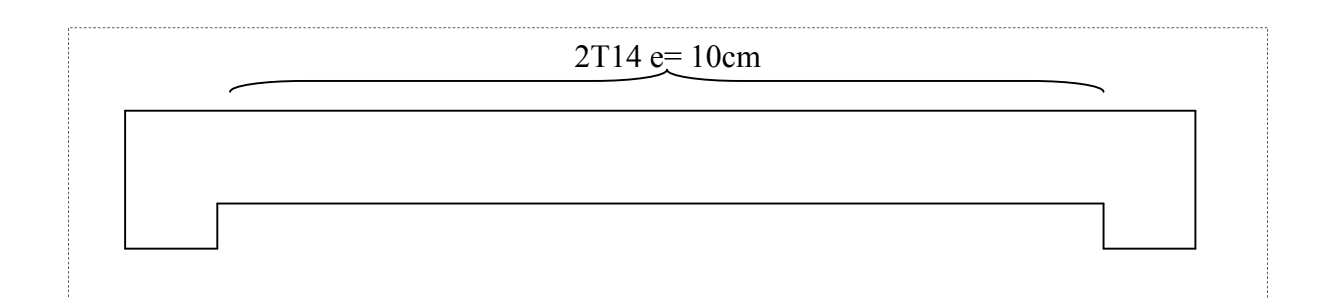

# **Figure III.15 :** de ferraillage adopte

# **III.19. Calcul le nervures :**

# **1) Nervures sens porteuse :**

Moment travée :  $M_t = 187,67$ KN.m

Moment sur appui :  $M_a$ =-292,00KN.m

#### **1.1. Ferraillage :**

Armatures longitudinales à E.L.U.R

**En travée : Mtu=187,67KN.m**

$$
\mu = 0,054 \leq 0,1
$$

Pour déterminer la section des armatures longitudinales on utilise la méthode rapide :

$$
A_{l} = \frac{1,07.M_{l}}{\sigma_{s}.d} = 7,50 \text{cm}^{2}
$$

**Condition de non fragilité :**

$$
A_{\min} = \max \left\{ \frac{bh}{1000} \; ; \; 0,23bd \frac{f_{t28}}{fe} \right\} = 12,56cm^2
$$

A= max  $(A_{\min}$ ; A)=12,56cm<sup>2</sup>

On prend :………………………As= (4T16+4T14)=14,20cm<sup>2</sup>

# **Sur appui : Ma= - 292,00KN.m**

$$
\mu = \frac{M_U}{b.\sigma_b d^2} = 0,013 < \mu_l = 0,392 \longrightarrow A_s = 0
$$
\n
$$
\mu = 0,055 < 0,1
$$

$$
A_{l} = \frac{1.07 \cdot M_{l}}{\sigma_{s} \cdot d} = 11,66 \text{cm}^{2}
$$

**Condition de non fragilité :**

$$
A_{\min} = \max \left\{ \frac{bh}{1000} \; ; \; 0,23bd \frac{f_{t28}}{fe} \right\} = 12,56cm^2
$$

A= max  $(A_{min}; A)=12,56$ cm<sup>2</sup>

On prend :………………………As= (4T16+4T14)=14,20cm<sup>2</sup>

## **Armature de peaux :**

 $A \ge 0.2 \% b_0 h = 0.002 \times 40 \times 80 = 6.4 cm^2$ 

On prend :………………………As= 2(3T12)=6,78cm<sup>2</sup>

#### **2) Nervures sens non porteuse :**

Moment travée :  $M_t = 152,87$ KN.m

Moment sur appui :  $M_a = -242,17KN$ .m

#### **2.1. Ferraillage :**

Armatures longitudinales à E.L.U.R

**En travée : Mtu=152,87KN.m**

$$
\mu = 0,054 \leq 0,1
$$

Pour déterminer la section des armatures longitudinales on utilise la méthode rapide :

$$
A_{l} = \frac{1,07.M_{l}}{\sigma_{s}.d} = 7,02 \text{cm}^{2}
$$

**Condition de non fragilité :**

$$
A_{\min} = \max \left\{ \frac{bh}{1000} \; ; \; 0,23bd \frac{f_{t28}}{fe} \right\} = 10,98 \text{cm}^2
$$
\n
$$
A = \max (A_{\min}; A) = 10,98 \text{cm}^2
$$

On prend :………………………As= (4T16+4T14)=14,20cm<sup>2</sup>

**Sur appui : Ma= - 242,17KN.m**

$$
\mu = \frac{M_U}{b.\sigma_b d^2} = 0,013 < \mu_l = 0,392 \longrightarrow A_s = 0
$$
  

$$
\mu = 0,055 < 0,1
$$

$$
A_l = \frac{1.07 \cdot M_l}{\sigma_s d} = 11.11 \text{ cm}^2
$$

# **Condition de non fragilité :**

$$
A_{\min} = \max \left\{ \frac{bh}{1000} \; ; \; 0,23bd \frac{f_{t28}}{fe} \right\} = 10,84cm^2
$$
\n
$$
A = \max (A_{\min}; A) = 11,11cm^2
$$

On prend :………………………As= (4T16+4T14)=14,20cm<sup>2</sup>

#### **Armature de peaux :**

 $A \ge 0.2 \% b_0 h = 0.002 \times 40 \times 70 = 6.4 cm^2$ 

On prend :………………………As= 2(3T12)=6,78cm<sup>2</sup>

| group  | load                      | $F - X$     | $F - Y$     | $F - Z$   | $M - X$     | $M - Y$      | $M-Z$          |
|--------|---------------------------|-------------|-------------|-----------|-------------|--------------|----------------|
| Radier |                           | $X = 12,60$ | $Y = 9.70$  | $Z=0$     |             |              |                |
|        | <b>ELU</b>                | 0.000       | $6,342E-06$ | 43519,787 | 788,137     | 656,894      | $-2,342E - 05$ |
|        | <b>ELS</b>                | 0,000       | $6,660E-06$ | 31916,725 | 568,659     | 480,362      | $-1,868E-05$   |
|        | <b>GQEX</b><br>MAX        | 3552,323    | 6,938       | 31916,969 | 663,847     | 46788,366    | 955,356        |
|        | <b>GQEX</b><br><b>MIN</b> | $-3552,323$ | $-6,938$    | 31916,481 | 483,471     | $-45827,643$ | $-955,36$      |
|        | <b>GQEX</b><br>MAX        | 6,948       | 3567,953    | 31917,758 | 47304,039   | 575,637      | 723,350        |
|        | <b>GQEX</b><br><b>MIN</b> | $-6,948$    | $-3567,953$ | 31915,692 | $-4616,721$ | 385,087      | $-723,350$     |
|        | 08GEX<br><b>MAX</b>       | 3552,323    | 6,938       | 23228,512 | 441,060     | 46647,461    | 955,356        |
|        | 08GEX<br><b>MIN</b>       | $-3552,323$ | $-6,938$    | 23228,024 | 250,684     | -45968,547   | $-955,356$     |
|        | 08GEX<br><b>MAX</b>       | 6,948       | 3567,953    | 23229,301 | 47081,252   | 434,732      | 723,350        |
|        | 08GEX<br>MIN              | $-6,948$    | $-3567,953$ | 23227,235 | -46389,508  | 244,182      | $-723,350$     |

**Tableau III.3** : Résultats de radier

## **Conclusion :**

Dans ce chapitre on a défini les caractéristiques des matériaux utilisées dans notre ouvrage (acier, béton armé), le choix de ces dernier dépend des critères techniques, économiques mais ainsi architectural pour bien remplir dans le rôle ,on suit en a passé a l'étude des charge et surcharge qui est très importantes dans le cycle de vie de notre ouvrage. et dans la dernière étape on est passé au dimensionnement des section et des éléments préfabriqués.

Chaque tache a une importance majeur dans la durée de vie de l'ouvrage ainsi que la sécurité des usagées.

# **V.1.Introduction :**

Tout projet est confronté à divers risques susceptibles d'affecter l'atteinte de leurs objectifs. L'expérience montre que par la mise en place de processus de management de projet, il est peu probable qu'un projet se déroule sans qu'aucun événement ne perturbe son déroulement ou même remet en cause sa réalisation. Ainsi, une démarche de management des risques devient nécessaire et indispensable pour la maîtrise d'un projet.

L'objet de ce chapitre est double :

- $\triangleright$  faire le point, dans un premier temps, sur le management des risques projets suivant la tendance actuelle qui considère le management des risques du projet comme un des processus du projet,
- dans un second temps, contribuer modestement par une approche d'analyse des risques projets dédiés aux projets constructions.

# **IV.2. A propos des Risques Projets :**

Une bonne connaissance des termes clés et des concepts de base constitue un élément essentiel à la compréhension et à la maîtrise de toute discipline ou domaine. S'intégrant dans ce contexte, cette section a pour but de fournir un rappel des notions de base sur les risques projets.

# **IV.2.1. De la notion « Risque » :**

# **A- Définition :**

Le risque est l'exposition à un danger potentiel ainsi que la mesure de ce danger. Il est défini de deux manières dans les textes de normes ISO/CEI 73 et ISO/CEI 51 :

- soit comme la « combinaison de la probabilité d'un événement et de ses conséquences » (ISO/CEI 73). Le risque est donc la possibilité de survenance d'un dommage résultant d'une exposition aux effets d'un phénomène dangereux,
- $\triangleright$  soit comme la « combinaison de la probabilité d'un dommage et de sa gravité » (ISO/CEI 51). Le risque est alors l'espérance mathématique de pertes en vies humaines, blessés dommages aux biens et atteinte à l'activité économique au cours d'une période de référence et dans une région donnée, pour un aléa particulier.

Le risque est donc le produit de l'aléa par la vulnérabilité. Le risque n'est donc que probable. S'il se réalise, il y a alors accident ou catastrophe. De plus, on ne parle de risque que si les dommages sont probables, c'est-à-dire s'il y a présence d'enjeux vulnérables.

Dans les études de danger réalisées pour les établissements à caractères dangereux, le risque est exprimé par « Probabilité x Gravité » alors que pour l'établissement des Plan de Préventions des Risques, technologiques ou naturels, le risque est exprimé par « Aléa x Vulnérabilité ».

# **B- Principales notions associées au Risque :**

#### **B.1. Perception et Acceptabilité**

" La perception "du risque peut être définie comme le processus par lequel un individu ou un groupe d'individus comprend et donne un sens à une menace ou à un danger.

Parmi les facteurs déterminants dans la perception d'un risque figurent :

 $\geq$  les caractéristiques propres au risque : si le risque est considéré comme volontaire, «domestique», généralisé, familier ou d'origine naturelle, il sera perçu comme faible. Un risque involontaire, «exotique», dont l'impact est direct, non familier ou d'origine humaine sera perçu comme plus important. Hormis les caractéristiques propres aux risques, il faut également souligner que les individus présentent des caractéristiques psychologiques favorisant ou non la prise de risques. Certaines personnes sont disposées à prendre des risques alors que d'autres refusent d'en prendre (risque averse). Entre deux, les personnes sont considérées comme risque naturel. De plus, il a été constaté que l'individu se considère souvent comme étant moins à risque que les autres personnes face au même danger ; ce phénomène est décrit sous différentes formulations : «biais d'optimisme», «optimisme non réaliste» ou «syndrome d'invulnérabilité». Il permet, pour l'individu qui prend le risque, de diminuer le niveau d'anxiété

associé à ce comportement. En contrepartie, il ne favorise pas un changement de comportement à terme,

 $\geq$  les informations à disposition concernant un risque spécifique contribuent également à façonner la perception que l'on peut avoir de ce risque.

" L'acceptation "d'un risque dépend des critères retenus par la ou les personnes qui prennent la décision (ISO/CEI 73). L'acceptabilité des risques est une notion subjective qui dépend donc du contexte socio-économique, de la culture et d'attitudes propres (aversion au risque) de la personne (ou des pratiques de l'organisme) qui prend la décision.

L'acceptabilité des risques évolue dans le temps (ISO/CEI 73, 2009). De plus, elle résulte de l'appréciation scientifique, technique et économique du niveau de risque identifié, des moyens de sa réduction ainsi que de l'acceptation sociale par les ″assujettis″ au risque. Cette appréciation diffère d'un endroit à l'autre et il est nécessaire de l'appréhender pour savoir pour quel niveau de risque résiduel mener des opérations de préventions/protections ou adapter celles existantes.

″L'acceptabilité du risque″ intervient à la fin de la chaîne de gestion de risque.

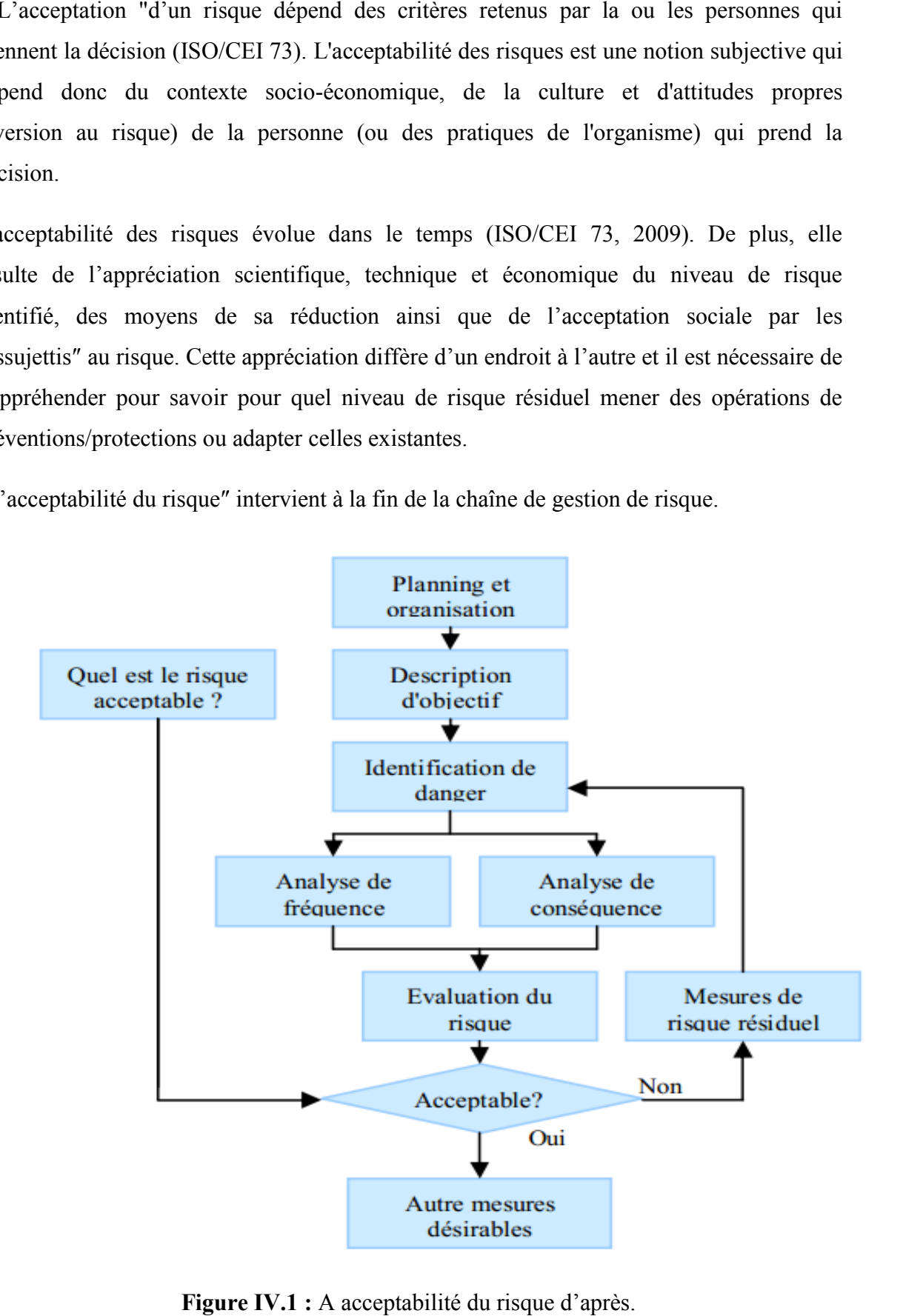

**Figure IV.1 :** A acceptabilité du risque d'après.

La gestion de projet distingue différents niveaux d'acceptabilité tels que :

- $\triangleright$  les risques faibles (peu graves et peu probables) et donc non pris en compte,
- $\triangleright$  les risques acceptables (graves et peu probables ou probables et peu graves) auxquels il convient de prêter une attention particulière,
- les risques inacceptables (graves et probables) qui doivent faire l'objet de mesures préventives et curatives immédiates. Ainsi, le plan probabilité-gravité peut faire l'objet d'un découpage en zones selon le niveau d'acceptabilité des risques, et ce quelque soit le domaine d'activité concerné.

### **B.2. Gestion des risques :**

La gestion des risques a été définie par l'AFNOR (2000) comme l'ensemble des «Activités coordonnées visant à diriger et piloter un organisme vis-à-vis du risque ». La gestion des risques comprend deux phases principales :

- l'étude des risques qui comprend à son tour l'analyse des risques (concerne la définition de l'aléa, des enjeux et de la vulnérabilité) et l'évaluation des risques (concerne la définition du niveau d'acceptabilité),
- $\triangleright$  la réduction des risques qui comprend les prises de décisions, leur mise en place et leur suivi.

En réalité, les phases de gestion des risques précédentes peuvent être scindées en cinq étapes rappelées ci-après.

- l'analyse des risques correspond à une utilisation systématique d'informations pour identifier les sources définies comme étant « un élément ou une activité qui a des conséquences potentielles » et pour estimer le risque en affectant des valeurs à la probabilité d'occurrence et aux conséquences du risque,
- l'évaluation des risques qu'est un processus de comparaison du risque estimé à des critères de risque donnés pour déterminer l'importance du risque,
- traitement du risque qu'est également un processus de sélection et de mise en œuvre des mesures visant à modifier le risque. Ces mesures varient entre :
	- refuser une situation à risque et s'en retirer,
	- prendre des décisions visant à minimiser les conséquences négatives d'un côté et à en maximiser les conséquences positives,
- partager avec une autre partie le bénéfice ou la perte engendrée par une situation à risque,
- accepter le bénéfice ou la perte engendrée par une situation à risque.
- $\triangleright$  acceptation du risque : c'est la décision d'accepter le risque,
- $\triangleright$  communication du risque : échange ou partage d'informations concernant le risque entre le décideur et toute personne, groupe ou organisme susceptible d'affecter, d'être affecté ou de se sentir lui-même affecté par le risque.

Nous remarquons que la gestion des risques fait figurer l'acceptation et l'information dans le cycle de la gestion du risque. Par contre, dans ces dernières définitions, n'apparaissent ni les notions de facteurs socio-économique et environnementaux, ni les notions de risques individuels puisque les conséquences ne sont pas définies (humaines, matérielles, environnementales, organisationnelles…).

# **B.3. Maîtrise des risques :**

La maîtrise des risques est un processus d'application de la politique de l'organisme permettant la mise en œuvre itérative et continue de l'analyse et de la gestion des risques d'un projet AFNOR (AFNOR, 2003) La maîtrise des risques est le résultat normal de la mise en place d'une procédure de gestion des risques.

La maîtrise opérationnelle des risques d'un projet est un processus récurent qui est conduit en phase d'exécution du projet. Il consiste à (Bonnal, 2003) : surveiller les risques identifiés, détecter le possible survenu de risques résiduels avec l'enclenchement des plans de contingence appropriés, suivre le bon déroulement des plans de contingence et évaluer leur efficacité et enfin Faire de la veille pour scruter l'apparition de nouveaux risques.

Les outils utiles à cette phase sont : les check-lists, les audits de projets, les revues spécifiques de réévaluation des risques du projet et les indicateurs de performances du projet (avancements, valeur acquise…).

## **IV.2.2. De la notion « Risques - Projets » :**

### **A- Définition :**

Un risque d'un projet peut être défini comme suit : « Événement dont l'apparition n'est pas certaine et dont la manifestation est susceptible d'affecter les objectifs du projet » (AFNOR, 2003).

L'AFITEP et AFNOR définissent le risque projet comme étant "la possibilité que se produise un événement, généralement défavorable, ayant des conséquences sur le coût ou le délai d'une opération et qui se traduit mathématiquement par un degré de dispersion des valeurs possibles autour de la valeur probable quantifiant l'événement et une probabilité pour que la valeur finale reste dans les limites de l'acceptable".

D'après V. le risque projet est "la possibilité qu'un projet ne s'exécute pas conformément aux prévisions de date d'achèvement, de coût et de spécifications, ces écarts par rapport aux prévisions étant considérés comme difficilement acceptables voire inacceptables". Le risque est ainsi étendu à la prise en compte d'un ensemble d'événements, dont l'enchaînement peut conduire à l'événement redouté. Les événements "causes" peuvent être qualifiés d'aléas, d'imprévus ou d'incertitudes. Cette dernière définition présente la particularité d'introduire la notion "d'acceptabilité du risque" et de "niveau de risque"

Les risques du projet sont des événements incertains ou des situations possibles ayant un impact négatif sur le succès global du projet, des résultats spécifiques, ou des événements pouvant créer des dommages imprévisibles. Ils se caractérisent par leur probabilité d'occurrence et l'ampleur de l'impact potentiel.

Les risques sont une constante de projets, quelle que soient leur taille, leur complexité ou le secteur (économique ou industriel). Les risques peuvent être classés par nature et origine: coûts, délais, financier, technique, psychosociologique, politique, … autres.

# **B- Les principaux risques projets :**

Les principales catégories de risques que l'on peut rencontrer dans un projet sont :

risques socio-économiques (dégradation du climat social, …),

- risques économiques (évolution des barrières douanières, inflation, taux de change,…),
- risques politiques et périodes d'instabilité d'un pays,
- risques géographiques (législation sur l'environnement, climat, catastrophe naturelle,…),
- risques réglementaires (non-connaissance des codes et règlements, évolution de la réglementation en vigueur),
- risques contractuels (protocole d'accord ou convention ambiguë, interventions intempestives, manque de clarté des clauses de résiliation et d'arbitrage, nature et durée des engagements pris, …),
- risques organisationnels (incohérence des procédures de gestion de projet, manque de coordination dans le projet, dilution importante des responsabilités, faiblesse des structures en place et de la prise de décision, communication interne insuffisante, …),
- risques techniques (évolution ou fluctuation du besoin, manque de décisions entre choix techniques possibles, absence de coordination aux interfaces, manque d'expérience antérieure dans une technologie, technologies trop innovantes, technologie en obsolescence, conception trop complexe, …).

# **IV.2.3.De la notion « Management des Risques Projets » :**

# **A- A propos du Management des Risques :**

Les organismes de tous types et de toutes tailles sont confrontés à divers risques susceptibles d'affecter l'atteinte de leurs objectifs. Ces objectifs peuvent concerner un ensemble d'activités de l'organisme, depuis ses initiatives stratégiques jusqu'à ses activités opérationnelles.

Toute activité d'un organisme implique des risques. Le management du risque apporte une aide à la prise de décision par la prise en compte de l'incertitude et de son effet sur l'atteinte des objectifs et à l'évaluation de la nécessité de chaque action.

Un processus de management du risque implique l'utilisation de méthodes logiques et systématiques pour la norme ISO 31000 :

- la communication et la consultation tout au long du processus,
- l'établissement du contexte, l'identification, l'analyse, l'évaluation et le traitement du risque associé à toute activité, processus, fonction, projet, produit, service ou actif,
- la surveillance et la revue du risque,
- l'enregistrement et la consignation des résultats de manière appropriée.

Rappelons que le management des risques est reconnu aujourd'hui comme l'une des clés de la réussite ou de l'échec des projets. Par voie de conséquence, le management des risques d'un projet est une démarche, au sein du management de projet, qui va successivement tenter d'identifier les risques, de les analyser, d'évaluer leur importance et organiser la maîtrise de ces risques par :

- la mise en place de moyens appropriés (techniques et organisationnels),
- le suivi des mesures décidées et archivage de l'expérience pour une réutilisation ultérieure.

Le management des risques est une démarche qui s'intègre totalement dans le processus global de management des projets et dans la réflexion stratégique des entreprises. Le recours à une démarche de management des risques permet d'améliorer la maîtrise de projets.

La finalité du processus de management des risques est d'identifier et de diminuer les risques de projet tout au long du cycle de vie d'un projet (ISO/CEI TR 15504) [SPI]. Pour atteindre cet objectif, la norme française NF X50-117 s'appuie sur un processus continu et itératif tout au long du cycle de vie du projet qui distingue :

- analyse des risques : processus d'identification, d'estimation et d'évaluation des risques,
- gestion des risques : processus de traitement, de suivi, de contrôle, de mémorisation des risques identifiés et des actions entreprises pour les traiter.

# **A.1.Premier sous processus (analyse des risques d'un projet) :**

Ce sous processus est caractérisé par : le recensement de tous les évènements redoutés, la précision de leurs causes, leur nature, leur origine et leurs conséquences possibles et, enfin, l'identification de leur criticité en vu de leur hiérarchisation afin de déterminer ceux que l'on veut traiter et suivre en priorité.

Le processus d'analyse des risques d'un projet se décompose en trois étapes bien connues que nous détaillerons ci-après.

# **A.1.1.Identification et caractérisation des risques projets :**

Cette étape consiste en un recensement de tous les événements susceptibles d'infléchir les objectifs directs ou indirects du projet. Ils sont identifiés itérativement lors de chaque grande phase du cycle projet (opportunité, faisabilité – offre, négociation du contrat, lancement du projet, réalisation). ition de leur criticité en vu de leur hiérarchistaiter et suivre en priorité.<br>
sus d'analyse des risques d'un projet se<br>
ile nous détaillerons ci-après.<br> **itification et caractérisation des risques pro-**<br>
e consiste en un

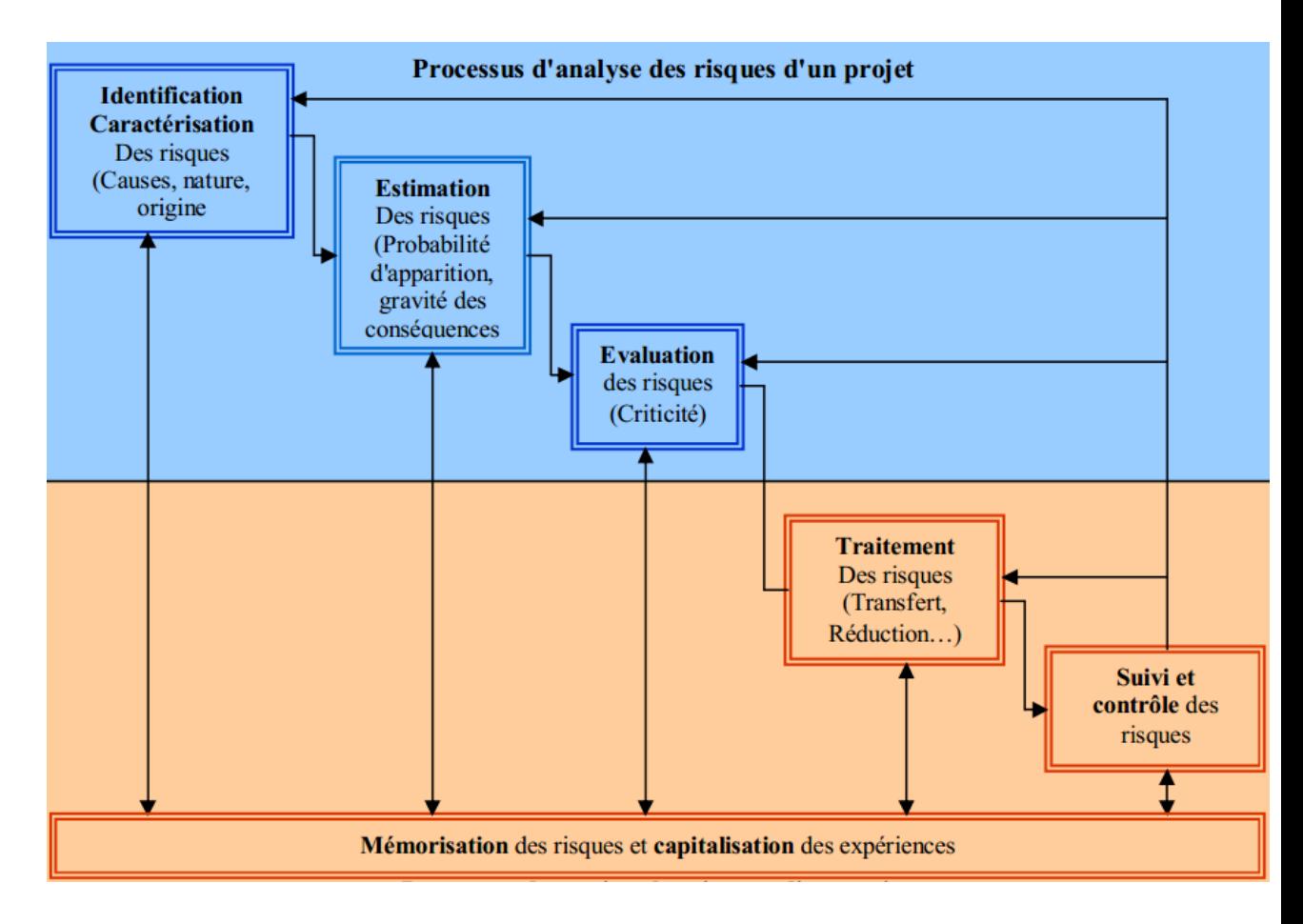

**Figure IV.2 :** Processus de management des risques d'un projet. **Figure** 

Pour entreprendre ce recensement, plusieurs techniques peuvent alors être utilisées, puis combinées. Pour entreprendre ce recensement, plusieurs techniques pe<br>combinées.<br>Une fois cette identification réalisée, il convient ensuite de :

- répertorier les risques de toutes natures susceptibles de rallonger la durée prévisionnelle du projet, d'augmenter le budget de départ et/ou de réduire les niveaux de performance technique visés,
- procéder à l'analyse des événements susceptibles d'en déclencher l'apparition et examiner leurs interactions éventuelles, ainsi que des risques résultant de la combinaison d'événements redoutés,
- les classifier à partir de familles ou de classes de risques,
- documenter et formaliser les résultats obtenus.

# **A.1.2.Estimation et évaluation des risques projets :**

Les risques des projets sont, en fait, potentiellement innombrables. Il est impossible d'en faire une étude exhaustive. Leur évaluation permet de consacrer l'essentiel des efforts à ceux qui obèreront le plus gravement les objectifs du projet (principe de Pareto).

L'évaluation des risques d'un projet se décompose en trois activités élémentaires :

- la définition des règles de hiérarchisation des risques qui consiste à définir une règle d'acceptabilité des risques en fonction de leur criticité,
- la détermination du degré d'acceptabilité de chaque risque qui consiste à évaluer le niveau de criticité de chaque risque à partir de l'estimation de leur probabilité d'apparition et de leur gravité globale,
- la formalisation des résultats qui consiste à mémoriser les résultats de l'évaluation.

L'évaluation des risques, qu'est basée sur l'estimation de la probabilité d'appariation des risques et sur l'estimation de la gravité d'occurrence des risques projets, peut s' effectuer de manière qualitative ou quantitative :

 l'estimation qualitative, qu'est une technique simple et rapide, consiste a affecter intuitivement une valeur, suivant une échelle prédéfinie, à la probabilité de voir se produire un événement. Cette technique implique que l'estimation soit faite par une (ou des) personnes(s) ayant déjà une bonne expérience de ce type de projet. L'estimation peut être faite en absolu, c'est-à-dire indépendamment des autres risques, ou en relatif, c'est-à-dire du plus probable au moins probable,

 l'estimation quantitative est souvent utilisée pour aider à déterminer les provisions pour risques. Cette technique repose sur l'utilisation de loi constante (choix d'une valeur sur une plage qualitative) ou d'une loi variable  $(P(o) = f(t))$  qui nécessite le recours à une modélisation du projet et à des modes de calculs.

**Tableau IV.1 :** Estimation de la probabilité (subjectivité des appréciations) d'après (Afnor, 2004)

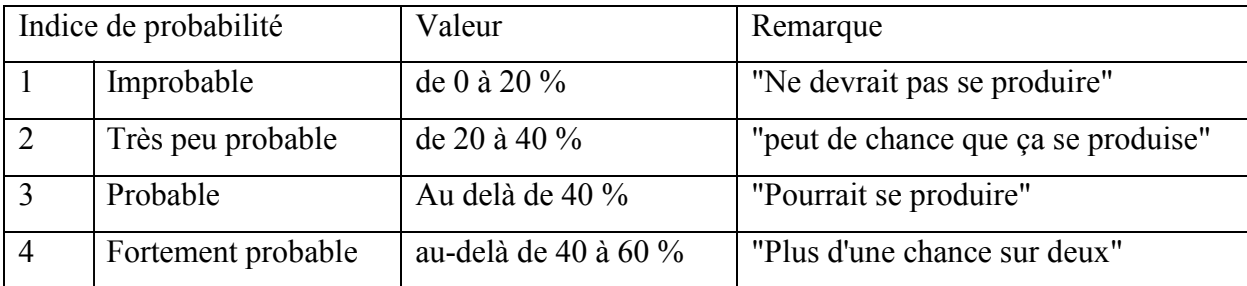

L'estimation de la gravité d'un risque vise à estimer l'effet produit par la réalisation du risque, c'est-à-dire les impacts dommageables que le risque peut avoir sur : le degré de remise en cause du projet (à travers les responsabilités dans l'organisation du dit projet),

les performances attendues ou caractéristiques techniques spécifiées, les délais, les coûts et d'autres domaines (arrêt du projet, image de marque, surcoût chez d'autres entités participant au projet).

Pour chaque impact, on peut l'estimer de manière quantitative et/ou qualitative, suivant une échelle prédéfinie et en affectant un indice de gravité vis-à-vis de cet impact .

**Tableau IV.2 :** Estimation de la gravité.

| Indice de gravité |                         | Impact "Client" | Impact Maître d'Œuvre                          |  |
|-------------------|-------------------------|-----------------|------------------------------------------------|--|
|                   | Négligeable ou          | Pas ou peu      | Le coût financier peut être couvert par les    |  |
|                   | sans impact             | d'impacts       | provisions                                     |  |
|                   | Significative<br>Une ou | Inquiétude      | plusieurs marges seront consommées             |  |
|                   | Majeure                 | Négociation     | Un des objectifs du projet ne sera pas atteint |  |
|                   | Catastrophique          | Contentieux     | Dépassement financier inacceptable             |  |

L'évaluation des risques a pour finalité de déduire la criticité des risques projets. Cette criticité est :

- évaluée pour chaque risque afin de déterminer s'il est acceptable ou non,
- réexaminée périodiquement pour juger de son évolution éventuelle, au fur et à mesure de l'avancement du projet.

La criticité d'un risque résulte généralement de la combinaison de deux caractéristiques : sa probabilité d'apparition et sa gravité ; c'est-à-dire l'ampleur des conséquences sur les objectifs du projet (performances, coûts, délais, image de<br>marque, ... etc.) si le risque se réalise.<br>**Tableau IV.3**: Criticité et acceptabilité des risques. (Afnor, 2004). marque, … etc.) si le risque se réalise.

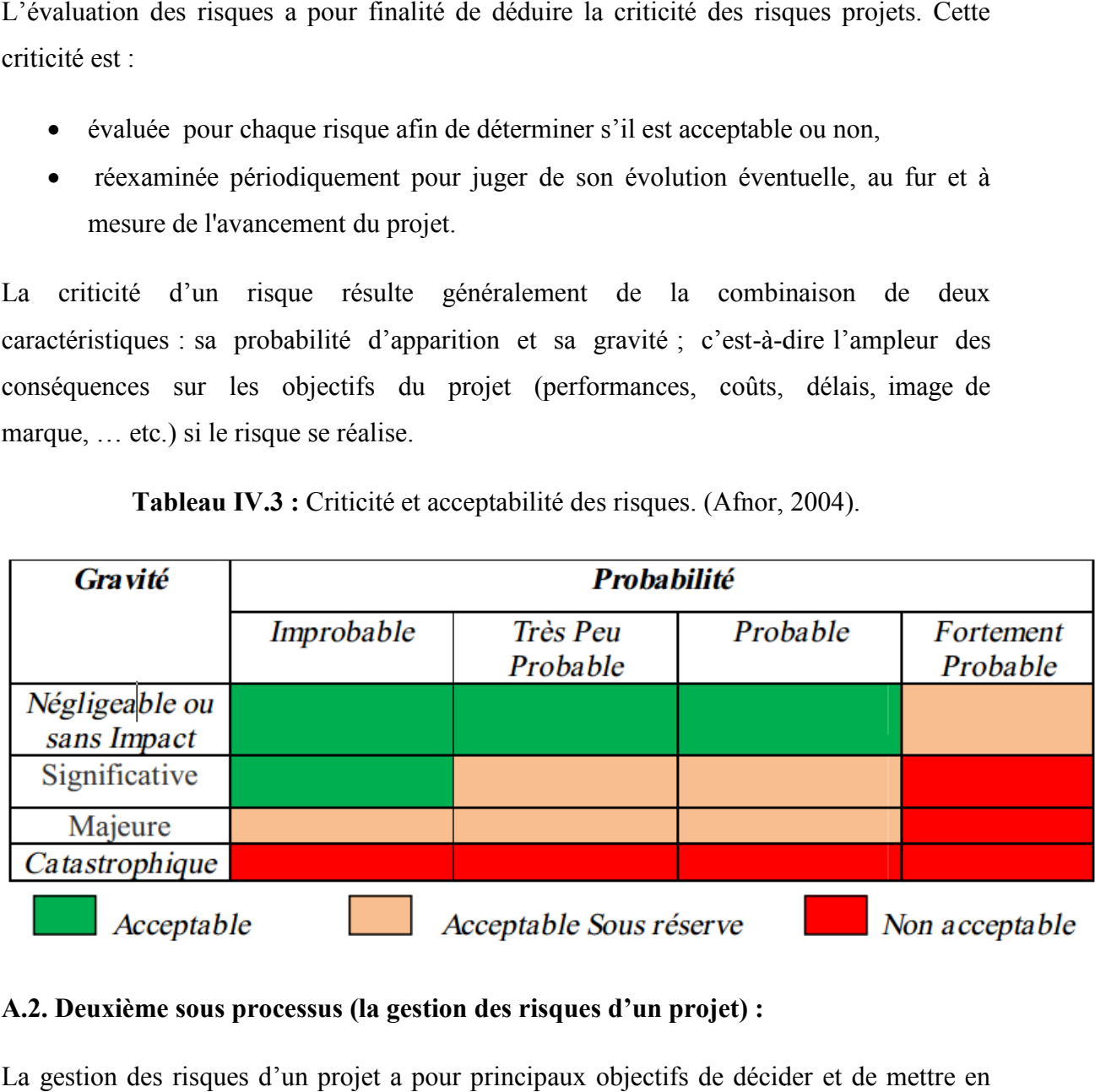

**Tableau IV.3 :** Criticité et acceptabilité des risques. (Afnor, 2004).

# **A.2. Deuxième sous processus (la gestion des risques d'un projet) : d'un**

La gestion des risques d'un projet a pour principaux objectifs de décider et de mettre en œuvre un plan de traitement des risques identifiés et évalués, d'en contrôler son La gestion des risques d'un projet a pour principaux objectifs de décider et de mettre en<br>œuvre un plan de traitement des risques identifiés et évalués, d'en contrôler son<br>efficacité et d'assurer le caractère continu et it risques.

La gestion des risques d'un projet peut se décomposer en trois types de tâches :

- le traitement des risques,
- le suivi et le contrôle des risques,
- la mémorisation et la capitalisation des expériences.

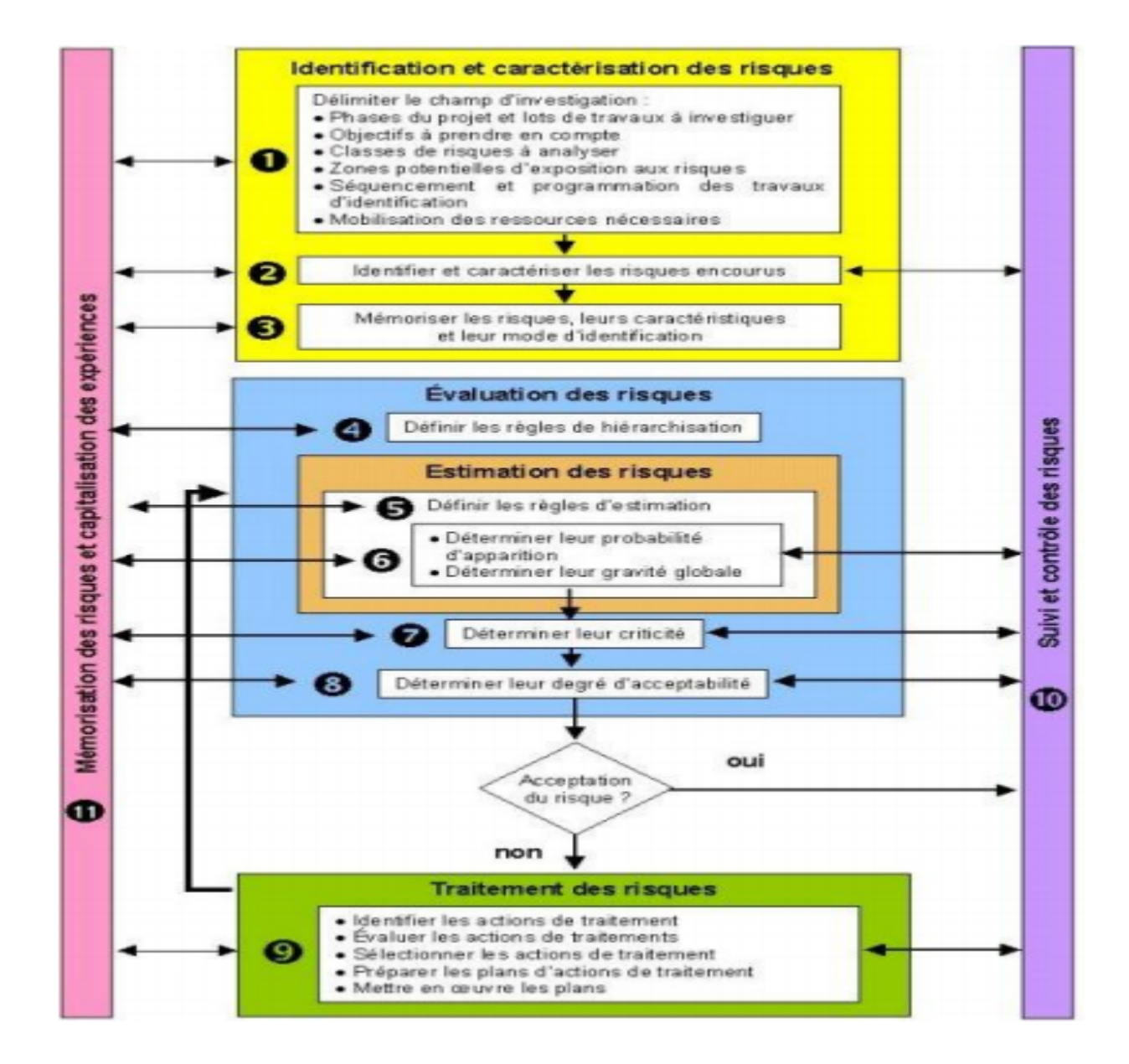

**Figure IV.3 :** Processus du management des risques d'un projet (FD X50-117).

#### **A.2.1.Traitement des risques :**

Le management des risques consiste également à les traiter, c'est-à-dire définir et mettre en œuvre les dispositions appropriées pour les ramener à un niveau acceptable et les rendre ainsi plus supportables dans le cadre du projet. Cela nécessite donc de définir des réponses types et de mettre en œuvre, risque par risque, un certain nombre d'actions visant : soit à supprimer ses causes, soit à transférer (ou partager sa responsabilité ou le coût du dommage à un tiers), soit à réduire sa criticité (en diminuant sa probabilité d'apparition ou en limitant la gravité de ses conséquences), soit à accepter le risque tout en le surveillant.

# **A.2.2.Le suivi et le contrôle des risques :**

Au fur et à mesure que le projet se déroule, le portefeuille des risques potentiels doit être réajusté en fonction des nouvelles informations recueillies. Certains risques pouvant disparaître, d'autres apparaître ou d'autres encore, considérés initialement comme faibles, pouvant devenir rapidement inacceptables pour l'entreprise dès lors qu'ils n'ont pu être maîtrisés, le niveau d'exposition aux risques du projet est amené à changer. C'est pourquoi il est important de procéder périodiquement au suivi et au contrôle des risques encourus.

L'objet du suivi et du contrôle des risques est de mettre à jour la liste initiale des risques identifiés, d'affiner les données caractéristiques des risques déjà connus, de réévaluer leur criticité, de contrôler l'application des actions de maîtrise, d'apprécier l'efficacité des actions engagées et de surveiller le déclenchement des événements redoutés et leurs conséquences.

# **A.2.3.Mémorisation et capitalisation des risques :**

Le management des risques d'un projet nécessite enfin de capitaliser le savoir-faire et les expériences acquises et d'établir une documentation rigoureuse sur les risques associés au projet. Cela doit permettre d'enrichir la connaissance des risques potentiels et dommageables, d'accroître la réactivité à chaque niveau d'intervention, de faciliter la prise de décision et d'améliorer l'efficacité des actions de maîtrise.

Pour cela, il convient, d'une part, de formaliser un certain nombre de documents spécifiques (le Plan de Management des Risques du projet, le Dossier de Management des Risques du projet, …) permettant d'assurer la traçabilité des risques rencontrés, des actions engagées, ainsi que les résultats obtenus. D'autre part, il convient d'organiser et de planifier la collecte et le stockage des informations utiles. Cette capitalisation et cette documentation des risques doivent être effectuées de manière périodique afin de donner l'état global des risques encore encourus et d'apprécier l'état d'avancement des actions de maîtrise mises en œuvre (AFNOR, 2003).

### **B- Référentiels normatifs du management des risques :**

Plusieurs normes sont disponibles en termes de management des risques de projets:

- la norme britannique BS 6079-3 destinée aux chefs de projets et donnant des conseils pour identifier, évaluer, et maîtriser les risques rencontrés dans le cadre d'un projet. Cette norme est très générale et s'applique à une très grande variété de projets,
- la norme ISO 10006 de 1998 intitulée "Management de la qualité -Lignes directrices pour la qualité en management de projet". Cette norme donne également les lignes directrices pour les processus relatifs à la maîtrise des risques d'un projet : la maîtrise des risques faisant partie de la démarche qualité d'un projet,
- la norme AFNOR FD X50-117, qui contient la terminologie et les définitions relatives au domaine du management des risques d'un projet, expose les principes essentiels et les conditions nécessaires pour une mise en œuvre efficace du processus de management des risques,
- la norme IEC 62198 qui est applicable à tout projet technologique. Cette norme donne une introduction générale à la gestion des risques d'un projet en précisant les processus à mettre à œuvre et les facteurs d'influence des risques. Puis, elle fournit des directives sur la mise en place des processus de maîtrise des risques au cours des différentes phases d'un projet,
- enfin, le projet de norme NF-ISO 31000 où AFNOR vient de soumettre à enquête probatoire un projet de norme NF ISO 31000 intitulée Management du Risque (AFNOR, 2008). Dans son introduction, la norme précise bien son objet : « Les organismes de tous types et de toutes tailles sont confrontés à divers risques susceptibles d'affecter l'atteinte de leurs objectifs. Ces objectifs peuvent concerner un ensemble d'activités de l'organisme, depuis ses initiatives stratégiques jusqu'à ses activités opérationnelles, ses processus et ses projets et se décliner en termes de résultats et d'impacts stratégiques, opérationnels et financiers ainsi que de réputation. Toute activité d'un organisme implique des risques. Le management du risque apporte une aide à la prise de décision par la prise en compte de l'incertitude et de son effet sur l'atteinte des objectifs et à l'évaluation de la nécessité de chaque action. La même approche de management du risque peut être

adoptée pour toutes les activités d'un organisme, y compris les projets, les fonctions spécifiques, les actifs et les produits ou activités, renforçant ainsi la liaison entre ces activités et les objectifs globaux de l'organisme».

La présente Norme internationale, qui fournit des principes et des lignes directrices générales pour la mise en œuvre du management du risque, peut être appliquée à toute entreprise publique, privée, individuelle ou sous forme de société, à toute association à but non lucratif, tout groupe ou individu. Elle est donc générique et n'est pas spécifique à une industrie ou un secteur donné.

Ce projet de norme internationale peut être également appliqué tout au long de la vie d'un organisme et à une large gamme d'activités, de processus, de fonctions, de projets, de produits, de services, d'actifs, d'activités opérationnelles et de décisions.

Dans ce projet de la norme, le processus de management du risque doit faire partie intégrante du management de l'organisme et que ce processus soit intégré à sa culture, à ses pratiques et soit adapté à ses processus métier. Cela comprend les activités décrites. Le processus de management de risques comprend cinq activités : communication et consultation, établissement du contexte, appréciation du risque, traitement du risque, surveillance et revue.

# **IV.3.Méthodes d'analyse des risques projets :**

La littérature spécialisée dans le domaine d'analyse des risques projets est riche de méthodes d'analyse des risques projets qui peuvent être utilisées de manière singulière ou combinée.

Les méthodes les plus répondues sont les suivantes : l'analyse de la documentation existante, l'interview d'experts, la réalisation de réunions de brainstorming, l'utilisation d'approches méthodologiques (comme l'AMDEC, l'APR, les arbres de causes…), la consultation de bases de données de risques rencontrés lors de projets antérieurs, l'utilisation de check-lists ou de questionnaires préétablis et couvrant les différents domaines du projet, l'organigramme des tâches, les exigences contractuelles (clauses techniques, financières, garantie, ...) et le planning (chemin critique, ...).

L'ensemble de ces méthodes d'analyse des risques projets concourent à quantifier les risques du projet et à permettre l'éclairage des décisions ou l'identification des domaines générant le risque global principal.

Le risque est à prendre en compte dès la définition du projet par le chef d'avant projet, puis par l'équipe entière et remis à jour en cours d'exécution du projet. En effet, plus un risque est détecté tardivement, plus ses conséquences peuvent être graves et difficilement réversibles et donc, moins les solutions à mettre en œuvre seront négociables.

L'analyse du risque projet permet aux principaux acteurs concernés, de mieux appréhender les risques afférents au projet, de mieux les maîtriser tout au long du cycle de vie du projet et d'en réduire les effets sans pour autant les éliminer totalement.

Certains logiciels spécifiques à la gestion des risques projets, permettent de mettre en place une démarche de management des risques efficace, systématiser et outiller cette démarche, de maîtriser les risques en cohérence avec la gestion de projet, d'identifier et évaluer les risques, mettre en place des plans d'actions de réduction des risques et suivre les risques et événements et en fin capitaliser les expériences.

Rappelons qu'un projet se définit par des objectifs de coût, des objectifs de performances et des objectifs de délais. Chaque catégorie d'objectifs connait ses propres problèmes de risque qui, tout en étant largement interdépendant, font l'objet d'approches spécifiques :

- l'analyse du risque de dépassement du coût de projet s'effectue classiquement en cours d'exécution en faisant appel aux techniques de contrôle de gestion. L'analyse de cette classe de risques peut aussi se faire lors de la définition du projet en faisant appel aux grilles d'analyse qualitative et aussi à l'approche quantitative du risque,
- l'analyse du risque de non respect de performances est très largement une affairede technicien et son approche varie largement en fonction des domaines techniques concernés. La prise de conscience de certains risques techniques peut être facilitée par l'approche qualitative du risque,
- l'analyse du risque de non respect des délais est classiquement abordée de manière quantitative.
On est donc en présence de deux familles de méthodes d'analyse des risques projets qui sont utilisées pour tenter de réduire et de maîtriser les risques encourus par un projet: méthodes quantitatives et méthodes qualitatives.

L'apport de ces méthodes dans le management des risques projets est évident. En effet, les principes généraux d'un processus de management des risques sont :

- il n'y a pas de management des risques projets sans maîtrise des risques réalisés au préalable,
- il n'y a pas de maîtrise des risques projets sans caractérisation préalable de ces risques (appréciation et évaluation),
- il n'y a pas de caractérisation des risques projets sans identification préalable de ces risques (analyse des risques projets).

Donc, l'analyse des risques projets est le point de départ du processus de management des risques projets. Conséquemment, l'analyse des risques projets conditionne en grande partie la suite du processus (sa pertinence). D'où l'intérêt qu'il faut accorder à l'analyse des risques projets.

Partant de ce constat, nous avons jugé utile de contribuer modestement en proposant une méthodologie d'analyse des risques dédiée aux projets routiers.

### **IV.4. Contribution à l'analyse des risques projets :**

Notre contribution consiste en un déploiement de deux méthodes d'analyse des risques projets afin de les pouvoir ensuite maîtriser.

La première est basée sur l'interview en tant qu'outil d'évaluation indirect des risques projets alors que la seconde est inspirée du formalisme AMDEC largement utilisée dans l'analyse des risques (y compris les risques projets).

**IV.4.1. L'interview et le questionnement en tant qu'outils d'analyse des risques projets** :

### **A- Fondements de l'interview et du questionnement :**

Un questionnaire est un ensemble de questions posées de façon orale ou écrite. Il doit être fait de façon objective et rigoureuse. C'est le moyen le plus direct de connaître les attitudes, les opinions et les comportements.

La rédaction d'un questionnaire est d'une grande importance. Sa distribution nécessite une préparation des personnes pour lesquelles il est destiné. Souvent, sa récupération pose des problèmes (non remise des questionnaires ou bien remplissage incomplet). Pour ces deux raisons, le recours à l'interview permet de pallier ces carences. De plus, il permet d'extraire de l'information dans un temps record.

Partant de ce constat, nous avons jugé utile d'utiliser l'interview en tant qu'outil indirect d'analyse des risques.

# **B- Principe de la méthode ARP :**

**B.1. L'analyse des risques projets :** partie intégrante du management de projet le risque projet est la possibilité qu'un projet ne s'exécute pas conformément aux prévisions de date d'achèvement, de coûts et de spécifications. Ces écarts par rapport aux prévisions étant considérées comme inacceptables.

L'analyse des risques projets et les remèdes nécessaires pour y faire face aux risques projets sont regroupés dans la figure suivante.

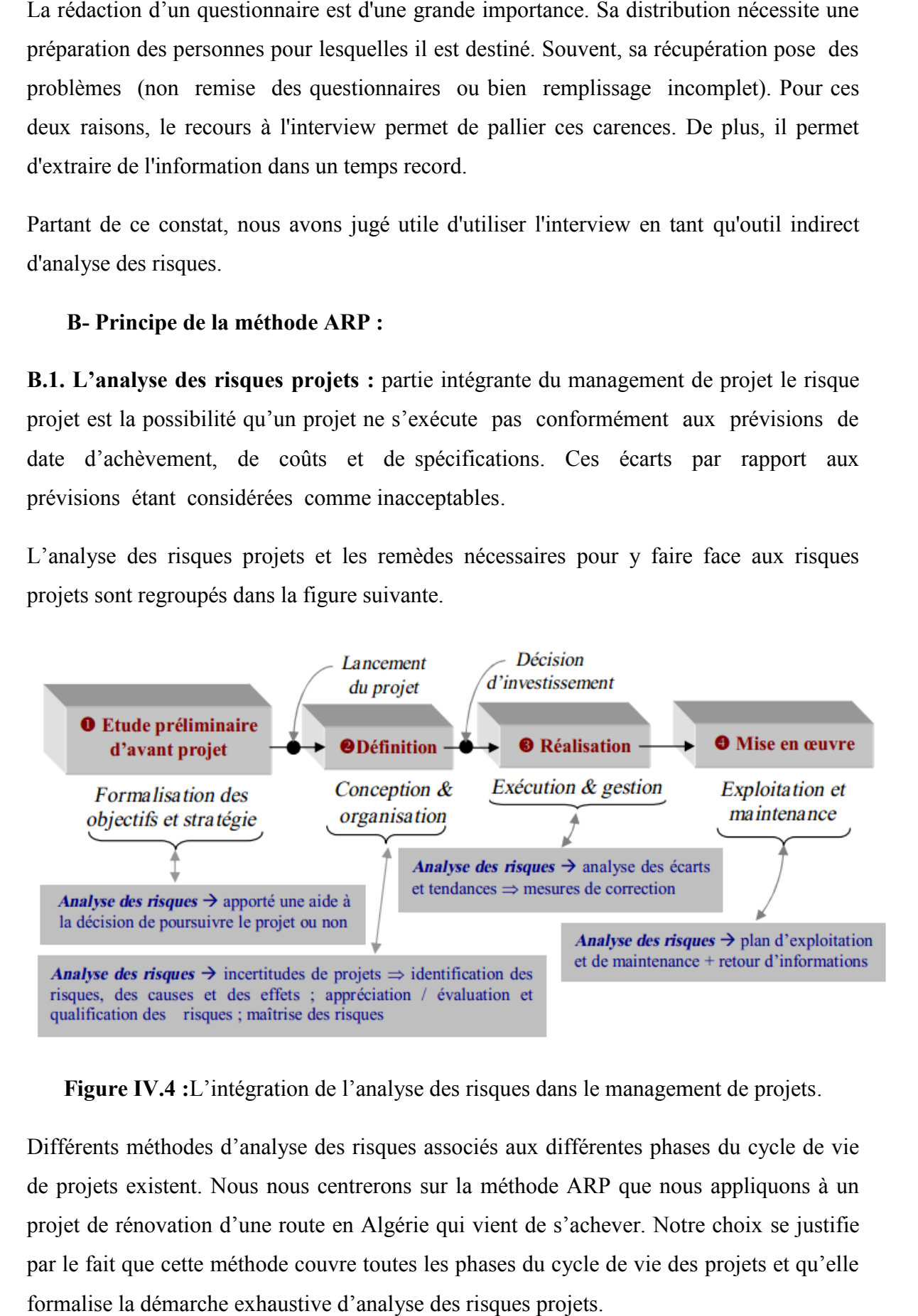

**Figure IV.4 :**L'intégration de l'analyse des risques dans le management de projets.

Différents méthodes d'analyse des risques associés aux différentes phases du cycle de vie de projets existent. Nous nous centrerons sur la méthode ARP que nous appliquons à un projet de rénovation d'une route en Algérie qui vient de s'achever. Notre choix se justifie par le fait que cette méthode couvre toutes les phases du cycle de vie des projets et qu'elle formalise la démarche exhaustive d'analyse des risques projets.

#### **B.2. Hypothèses pour l'intégration de la méthode ARP :**

Le but final de l'analyse des risques étant, rappelons-le, la maîtrise de ces risques par des mesures de prévention et de correction. La méthode ARP appliquée à toutes les

phases de cycle de vie d'un projet doit avoir trois visions complémentaires vision préventive, vision corrective et une vision de capitalisation des connaissances acquises.

La vision préventive est gouvernée par une analyse prévisionnelle des risques projets.

La méthode ARP appliquée aux phases 1 et 2 de la figure III.4 permet : de définir le projet, d'identifier les dysfonctionnements dits aléas, leurs causes et effets ainsi que les mesures de prévention. Son application à la phase 3 permet de faire face aux dysfonctionnements imprévus et/ou incertains par des mesures de correction permettant de maintenir l'écart entre les référentiels (prévisions) et la réalité dans une plage acceptable. Donc, la méthode ARP appliquée à la phase de réalisation consiste en une action complémentaire de gestion des risques identifiés.

A l'issue de cette utilisation systématique de la méthode ARP aux phases 1, 2 et 3, un bilan des mesures préventives et correctives permet de synthétiser cette utilisation. Ainsi, la méthode ARP constitue un support de base pour l'élaboration d'un système de capitalisation des connaissances acquises pour une utilisation en retour d'expérience sur les projets futurs.

De ce qui précède, nous remarquons que l'existence d'une équipe ARP en tant que organisation d'accompagnement du projet est d'une nécessité absolue pour la maîtrise des risques projets. Le chef de cette équipe, qui n'est pas forcément le chef du projet, permet d'assister ce dernier et d'enrichir la gestion du projet par une analyse des risques projets. Le but n'est pas d'écarter les risques, mais plutôt de prendre des risques mesurés et cadrés.

### **C- Apport de la méthode ARP pour le développement de mémoire projets**

Le développement de la mémoire projets est une procédure dont la mise en œuvre requiert quelques hypothèses de base :

 d'un point de vu pratique, la mémoire projets est une mise en place d'une base de connaissances partagée et accessible sur demande,

- le développement de la mémoire projets est une procédure collective basée sur le principe suivant : "un effort individuel au service de la collectivité",
- l'alimentation de la mémoire projets s'effectue de manière progressive sur des projets en cours avec l'application d'une approche incrémentale et consensuelle dont le principe est basé sur un effet de réflexion par analogie et une contribution collective.

Sur la base de ces hypothèses, et dans le cas particulier de la connaissance des risques projets, la méthode ARP nous permet de déduire la connaissance sur les risques projets qu'est la première phase de la capitalisation de la connaissance des risques projets. Cette première phase s'articule autour des étapes : Indentification des situations dangereuses présentes dans un projet à appréciation des risques et évaluation de leurs criticités à hiérarchisation des risques projet par ordre de criticité.

La deuxième phase de la capitalisation de la connaissance des risques projets est bien l'exploitation de cette connaissance par la définition des mesures appropriées permettant la maîtrise des risques non acceptables ainsi que le suivi de ces mesures.

Une fois la capitalisation de la connaissance est requise via la méthode ARP pour un projet donné (capitalisation mono-projet), l'étape suivante est la formalisation de la connaissance en vue de l'alimentation du patrimoine du projet (capitalisation mémoire de projets). Comme exemples d'alimentation de la mémoire projets citons : l'identification de nouvelles situations dangereuses à prendre en considération , mise à jour de l'évaluation des risques en fonction de la disponibilité de l'information et de l'appréciation des analystes mise à jour de la hiérarchisation des risques évalués mise à jour de la performance des mesures engagées en fonction de l'évolution de la connaissance .

Comme retour de connaissances, la mémoire projets permet d'enrichir la capitalisation de la connaissance des futurs projets via la méthode ARP. C'est le cas par exemple de la proposition d'une grille d'évaluation des risques projets par catégorie de projets et par la suite des mesures générales par catégories de projets permettant de cerner les facteurs de risques.

En d'autres termes, la méthode ARP, joue le rôle d'une interface entre capitalisation de la connaissance projet et capitalisation de la mémoire projets.

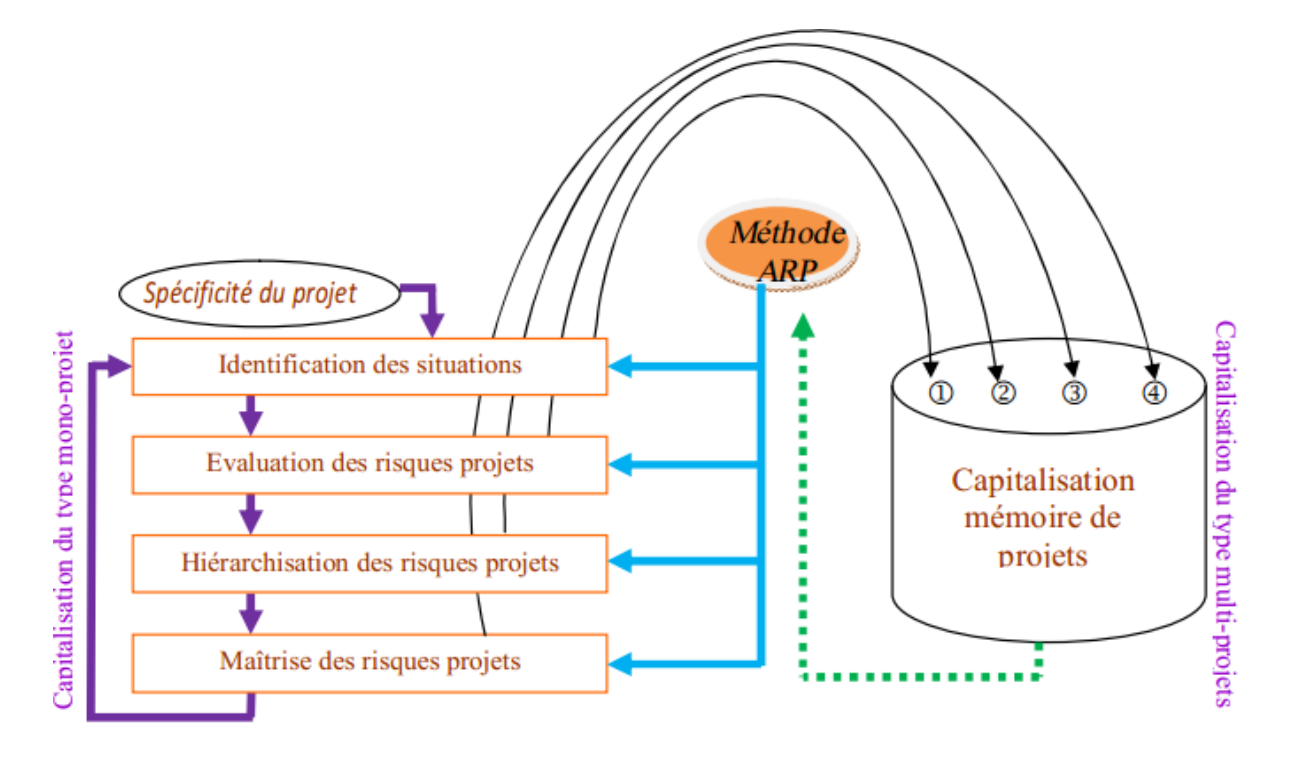

**Figure IV.5:** Illustration de la mémoire projets au cas des risques projets.

Pour récapituler cette illustration, nous rappelons que la procédure de capitalisation de la connaissance sur les risques projets est une procédure mon-projet (c'est-à-dire, elle s'applique à un projet en cours ou à réaliser) et que la mise en forme de la capitalisation concrétise le développement de la mémoire projets. laristation de la mémoire projets au cas des risques projets.<br>
Eur cette illustration, nous rappelons que la procédure de capitalisation de la<br>
sur les risques projets est une procédure mon-projet (c'est-à-dire, elle<br>
1 pr

Cette mise en forme (ou formalisation de la connaissance acquise) est basée sur les principes suivants : détection des besoins en mémoire projets, construction, diffusion, utilisation, évaluation et évolution de la mémoire projets (en termes de réutilisation et réévaluation).

Une illustration de ces principes sur le cas des mesures engagées pour maîtriser les risques projets.

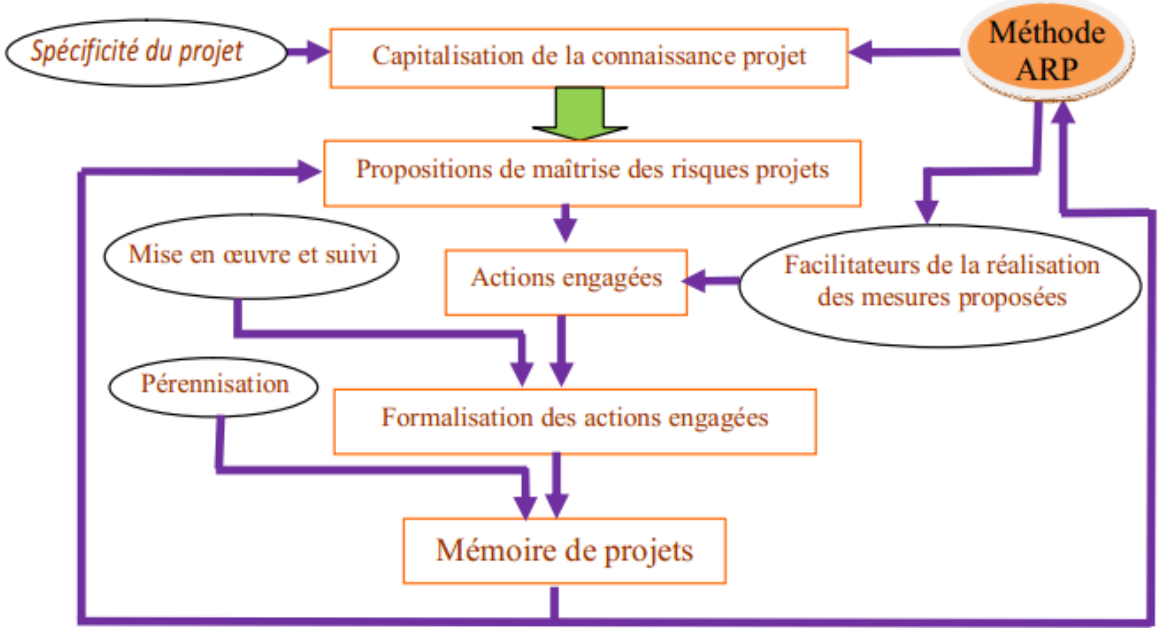

Maîtrise stratégique des connaissances projets

**Figure IV.6:** Illustration de la mémoire projets au cas de la maîtrise des risques projets.

Un examen rapide de cette figure montre que :

- la formalisation des actions de maîtrise des risques projets permet non seulement l'archivage de cette connaissance (sous forme d'alimentation de la mémoire projets) mais également la mise en application des mesures retenues. La pérennisation des mesures retenues permet sans doute de suivre dans le temps la portée de ces mesures. Ainsi, les mesures ayant une grande portée seront retenues comme des mesures générales permettant la maîtrise des facteurs des risques projets, tte figure montre que :<br>des actions de maîtrise des risques projets permet non seulement<br>cette connaissance (sous forme d'alimentation de la mémoire<br>sans des mesures retenues permet sans doute de suivre dans le temps la<br>me
- la mémoire projets permet d'enrichir les paramètres liés à la connaissance des risques projets (données et informations). Par conséquent, nous proposons une extension de la définition de la mémoire projets à ces paramètres : «la mémoire projets est une mémoire des connaissances acquises et produites au cours de la réalisation des projets ainsi que leurs retombées sur les données et les informations qui leurs sont associées ».

# **Conclusion :**

Le long de ce chapitre nous avons évoqués certains termes clés et des concepts de base relatifs aux risques projets. Une première notion de risque définit comme étant un événement dont sa manifestation est susceptible d'affecter les objectifs du projet. A cette notion est souvent évoquée la criticité du risque qui se définit comme le niveau de risque encouru dans la poursuite de ses objectifs. Alors, comment garantir à nos projets un niveau optimal des objectifs ? Pour cela nous avons déployés deux méthodes d'analyse de ces risques afin de les pouvoir ensuite maîtriser.

La première est basée sur l'interview en tant qu'outil d'évaluation indirect des risques projets alors que la seconde est inspirée du formalisme AMDEC largement utilisée dans l'analyse des risques (y compris les risques projets).

Afin de mettre en valeur l'apport de l'analyse des risques projets par la méthode ARP, nous avons complété notre contribution par la possibilité offerte par la méthode ARP quant au développement de mémoire projets.

#### **CONCLUSION GENERALE**

La réalisation du ce mémoire de fin d'étude a été un projet de longue haleine que nous avons voulu le plus complet possible. Ce projet nous a, entre autre, permis de puiser et mettre en pratique les connaissances acquises au cours de nos années d'études.

Nous sommes rendu compte, que le génie civil spécialité gestion des projets est un domaine, passionnant, qui demande de coordonner et mettre en œuvre un nombre conséquent d'action et d'acteurs. Cet aspect, plutôt caché à la base, a été mis en évidence lors de la réalisation de ce dossier.

On a terminé notre mémoire par un chapitre de problématique, risque et synthèse. Ce chapitre nous a permis d'exprimer et d'appliquer nos connaissances acquises en terme de pilotage et de gestion des risques d'un projet de bâtiment de façon à maintenir le juste équilibre entre le cout, le délais et le contenu technique.

Nous sortons maintenant gratifier de la réalisation de ce mémoire. L'étude et la documentation nécessaire à l'écriture des différents chapitres nous ont vraiment donné l'opportunité de nous projet dans une tache de cette ampleur. Nous avons donc pu tester nos connaissances, mais également les approfondir lorsque le besoin s'en faisait sentir.

Le bilan que nous en tirons à ce jour est donc extrêmement positif. Nous avons maintenant hâte de rencontrer et de nous confronter au milieu professionnel.

# Références

- 1. Règles de conception de calcule des ouvrages en béton armé.
- 2. **BAEL91**modifie : Règles techniques de conception et de calcule de ouvrage en béton armé.
- **3. RPA99** version 2003, règles parasismique algériennes.
- **4.** Cours béton armé : **BAEL91** modifie 99.
- **5.** Déroulement d'un projet en ingénierie civil (Mr ; MELALA)
- 6. Mémoire de AMIRAT YOUNES et BOUBEKEUR MOHAMED KARIM ; UNIVERSITE ABOUBEKR BELKAID TLEMCEN
- 7. http://gillesboulet.ca
- 8. (Actal, 2008) http://www.actal.aract.fr (AFITEP, 1996) Le management de projet, AFITEP - 1996.
- 9. (AFITEP, 2004) Dictionnaire de management de projet, Paris, AFNOR, 2004. (AFITEP, 1998) http://www.afitep.fr/Catalogue/docs/afitep-corpus-normatif.pdf (AFNOR, 2003) Concepts et vocabulaire en management de projet. Norme AFNOR, FD X50-105. 2003.
- 10. (AFNOR, 2003\_b) Management de projet, gestion de risques, management de risques.
- 11. AFNOR FD X50-117. 2003 (AFNOR, 2008) Norme AFNOR, Management du risque — Principes et lignes directrices de mise en œuvre.2008. ISO 31000. http://portailgroupe.afnor.fr/v3/rencontre- régionale-sud-ouest-23-10 2008/pdf/Pr-NF-ISO-31000.pdf.
- 12.  $[1]$  et  $[2]$  : http://gillesboulet.ca.
- 13. [3] : Cours: Déroulement d'un projet en ingénierie civil.